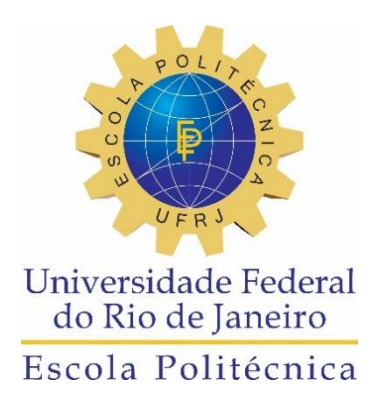

### A TRANSDISCIPLINALIDADE DA MICROTOMOGRAFIA COMPUTADORIZADA

Thaís Maria Pires dos Santos

Projeto de Graduação apresentado ao curso de Engenharia Nuclear da Escola Politécnica, Universidade Federal do Rio de Janeiro, como parte dos requisitos necessários à obtenção do título de Engenheiro.

Orientador: Inayá Corrêa Barbosa Lima

Rio de Janeiro Novembro de 2015

#### A TRANSDISCIPLINALIDADE DA MICROTOMOGRAFIA COMPUTADORIZADA

Thaís Maria Pires dos Santos

PROJETO DE GRADUAÇÃO SUBEMETIDO AO CORPO DOCENTE DO CURSO DE ENGENHARIA NUCLEAR DA ESCOLA POLITÉCNICA DA UNIVERSIDADE FEDERAL DO RIO DE JANEIRO COMO PARTE DOS REQUISITOS NECESSÁRIOS PARA A OBTENÇÃO DO GRAU DE ENGENHEIRO NUCLEAR.

Examinada por:

Profa. Inayá Lima

\_\_\_\_\_\_\_\_\_\_\_\_\_\_\_\_\_\_\_\_\_\_\_\_\_\_\_\_\_\_\_\_\_\_\_\_\_\_\_\_\_\_\_\_\_\_\_\_

\_\_\_\_\_\_\_\_\_\_\_\_\_\_\_\_\_\_\_\_\_\_\_\_\_\_\_\_\_\_\_\_\_\_\_\_\_\_\_\_\_\_\_\_\_\_\_\_

Prof. Edgar Francisco Oliveira de Jesus

Prof. Ricardo Tadeu Lopes

\_\_\_\_\_\_\_\_\_\_\_\_\_\_\_\_\_\_\_\_\_\_\_\_\_\_\_\_\_\_\_\_\_\_\_\_\_\_\_\_\_\_\_\_\_\_\_\_

RIO DE JANEIRO, RJ – BRASIL NOVEMBRO DE 2015

Santos, Thaís Maria Pires

Aplicações da MicroCT na Engenharia Nuclear/ Thaís Maria Pires dos Santos. - Rio de Janeiro: UFRJ/ Escola Politécnica, 2015.

XIII, 83 p.: il.; 29,7 cm

Orientador: Inayá Corrêa Barbosa Lima

Projeto de Graduação – UFRJ/ Escola Politécnica/ Curso

de Engenharia Nuclear, 2015.

Referências Bibliográficas: p. 73-77.

1. Raios X. 2. Microtomografia. 3. Engenharia. 4. Nuclear. I. Lima, Inayá. II. Universidade Federal do Rio de Janeiro, Escola Politécnica, Curso de Engenharia Nuclear. III. Título.

*"Que a minha loucura seja perdoada. Porque metade de mim é amor. E a outra metade também. " Oswaldo Montenegro*

### **AGRADECIMENTOS**

Gostaria de agradecer aos meus pais, Gilda Maria Pires dos Santos e Carlos Henriques Lima e Santos, por toda educação e criação que me deram, além de todo apoio para continuar lutando pelos meus sonhos e meus ideias.

Gostaria de agradecer também aos meus irmãos, Giulia Maria Pires dos Santos e Carlos Henriques Pires dos Santos, por todo companheirismo e experiências de vida.

Gostaria de agradecer ao meu companheiro, Gustavo dos Santos de Campos, por todo apoio, carinho e paciência em todos os momentos.

Gostaria de agradecer ao meu melhor amigo, Spock, que está sempre presente em todos os momentos e faz dos meus dias os mais felizes.

Gostaria de agradecer ao professor Ricardo Tadeu Lopes pela oportunidade e todo conhecimento que tenho obtido desde meu ingresso no Laboratório de Instrumentação Nuclear.

Gostaria também de agradecer a minha orientadora Inayá Lima por todo conhecimento e experiência acadêmica que me foi passado, além de toda paciência na realização desse trabalho.

Gostaria de agradecer a todos que trabalham no LIN pelos dias maravilhosos e alegres que tive, e também os que virão, por toda a preocupação e ajuda que recebi sempre que precisei.

Gostaria de agradecer a toda equipe da MicroCT, Alessandra de Castro Machado, Alessandra Silveira Machado, Atila de Paiva Teles, Olga Oliveira de Araújo, Luis Felipe Cardoso Lima, Bernardo Camargo, Simone Pennafirme, por todo apoio diário para seguir essa vida acadêmica, toda a experiência e conhecimento, toda a ajuda que tem me dado, e principalmente por deixar esse ambiente de trabalho tão agradável e feliz.

Gostaria de agradecer também a todos os professores do departamento de Engenharia Nuclear e a todos os funcionários do Programa de Engenharia Nuclear que me ajudaram em todos os momentos nessa trajetória.

Resumo do Projeto de Graduação apresentado à Escola Politécnica/ UFRJ como parte dos requisitos necessários para a obtenção do grau de Engenheiro Nuclear.

#### A TRANSDISCIPLINALIDADE DA MICROTOMOGRAFIA COMPUTADORIZADA

Thaís Maria Pires dos Santos

Novembro/2015

Orientador: Inayá Lima

Curso: Engenharia Nuclear

A técnica de microtomografia computadorizada por transmissão de raios X vem sendo utilizada na Engenharia Nuclear como método de ensaio não-destrutivo na área de aplicação de radiosiótopo. Seu aproveitamento ocorre em colaboração com diversas especialidades, tais como odontologia, arqueologia, paleontologia e médica/biológica, as quais foram temáticas do presente estudo. O Laboratório de Instrumentação pertencente ao Programa de Engenharia Nuclear da COPPE forneceu todo apoio necessário para execução das investigações acadêmicas. Para tal, foi utilizado um equipamento de alta resolução espacial (4-5 µm detectabilidade), podendo ser operado numa faixa de tensão de 40 a 130 kV alcançando potência máxima igual a 8 W. Foram feitas investigações em amostras dentárias, fêmures de ratos, achados arqueológicos e peças paleontólogas, tais como de macacos, ratos, tucano e gambá. Os resultados encontrados em cada exame ajudaram a elucidar várias questões de acordo com cada objetivo, possibilitando a aplicação e a utilização do processamento digital das imagens de microtomografia em questões de praticidade acadêmicas. Aliado a natureza nãodestrutiva do ensaio nota-se uma vantagem associada ao alto poder de resolução espacial das imagens adquiridas, fornecendo uma enorme capacitação de mapeamento tridimensional para extração de informações quantitativas.

Abstract of Undergraduate Project presented to POLI/UFRJ as a partial fulfillment of the requirements for the degree of Nuclear Engineer.

#### MICROCT APPLICATIONS IN NUCLEAR ENGINEERING

Thaís Maria Pires dos Santos

Novembro/2015

Advisor: Inayá Lima

Course Engenharia Nuclear

The computed microtomography technique for transmitting X-rays has been used in nuclear engineering and non-destructive testing method in radiosiótopo application area. Its use occurs in collaboration with various specialties such as dentistry, archeology, paleontology and medical / biological, which were subjects of this study. The Instrumentation Laboratory belonging to the Nuclear Engineering Program at COPPE provided all necessary support for carrying out academic research. To this end, we used a high spatial resolution equipment (4-5 µm detectability) and can be operated in from 40 to 130 kV range reaching maximum power equal to 8 W. investigations were made in dental samples, femurs of rats archaeological findings and paleontologists parts, such as monkeys, rats, toucan and skunk. The results for each examination helped to clarify a number of issues under each goal, enabling the application and use of digital processing of microtomography images in academic practicality issues. Combined with nondestructive nature of the test score is an advantage associated with the high power of spatial resolution of the images acquired, providing a huge capacity of threedimensional mapping to extract quantitative information.

*Keywords:* Computed Microtomography,

# ÍNDICE

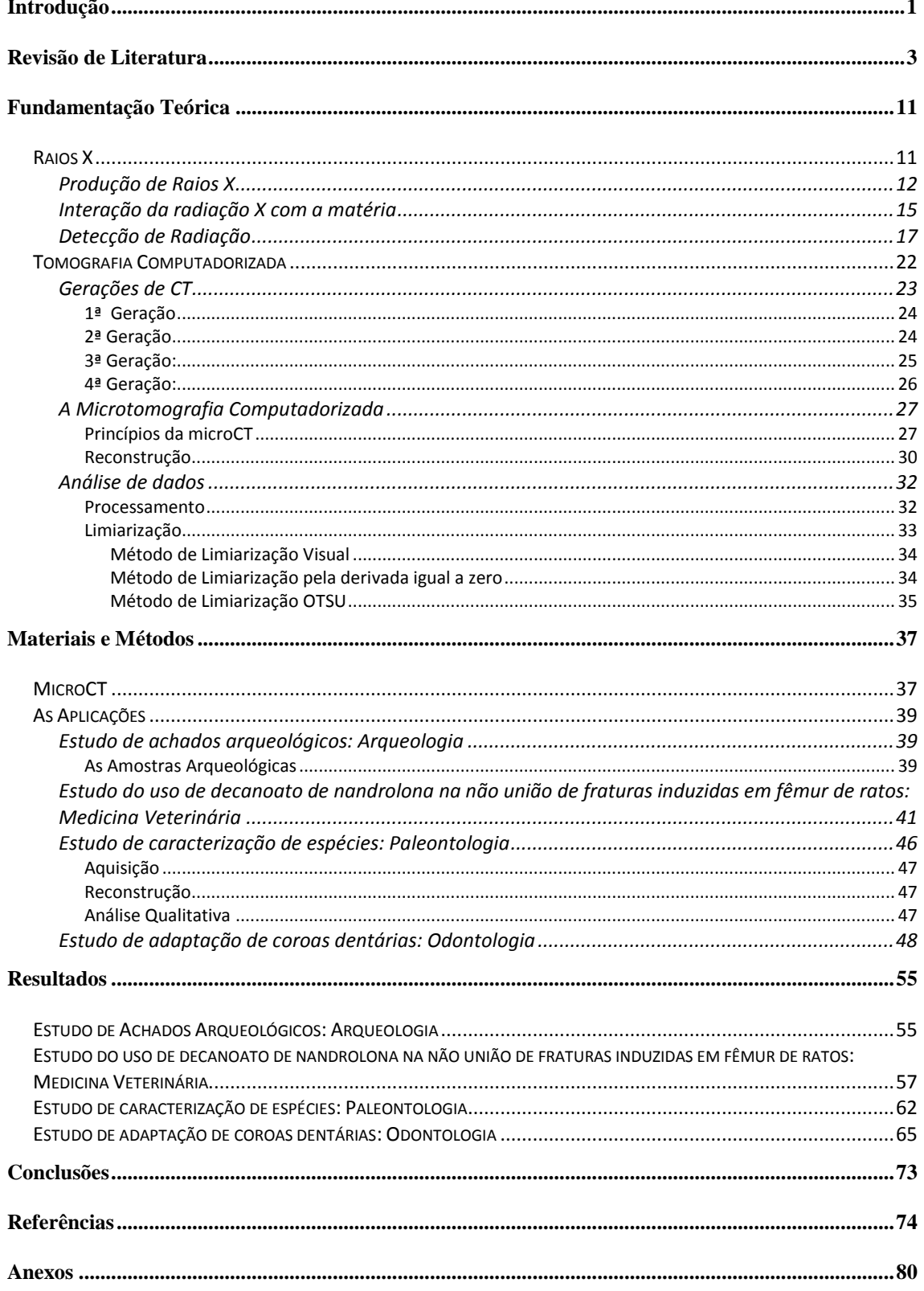

## **LISTA DE FIGURAS**

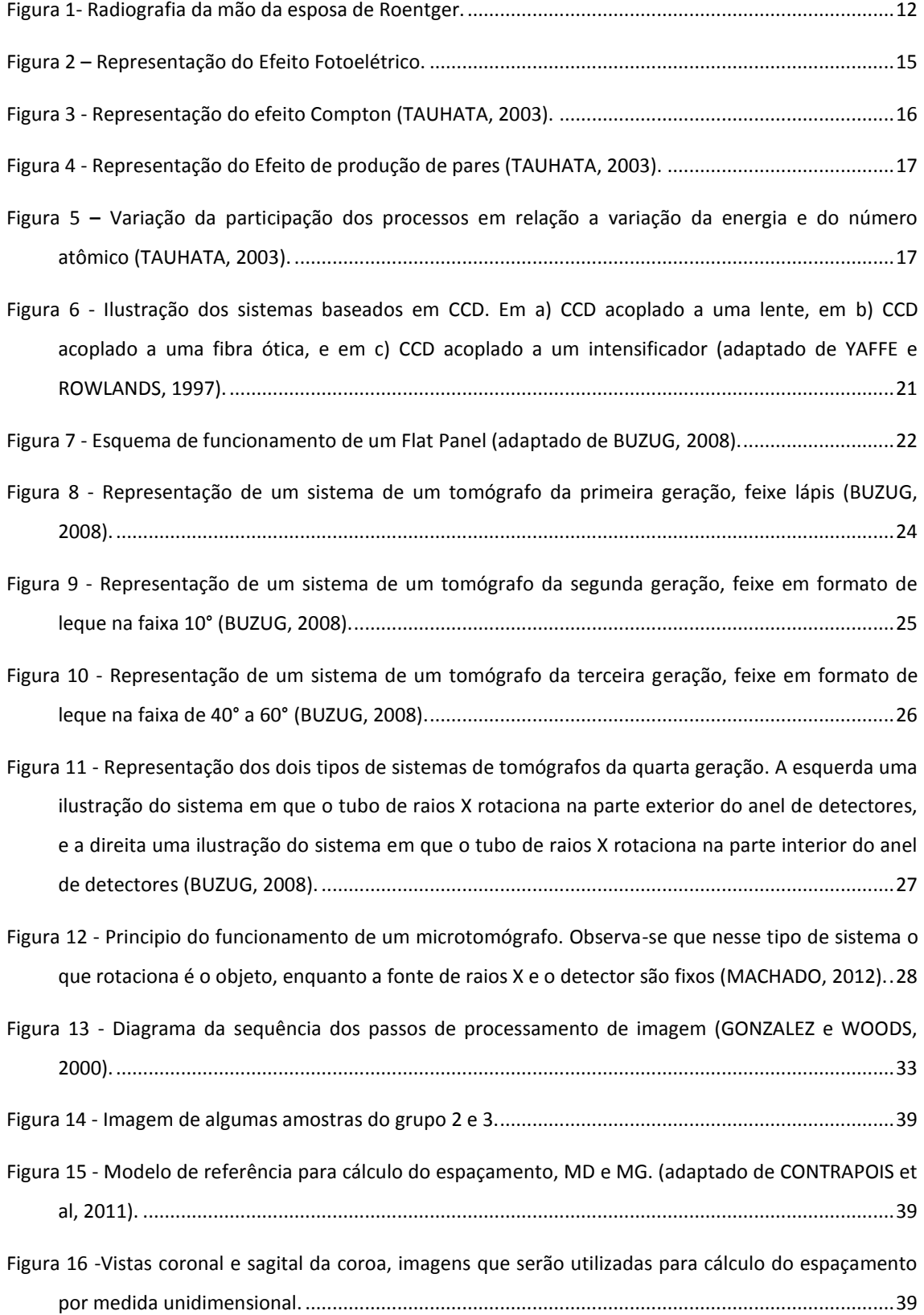

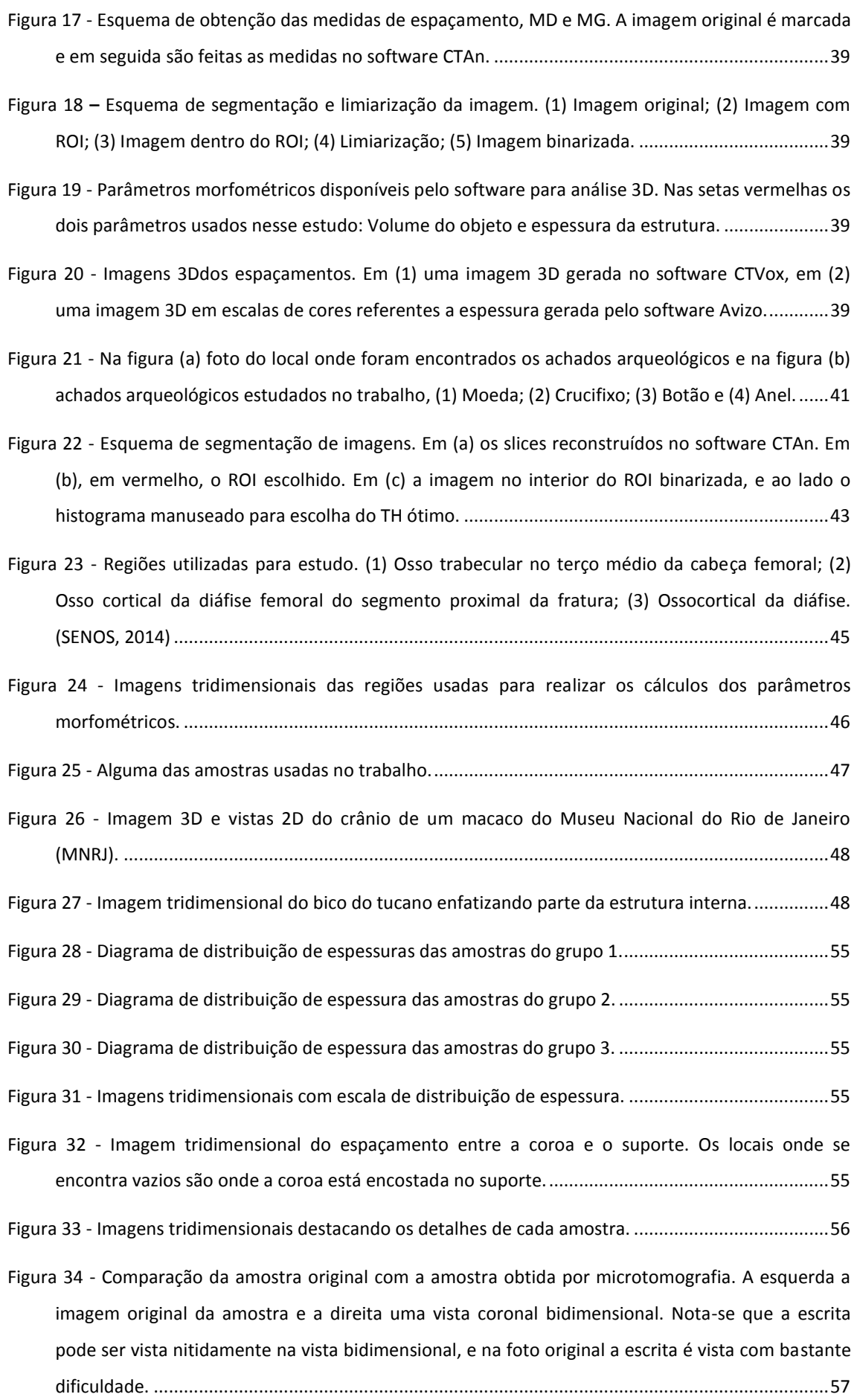

- Figura 35 [Imagens tridimensionais de amostras do grupo controle e grupo tratado com Nandrolona.](#page-70-0)  [Em \(a\) e \(c\) temos uma amostra do grupo controle e do grupo nandrolona, respectivamente, da](#page-70-0)  [região distal. Na seta podemos ver a região cortical do osso. Em \(b\) e \(d\) temos uma do grupo](#page-70-0)  [controle e do grupo Nandrolona, respectivamente, da região proximal. Na seta podemos ver a](#page-70-0)  [região trabecular...............................................................................................................................58](#page-70-0)
- Figura 36 [Imagens tridimensionais geradas no software CTVox. É possível comparar visualmente as](#page-71-0)  [amostras dos dois grupos estudados................................................................................................59](#page-71-0)
- Figura 37 [Imagens tridimensionais com diferenças de densidades permitindo a visualização de](#page-74-0)  estruturas internas. [..........................................................................................................................62](#page-74-0)
- Figura 38 [Imagens 3D das amostras estudadas. Em \(a\) crânio e mandíbula de um gambá, em \(b\) crânio](#page-75-0)  [e mandíbula de um macaco, em \(c\) crânio e mandíbula de um rato e em \(d\) o bico de um tucano.](#page-75-0) [..........................................................................................................................................................63](#page-75-0)
- Figura 39 [Vistas bidimensionais e imagem tridimensional da estrutura interna de um](#page-76-0) rato. É possível [visualizar através da seta vermelha a estrutura óssea interna.........................................................64](#page-76-0)

# **LISTA DE TABELAS**

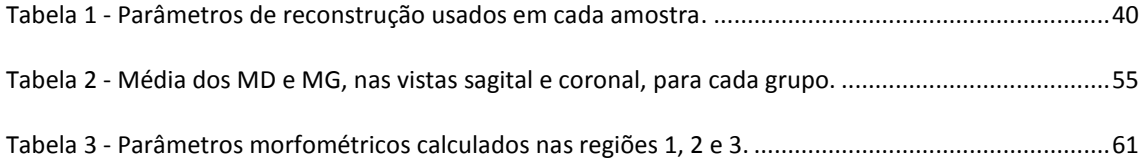

# **LISTA DE SÍMBOLOS**

- µCT Microtomografia Computadorizada B.Ar – Área total da seção transversal do osso B.Pm – Perímetro total da seção transversal do osso BS – Área da superfície óssea BS/BV – Relação entre superfície e volume ósseo BV – Volume ósseo BV/TV – Percentagem de Volume ósseo Conn - Conectividade Cs.Th – Espessura transversal CT – Tomografia computadorizada LIN – Laboratório de Instrumentação Nuclear MD – Marginal Discrepance
- MG Marginal Gap
- NE Número de Euler
- ROI Região de Interesse
- Tb.N Número de trabeculas
- Tb.Pf Fator padrão de osso trabecular
- Tb.Sp Espaçamento trabecular
- Tb.Th Espessura trabecular
- Tb.Th.rd Espessura trabecular em modelo haste
- TH Threshold
- XRF Fluorescência de Raios X

### **CAPÍTULO I**

# **INTRODUÇÃO**

A Engenharia Nuclear busca desenvolver novas tecnologias no campo nuclear, com o intuito de identificar e resolver problemas. As diferentes áreas da engenharia nuclear abrangem desde a exploração de minerais para a geração de energia, operação de reatores nucleares, gestão de materiais radioativos, e também na aplicação de radiações as mais diversas atividades, como medicina nuclear, irradiação de alimentos, ensaios não-destrutivos, entre outras.

Desde a descoberta, por Röntgen em 1895, os raios X tem sido usado para radiodiagnósticos e em diferentes investigações na área industrial, devido ao seu potencial para gerar imagens do interior de objetos. Diversas técnicas foram desenvolvidas na área de física nuclear aplicada, para elaborar novas tecnologias com o uso da radiação ionizante, como radiografia, tomografia, fluorescência, entre outras.

Atualmente, tem se destacado a importância de se preservar as estruturas de objetos em investigações e análises, despertando interesse no desenvolvimento de tecnologias de ensaios não destrutíveis. A microtomografia computadorizada de raios X, assim como a tomografia convencional, vem sendo aprimorada e usada cada vez mais por ter excelentes ferramentas de quantificação por processamento de imagens e pela habilidade de gerar imagens de alta resolução espacial de estruturas internas de forma não destrutiva e não invasiva.

A microtomografia computadoriza possuí um princípio de funcionamento diferente da tomografia convencional, o corpo de prova se encontra no centro do sistema sofrendo rotação, e a fonte de raios X e o detector ficam na mesma direção, um de cada lado objeto. Adquirida as projeções, é realizada a reconstrução baseada em um algoritmo matemático de FELDKAMP (1984). As imagens reconstruídas possibilitam a geração de imagens tridimensionais, que permite visualizar as estruturas internas da amostra, e possibilita também quantificação através de processamento de imagem. Um dos maiores desafios da microtomografia computadorizada é no processo de limiarização, devido a dependência do ponto de vista humano para obtenção do limiar ótimo no processo de binarização.

Devido a sua ampla gama de ferramentas, a microtomografia computadorizada de raios X tem sido usada em diferentes aplicações nas mais diferentes áreas de pesquisa. É possível encontrar estudos nas áreas da saúde e biologia, onde a técnica se mostra importante por gerar imagens tridimensionais de microestruturas, na geologia e petrofísica, na caracterização de rochas, principalmente para a indústria de óleo e gás, na arqueologia e paleontologia, em investigações de achados e fósseis preservando sua integridade física, medicina veterinária, em análises quantitativas e qualitativas nos mais diversos animais, na odontologia, para análises de técnicas odontológicas, como próteses e canal, entre outras.

O objetivo desse trabalho é mostrar e avaliar algumas aplicações da microtomografia computadorizada de raios X nas mais diversas áreas de pesquisas, destacando a sua importância, vantagens e desvantagens.

A seguir, será apresentada no capítulo 2 a revisão bibliográfica do estado da arte da microtomografia computadorizada aplicada em diversas áreas, e em seguida o capítulo 3 que apresenta fundamentos teóricos necessários para o desenvolvimento desse trabalho.

No capítulo 4 será descrito a metodologia utilizada no desenvolvimento de quatro pesquisas em que a microtomografia foi aplicada, sendo elas nas áreas de odontologia, arqueologia, medicina veterinária e paleontologia. No capítulo 5 será apresentado os resultados obtidos através da microtomografia computadorizada em cada um dos estudos.

Por fim, no capítulo 6 apresentará as conclusões obtidas através dos resultados apresentados.

2

# **CAPÍTULO II**

## **REVISÃO DE LITERATURA**

DAVIS *et al*. (2013) compara o tomógrafo médico tradicional com a técnica da microtomografia onde ele alcança uma resolução de poucos milímetros até poucos centímetros, o que possibilita o estudo de dentes. O objetivo principal é demonstrar a capacidade da microtomografia quando aplicada especificamente em pesquisas odontológicas, especialmente para estudos que requerem alta resolução ou acerácea na quantificação de concentração mineral. Obtidos todos os resultados concluiu-se que as facilidades fornecidas na microtomografia são suficientes para obter resultados com acurácia, resultados quantitativos e uma vasta quantidade de projetos em pesquisas odontológicas com estudos morfológicos e patológicos.

Aplicações de microtomografia computadorizada têm sido registradas para uma grande variedade de objetos. Na biologia, a técnica tem revelado estruturas tridimensionais de diversas amostras biológicas, incluindo humanos, ratos, insetos e outros. Nesse trabalho MIZUTANIA e SUZUKIB (2012) avalia a capacidade da técnica da microtomografia de visualizar tecidos finos ou de material de baixo número atômico. Os resultados mostraram que a técnica é bastante eficaz para visualização de microestruturas internas de diferentes materiais com alta resolução espacial.

Microtomografia computadorizada de raios X é uma técnica de ensaios não destrutível relativamente nova (década de 80). No contexto de materiais de construção a microtomografia tem sido usada para obter informações sobre fraturas e fissuras em concreto. O sistema foi calibrado (LANZÓN *et al*., 2012) para operar com tensão de 120kV e 10W e matriz do detector de 2048x2048, utilizando um filtro de alumínio de 3mm, tamanho de pixel de 6µm, as amostras foram rotacionadas 360º a passos angulares de 0,3º. O objetivo desse estudo foi avaliar a influência de adições de baixa densidade na porosidade de argamassas. As imagens reconstruídas podem ser segmentadas, e dessa forma dados de porosidade, distribuição de tamanho de poro, tamanho de grão e orientação de grão, também pode ser obtida pela técnica. Obtidos os resultados, concluíram que a microtomografia computadorizada comparada a outras técnicas como microscopia ótica e intrusão de mercúrio traz muitas vantagens como tempo consumido e a não necessidade de preparo das amostras.

KAHL e RAMMINGER (2012) utiliza a técnica da microtomografia computadorizada para caracterização da fabricação de cerâmicas pré-históricas onde foi utilizado o processo de queima. O sistema usado para a realização das microtomografias foi um equipamento da marca SkyScan modelo 1172, calibrado para operar nas condições de tensão de 100kV e 100µA, uma matriz de 2000 x 1000, foi utilizado um filtro de alumínio e cobre, e um detector com resolução de 17,3 µm por pixel. As amostras foram rotacionadas de 360º com passo angular de 0,4º. Para as avaliações morfométricas de microtexturas foram realizadas diversas análises quantitativas e qualitativas, possibilitando visualização e dados numéricos. Todos os resultados foram obtidos através da técnica da microtomografia, e concluiu-se que a técnica é bastante útil para o estudo de cerâmicas pré-históricas por ser não destrutível e não invasiva, além de fornecer diversas vantagens com todas as ferramentas de quantificação e visualização.

Nesse artigo foi estudado (MACHADO *et al*., 2014) a aplicação da microtomografia no estudo de rochas reservatórios. Atualmente muitos estudos estão voltados para rochas reservatórias pois é de onde se obtém combustível. O objetivo desse estudo é avaliar o processo de quantificação para a obtenção de porosidade e volume do objeto de rochas reservatórios. O sistema utilizado foi SkyScan1173 calibrado com tensão de 130kV e 61µA, adicionou-se dois filtros, um de cobre e um de alumínio, as amostras foram rotacionadas de 360º com passo angular de 0,5º, a matriz do detector e os tamanhos de pixel variaram. Concluiu-se que a técnica da microtomografia é adequada para a caracterização de rochas reservatórias e que a resolução espacial é proporcional ao tempo usado em todo o processo.

Em um estudo de caracterização anatômica de madeira, STEPPE *et al* (2004) utiliza a técnica de microtomografia no lugar das técnicas usualmente utilizadas nesses estudos, como microtomia produzida por micrografia ótica de uma seção fina, por ela ser não invasiva, não consumir tanto tempo para obter alta qualidade de imagem, além de que a técnica de microtomia ser danosa. Foi realizado um estudo de poros na madeira em diferentes espécies de árvores através de seções transversais com resoluções na ordem de micrômetros obtidas pela microtomografia computadorizada, além de processar as imagens bidimensionais para obter o diâmetro do vaso interno, área da superfície do vaso, densidade do vaso e a porosidade. Nesse trabalho a amostra, madeira em cubo de 5x5x25mm, foi adquirida em um microtomógrafo da SkyScan do modelo 1072 operando com tensão de 130kV e corrente de 76µA, e uma câmera CCD de 1024x

1024 pixels. A amostra sofreu rotação de 180° a passos angulares de 0,45°. Além do uso da microtomografia computadorizada, foi feito um estudo com a metodologia clássica utilizando microtomia, e através de estudos estatísticos conclui-se que a técnica de análises por microtomografia computadorizada oferece importantes vantagens sobre o método manual em termo de velocidade e simplicidade, além de excluir os erros humanos causados pela fadiga do operador.

Na área de geologia, um trabalho foi desenvolvido por JACQUES *et al* (2014) onde foi utilizado uma nova metodologia para análise de falhas utilizando a técnica de microtomografia computadorizada. Nesse trabalho foram utilizadas amostras de rochas do estado de Santa Catarina, Brasil. O equipamento microtomográfico utilizado foi um GE MS8x-130 calibrado para operar com tensão de 130KeV e corrente de 190µA, pré filtragem com cobre e tamanho de pixel de 20µm. Foi realizada uma análise morfológica da superfície com resolução espacial de 40µm levando em consideração a rugosidade e a geometria cinemática, falhas secundárias também foram identificadas. Foram obtidos estrias e perfil de rugosidade na base, caracterizando alivio e micro lineamentos das superfícies falhas das amostras. Dessa forma, concluiu-se que a técnica de microtomografia pode ser aplicada na análise de micro morfologias de superfícies, permitindo análises de microfissuras e estruturas presentes na amostra.

A microtomografia computadorizada de raios X mostrou-se útil também em estudos de danos internos em fibras reforçadas de compostos poliméricos (SCHILLING *et al*, 2005). Nesse trabalho foi utilizado um microtomógrafo da Skyscan, modelo 1072 calibrado para operar com 100kV de tensão e 98µA de corrente. O detector utilizado foi um CCD de matriz 1024x1024, a amostra rotacionou 180° com passo angular constante de 0.9°. Em algumas medidas foi necessário o uso de agentes contrastantes. Desejou-se visualizar os espaços vazios em vidros/epóxi, e através da técnica foi possível caracterizar quanto a posição, tamanho e geometria em três dimensões. Quanto a caracterização de fraturas e delaminação a técnica foi considerada de mensuração direta de área de delaminação. Concluiu-se então que a técnica de microtomografia computadorizada facilita a caracterização de geometrias internas, inclusive de micro fraturas. Outro detalhe observado foi a importância da magnificação para a detecção de micro fraturas, podendo ser facilitada através de corante, considerando a técnica limitada pela resolução.

Pesquisas *in vivo* em pequenos animais com câncer também tem procurado a técnica de microtomografia como ferramenta, por ser uma técnica não invasiva,

5

possibilitando o acompanhamento do animal, ter uma alta resolução e rápidas aquisições (PAULUS *et al*, 2000). Os animais foram colocados no interior do equipamento anestesiado e as doses para cada órgão foram medidas. Alguns líquidos contrastantes foram administrados oralmente para melhorar o contraste e a visualização das imagens. Nessa pesquisa foi concluída que a técnica de microtomografia computadorizada é uma nova ferramenta para o estudo *in vivo* de pequenos animais, pois forneça imagens de alta resolução, as aquisições exigem pouco tempo de exposição à radiação e possui sensibilidade para tecidos de diferentes densidades.

SWAIN e XUE (2009) fizeram um estudo da arte das aplicações da microtomografia em pesquisas odontológicas, acompanhando seu desenvolvimento desde quando ela era uma técnica voltada para diagnósticos médicos. A técnica veio ganhando espaço por fornecer imagens tridimensionais e por ser não invasiva. A técnica foi comparada mostrando vantagens sobre a radiografia, que fornece apenas imagens bidimensionais, e também comparadas com o tomógrafo convencional, que não possui uma resolução tão boa quanto a de um microtomógrafo. Muitas aplicações foram analisadas, uma delas foi o estudo de espessura de esmalte e medidas de dentes, que tem enorme importância na área de antropologia para estudo e interpretação da evolução humana. Em análises da morfologia de raízes e canal, assim como sua preparação também usa a técnica da microtomografia que fornece imagens da estrutura interna e externa, podendo ser ela separada ou simultaneamente. Estudos do desenvolvimento da estrutura esquelética craniofacial foram realizados de forma não destrutiva além de conseguir obter análises quantitativas no osso trabecular como, espessura da trabécula, número de trabéculas, separação trabecular, volume total, volume do osso, entre outros. Outras aplicações como estudo de biomecânica, concentração de minerais, e implantes também foram beneficiadas pela microtomografia computadorizada. Concluiu-se que a técnica tem uma enorme variedade de aplicações na área odontológica e pode fornecer imagens de alta resolução e análises quantitativas e qualitativas de dentes, ossos e implantes.

RIQUE *et al* (2015) realizou um trabalho de inspeção de fibra de vidro reforçada com compósitos epóxi usando três técnicas de ensaios não destrutíveis, radiografia convencional, radiográfica digital e microtomografia computadorizada, com o objetivo de avaliar a adesão das colas utilizadas em junções na área industrial. Na comparação visual das imagens geradas pelas técnicas, foi verificado que utilizando a radiografia convencional e digital os vazios na cola eram vistos com certa dificuldade e utilizando a microtomografia computadorizada, com o aparelho calibrado para rotacionar as amostras em 360° com passo angular constante de 0,5° e detector de 2240 x 2240 pixels, foi possível visualizar com detalhes os vazios além de possibilitar a quantificação através do cálculo de porosidade da cola. Conclui-se então que a técnica de microtomografia computadorizada é mais vantajosa que a radiografia para inspeções e avaliação desses tipos de defeitos.

A microtomografia computadorizada de raios X e a microfluorescência de raios X mostraram-se técnicas não destrutíveis poderosas para estudos diagnósticos de amostras ósseas (LIMA *et al, 2008)*. As técnicas se complementam na caracterização das estruturas, a primeira auxiliando na visualização das estruturas internas e quantificações, e a segunda na caracterização mineralógica dos compostos presentes nas amostras. Nesse trabalho foi realizada uma comparação na estrutura de ratos jovens e velhos utilizando ambas as técnicas, e através delas foi possível observar, qualitativamente e quantitativamente, que os ratos jovens possuem um percentual de volume ósseo maior que os ratos velhos, através da microtomografia computadorizada, e também que há uma concentração de enxofre maior na região cortical do que na região trabecular, mostrando a capacidade da microfluorescência de caracterizar regiões através dos compostos. Dessa forma, foi possível concluir que ambas as técnicas são alternativas para investigações de estruturas ósseas, estando a micro-CT providenciando informações visuais tridimensionais e a micro-XRF contribuindo a identificação de elementos presentes nas amostras.

Um estudo comparativo utilizando diferentes tamanhos de pixels nas aquisições de imagens, através da microtomografia computadorizada procurou avaliar a influência do tamanho de pixel na quantificação de parâmetros histomorfométrico (VIDAL *et al*, 2014). Seis amostras de ratos foram submetidas a aquisição em um sistema SkyScan 1174 que operou com 50kV de voltagem, gerando 5 projeções a cada passo angular de 0,4°, os tamanhos de pixels utilizados foram 33,3µm, 15,0 µm e 9,5 µm, totalizando 18 aquisições. Os parâmetros morfométricos calculados foram BV/TV, BS/BV, Tb.Th, Tb.Sp e Tb.N através de análises 2D e 3D. Os resultados mostraram que todos os parâmetros sofreram alterações com o aumento do tamanho de pixel, já que o tamanho de pixel afeta na detecção de detalhes na imagem, podendo ocasionar perdar referentes aos mesmos que não serão posteriormente considerados nos cálculos. Dessa forma concluíram que os parâmetros calculados em análises 2D e 3D sofreram

alterações e que houve perda de informações que são influenciadas pela escolha do threshold.

A técnica da microtomografia computadorizada é aplicada também em áreas biomédicas, em RODRIGUES *et al* (2015) foi realizado um experimento com o objetivo de gerar um modelo experimental de não união de fraturas utilizando diferentes técnicas, entre elas a microtomografia computadorizada. Foram utilizados dez ratos no total divididos em dois grupos, um controle e um tratado com Decanoato de Nandrolona. Essas amostras foram escaneadas em um sistema da SkyScan 1173 que operou com voltagem de 70kV e 114µA, tamanho de pixel de 9,91 µm, e matriz de detector de 2240x 2240 pixels. Resultados mostraram que a técnica se mostrou bastante útil na análise visual tridimensional das estruturas dos ossos, sendo possível observar irregularidade na linha de fratura.

Um estudo com implantes foi realizado por LIMA *et al* (2007) com o objetivo de caracterizar a estrutura desse tipo de amostra através da técnica de microtomografia computadorizada. Uma importante característica para a fixação dos implantes é a superfície porosa do material. Desta forma, foram feitos cálculos de parâmetros morfométricos importantes para a caracterização como: BV/TV, BS/BV, Tb.Th, Tb.Sp, Tb.N, e anisotropia. Além da análise quantitativa, foi realizada uma análise visual bi e tridimensional que auxiliou na caracterização estrutural. Avaliando os resultados obtidos conclui-se que essa é uma poderosa técnica de análise de microestruturas e que pode ser aplicada na área metalúrgica.

 A caracterização da porosidade de rochas carbonáticas é de grande importância na área de indústrias de óleo e gás. Nesse trabalho, OLIVEIRA *et al* (2012) utiliza da técnica de microtomografia computadorizada de raio X para caracterizar a porosidade de rochas calcárias através do cálculo de porosidade, tipo de porosidade, distribuição de tamanho de poro, em imagens de alta resolução espacial. As amostras foram escaneadas com 130kV de voltagem e 61µA, as amostras foram rotacionadas de 180° a passos angulares de 0,5°. Para redução de ruídos foram adicionados dois filtros, um de alumínio de 1,0mm e um de Cobre de 0,2 mm de espessura. Através dos resultados foi possível gerar um diagrama de distribuição de tamanhos de poros e imagens tridimensionais para auxiliar nessa avaliação. Concluiu-se que a microtomografia providencia excelentes imagens de alta resolução de poros e possibilita a distinção de diferentes fases de minerais.

Ainda na área de petrofísica, estudo da influência de ácidos em rochas carbonáticas, importante na área de óleo e gás por aumentar a permeabilidade com o aumento de canais preferenciais. O objetivo desse trabalho foi analisar as características dos poros antes e depois da aplicação do ácido utilizando a técnica de microtomografia computadorizada de alta resolução (MACHADO *et al*, 2015). O experimento utilizou três rochas carbonáticas, utilizando ácido clorídrico em diferentes concentrações. O Sistema usado foi um SkyScan 1173 calibrado para operar com 130kV de voltagem e 61µA. O tamanho de pixel utilizado foi de 20µm, com um detector de 2240 x 2240 pixels. Cada scan demorou por volta de 2hs escaneado. Procurou-se reduzir ao máximo os artefatos na reconstrução para que fosse obtido melhores resultados em cálculos quantitativos. Foi calculado o percentual de poros gerados a partir da acidificação e focou-se também na carcteristica da formação de um canal principal, que pode ser visualizado tridimensionalmente. De acordo com os resultados concluiu-se que a taxa de injeção é um fator influenciador na criação do canal, verificou-se também que para baixa injeção houve maior variação de volume e espessura ao longo do comprimento e para alta injeção resultava em baixo volume do canal principal.

LIMA *et al* (2010) realizou uma comparação da técnica de microtomografia computadorizada de raios X e a técnica de injeção de gás para determinação de porosidade. Esse estudo é de grande importância para o estudo de rochas reservatórios devido a caracterização de propriedades fluidas. A técnica de microtomografia computadorizada vem ganhando espaço nesse tipo de estudo petrofísico devido as vantagens que ela disponibiliza sem uma técnica não invasiva. Os resultados obtidos foram comparados e a técnica foi considerada confiável para esse tipo de trabalho, e concluiu-se que os principais fatores que influenciam na porosidade são grau de seleção, compactação, tamanho e formato dos grãos. Foi verificado que a técnica tem vantagens e desvantagens, e sua principal vantagem foi a disponibilidade de imagens 2D e 3D, o que possibilitou a visualização da distribuição de poros, sem causar danos as amostras.

Uma análise petrofísica foi realizada por OLIVEIRA *et al* (2011) utilizando as técnicas de perfilagem nuclear e microtomografia computadorizada para obter o sistema poroso de rochas calcárias do estado do Rio de Janeiro. As técnicas de perfilagem nuclear aliada a microtomografia disponibiliza informações de distribuição e tamanho de poros, conectividade e o valor da porosidade, essas propriedades são muito importantes na caracterização fluida da rocha, que na área da petrofísica está relacionada a extração de petróleo. A metodologia utilizada foi com uso das duas

técnicas. Primeiramente foi realizada a perfilagem nuclear com fonte radioativa de Cs-137 com 3,7 GBq emissora de raios gama. Os raios gama interagem através de espalhamento Compton, e o número de interações é diretamente relacionado com o número de formação de elétrons, através dessa informação é possível obter o perfil de porosidade. Seguida da perfilagem nuclear foi feita uma análise através da microtomografia computadorizada, onde o escaneamento foi realizado em um microtomógrafo Skyscan 1173, com tensão de 130kV e corrente de 61 µA e o detector usado foi um flat anel de matriz 2240 x 2240 pixels. Após escaneada, as amostras foram reconstruídas e foram segmentadas para obtenção da porosidade. Imagens tridimensionais também foram geradas para auxiliar na visualização do perfil de porosidade. Resultados obtidos nas duas técnicas foram compatíveis, e concluiu-se que ambas as técnicas estão aptas para oferecer uma boa caracterização do sistema poroso e da conectividade dos poros através da quantificação e geração de imagens 3D.

## **CAPÍTULO III**

# **FUNDAMENTAÇÃO TEÓRICA**

#### **Raios X**

Em 1895 foi descoberta, através de experimentos com aceleração de elétrons, a existência de uma nova radiação com um alto poder de penetração, nomeada de raios X. Essa descoberta premiou Wilhelm Conrad Röntgen (físico alemão) com o prêmio Nobel de Física em 1901 (BUZUG, 2008).

Ao realizar experimentos com tubos de raios catódicos, observa-se o fluxo de elétrons gerados através de uma tensão no interior de um tubo com vácuo parcial, Röntgen notou o aparecimento de uma linha preta em um papel contendo platino – Cianeto e Bário, este em cima de sua mesa (MARTINS, R. A., 1998). A descoberta possibilitou a reprodução de uma imagem produzida com raios X– a radiografia, que foi a primeira imagem de tecnologia médica. A primeira radiografia, e uma das mais conhecidas no mundo científico, foi realizada pelo próprio Röntgen da mão de sua esposa em 22 de dezembro de 1895, como pode ser vista na figura 1 (BUSHBERG *et al*., 2002).

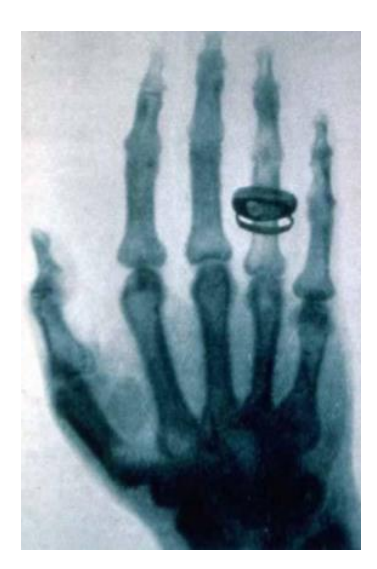

*Figura 1- Radiografia da mão da esposa de Roentger.*

#### <span id="page-24-0"></span>**Produção de Raios X**

Os raios X podem ser gerados através de equipamentos emissores de radiação ou radioisótopos. Entretanto, este tópico apresenta apenas sua produção através de tubos geradores.

Os tubos de raios X funcionam como tubos de raios catódicos, gerando radiação apenas quando energizados. Os raios X são um tipo de radiação eletromagnética e a sua geração ocorre através da desaceleração do feixe de elétrons rápidos quando estes interagem com um material metálico. De fato, a corrente de elétrons, proveniente do cátodo, é gerada através da emissão termoiônica num filamento aquecido: uma corrente de baixa intensidade aquece o filamento até uma determinada temperatura (~2700 K) para ultrapassar a energia de ligação **B** dos elétrons para o metal do filamento. Quando o campo elétrico é aplicado, esse feixe de elétrons é acelerado e interage com o anodo, de forma que a energia cinética se transforma em energia térmica (calor, 99 %) e energia eletromagnética (raios X, 1 %). A densidade de corrente emitida **j<sup>e</sup>** é essencialmente uma função da temperatura **T** e pode ser descrita como apresentada na equação 1 (BUZUG, 2008).

$$
j_e = C_{RD} T^2 e^{-\frac{\varphi}{kT}}
$$
 (Equação 1)

Na equação 1, **k** é a constante de Boltzamnn e  $\Phi$  é a função trabalho, enquanto **CRD** é uma constante.

A energia com que a radiação X será emitida depende da velocidade **v** do elétron que por sua vez está relacionada com a diferença de potencial **U** utilizada entre o cátodo e o anodo e que por simples conservação de energia pode ser escrita como evidenciada na equação 2 (KAPLAN,1977).

$$
eU = \frac{1}{2}m_e v^2
$$
 (Equação 2)

Na equação 2, *e* representa a carga do elétron (1,602 x 10-19 C) e **m<sup>e</sup>** sua massa  $(9,109 \times 10^{-31} \text{ kg})$ .

A radiação X proveniente da interação com o material metálico do alvo é frequentemente chamada de radiação de freamento ou radiação de Bremsstrahlung. A aceleração e desaceleração de uma partícula carregada cria um dipolo elétrico e ondas eletromagnéticas são emitidas. Em geral, vários fótons surgem ao longo de todo o processo de desaceleração de um único elétron. No entanto, pode acontecer que toda a energia **eU** do elétron seja transformada em um único fóton. Este limite define a energia máxima dos raios X **Emax**, que pode ser determinada através da equação 3.

$$
eU = hv_{max} = E_{max}
$$
 (Equação 3)

O limite de **Emax** corresponde ao comprimento de onda mínimo, representado pela equação 4.

$$
\lambda_{min} = \frac{hc}{eU} = \frac{1,24nm}{U/kV}
$$
 (Equação 4)

Na equação 4, **h** é a constante de Planck (6,626 x 10<sup>-34</sup> J.s) e **c** é a velocidade da luz  $(2,998 \times 10^8 \text{ m/s})$ .

Enquanto a voltagem de aceleração determina o intervalo de energia do espectro de raios X, a intensidade de radiação gerada (ou o número de quanta de raios X) é apenas controlada pela corrente do anodo. Devido ao fato da desaceleração dos elétrons no material do anodo ser um multi-processo de desaceleração em cascata, uma distribuição continua de energias pode ser evidenciada no espectro energético.

O processo de geração de radiação X por frenamento é raro e sua intensidade segue a equação 5, de modo que a eficiência da conversão da energia cinética em energia de frenamento é representada pela equação 6.

$$
I \propto Zh(\nu_{max} - \nu)
$$
 (Equação 5)  
\n
$$
\eta = KZU
$$
 (Equação 6)

Na equação 5, **Z** representa o número atômico material do anodo, já na equação 6, **K** é uma constante relativa a este material sendo igual numericamente a 9,2x10-7 kV-1 , quando a voltagem de aceleração **U** é dada em kV.

O espectro contínuo em energia é sobreposto por um espectro em linha característico, que origina da interação direta dos elétrons rápidos com os elétrons da camada interna do material do alvo. De fato, quando a tensão de aceleração aplicada é elevada até a energia cinética do elétron, ocorre a retirada de um elétron do átomo que está próximo ao núcleo gerando uma vacância, que ao ser preenchida por um elétron de orbital superior libera uma radiação eletromagnética com energia igual a diferença de energia entre o estado inicial e o estado final. Esse tipo de radiação recebe esse nome de radiação característica por assinalar o elemento que sofreu interação, já que a energia com que ele é liberado depende dos níveis energéticos da eletrosfera, que varia para cada elemento. Essa dependência faz com que o espectro de energia da radiação liberada seja discreto e os fóton podem ser categorizados com comprimentos de onda iguais ao evidenciado na equação 7 (TAUHATA,2003).

$$
\lambda = \frac{hc}{E_i - E_j}
$$
 (Equação 7)

Na equação 7, o índice **i** representa as camadas eletrônicas envolvidas no rearranjo eletrônico.

#### **Interação da radiação X com a matéria**

Serão abordados nesse tópico os principais processos de interação dos raios X com a matéria, que são: Efeito fotoelétrico, Efeito Compton e a Produção de Pares.

Efeito fotoelétrico é o nome dado ao processo em que um fóton de raios X interage com um átomo absorvedor desaparecendo completamente após transferir toda a sua energia a um elétron orbital (KNOLL, 2000), o qual é expelido com uma determinada energia cinética, sendo facilmente calculada fazendo a diferença da energia do fóton pela energia de ligação do elétron (TAUHATA,2003). Além da liberação de um fotoelétron, o átomo absorvedor ionizado fica com uma vacância em uma das suas camadas. Com o rearranjo dos elétrons de outros orbitais essa vacância é rapidamente preenchida, e a energia envolvida nessa ação é liberada através de um ou mais raios X característicos. Uma representação do efeito fotoelétrico está ilustrada na figura 2

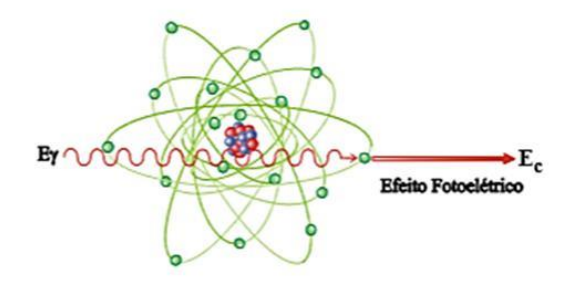

*Figura 2 – Representação do Efeito Fotoelétrico.*

<span id="page-27-0"></span>A sua probabilidade de ocorrência aumenta com  $\underline{\mathbf{Z}}^4$  e diminui com o aumento da energia do fóton (TAUHATA, 2003), ou seja, o efeito fotoelétrico é predominante para fótons de baixa energia e elementos de números atômicos elevados (KNOLL, 2000).

A direção de saída do fotoelétron também varia com a energia. Para altas energias a probabilidade de a direção ser a mesma do fóton incidente é alta, para baixas energias a maior probabilidade é de que o fotoelétron seja expelido com uma angulação de 70°, resultado da composição de forças do campo elétrico e do momento angular do elétron (TAUHATA, 2003).

Assim como o efeito fotoelétrico, o efeito Compton é um processo de interação de um fóton com um material absorvedor. Entretanto, nesse processo o fóton é espalhado por um elétron de baixa energia de ligação, transferindo apenas parte de sua energia, permitindo que ele continue interagindo dentro material em outra direção, como representada na figura 3 (KAPLAN, 1997).

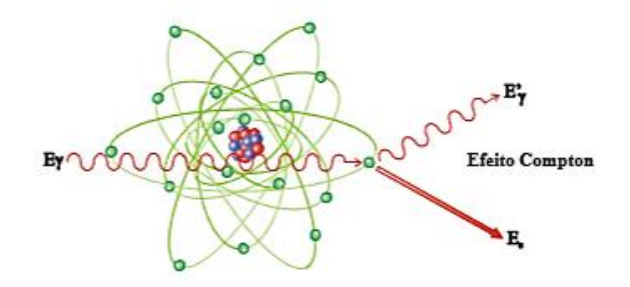

*Figura 3 - Representação do efeito Compton (TAUHATA, 2003).*

<span id="page-28-0"></span>Como há possibilidade de ocorrer espalhamento em todos os ângulos, a transferência de energia pode variar de zero a uma larga fração de energia dos raios X (KNOLL,2000). Dessa forma, diferente do processo anterior, a informação associada a energia do elétron emergente não possui mais importância (TAUHATA,2003). A probabilidade de o presente processo ocorrer varia com o número de elétrons disponíveis como alvos de espalhamento e aumenta linearmente com **Z** (KNOLL, 2000). Quando a energia de ligação do elétron se torna desprezível frente a energia do fóton, a probabilidade aumenta consideravelmente (TAUHATA, 2003).

Um caso particular de efeito Compton é o efeito Rayleigh, que ocorre quando um fóton de baixa energia interage com um elétron de energia de ligação alta. Nessa interação pode haver absorção total do recuo pelo átomo, fazendo com que o fóton não perca energia, apenas mudando a direção. A probabilidade de ocorrência é alta para fótons de baixa energia e para valores de **Z** alto (KAPLAN, 1977).

A terceira interação de maior probabilidade que será discutida é a formação de pares. Esse processo ocorre quando a energia do fóton incidente possui energia superior a energia equivalente a dois elétrons (1,022 MeV). A energia é convertida a formação de um par elétron–pósitron e a energia excedente é convertida em energia cinética e, dessa forma, o fóton desaparece (KNOLL, 2000). Em seguida, o pósitron começa a desacelerar liberando sua energia cinética no meio e se combina novamente com um elétron, liberando dois fótons com energia de 511 KeV cada um (TAUHATA,2003). Esse efeito pode ser representado pela figura 4:

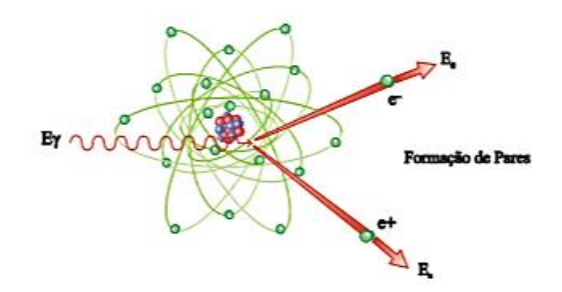

*Figura 4 - Representação do Efeito de produção de pares (TAUHATA, 2003).*

<span id="page-29-0"></span>A probabilidade da produção de pares ocorrerem aumenta para fótons de alta energia, sendo que a energia do fóton deve ser maior que 1,022 MeV. A figura 5 ilustra a probabilidade de ocorrência desses três processos com dependência da energia do fóton incidente e do número atômico do material absorvedor (KNOLL,2000).

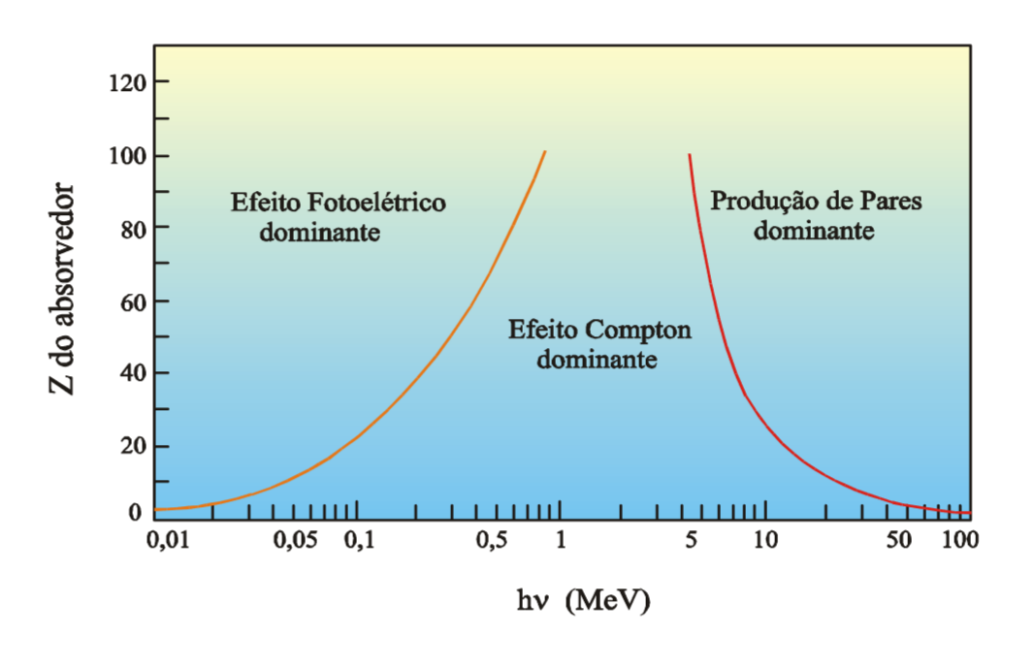

<span id="page-29-1"></span>*Figura 5 – Variação da participação dos processos em relação a variação da energia e do número atômico (TAUHATA, 2003).*

#### **Detecção de Radiação**

Detector de radiação é um dispositivo capaz de identificar a presença de radiação. Geralmente esse dispositivo é constituído de um material sensível à radiação capaz de transformar os sinais registrados em valores mensuráveis. Existem vários processos pelo qual diferentes os diferentes tipos de radiações interagem com um meio material e a escolha de qual detector utilizar é influenciada por vários fatores, a saber (TAUHATA, 2003).

i) Tipo de radiação: A escolha do detector depende do tipo de radiação que se quer medir devido as diferentes formas com que as radiações interagem com a matéria. Um detector eficiente para uma determinada radiação pode ser inadequado para outro tipo de radiação.

ii) Condição de trabalho do detector: O ambiente e as condições de trabalho que o detector será exposto é importante na escolha, o detector usado em trabalhos de campo serão diferentes dos usados em laboratórios devido a necessidade de robustez, portabilidade entre outros, isso definirá o material de fabricação do detector.

iii) Tipo de informação desejada: Diferentes informações podem ser obtidas através do detector, como o número de contagens, energia da radiação detectada, relação com a dose absorvida, tempo vivo de medição, distribuição em energia. O processamento dessas informações depende do tipo de detector usado e do mecanismo de coleta.

iv) Precisão, exatidão e resolução: Esses três fatores estão relacionados as diferentes incertezas envolvidas no processo de medição e nas outras atividades relacionadas. Dependendo da sua utilização incertezas muito altas não são aceitáveis.

v) Intervalo de tempo de interesse: A escolha dependerá se é desejada uma medição instantânea, como na avaliação de um local antes da realização de outra atividade, ou se é desejado registrar a radiação acumulada durante um período de tempo, como o período a qual um trabalhador foi exposto a radiação.

vi) Características operacionais e custo: O custo, a facilidade de operação e disponibilidade de manutenção também são fatores determinantes na escolha do detector.

As características que diferenciam os diversos tipos de detectores envolvem desde a natureza da radiação a ser detectável, bem como os materiais utilizados na sua fabricação e a forma de leitura empregada no ensaio experimental. No presente trabalho será abordado apenas os mais utilizados em na prática de microtomografia computadorizada, tais como os cintiladores, os intensificadores de imagem, as câmeras do tipo CCD e os detectores planos do tipo Flat Panel.

Atualmente, quase todos os sistemas de imageamento são equipados com detectores cintiladores. O material usado nos nesses detectores são, em geral, compostos por Iodeto de Césio (CsI), Germanato de Bismuto (BGO) ou Tungstato de Cádmio (CdWO4). (BUZUG, 2008). O material ideal para um cintilador deve ter as seguintes propriedades (KNOLL, 2000):

> i. Deve converter toda a energia cinética da radiação incidente em luz visível.

> ii. A conversão deve ser linear. O campo de luz deve ser proporcional ao maior intervalo de energia depositada possível.

> iii. O meio deve ser transparente para comprimentos de onda da sua própria emissão para uma boa coleta de luz.

> iv. O tempo de decaimento da luminescência induzida deve ser curto de tal forma que os pulsos de sinais rápidos possam ser gerados.

> v. O material deve ter boa qualidade ótica e deve estar sujeito a fabricação em tamanhos grandes suficientes para serem usados como um detector.

> vi. O seu índice de refração deve ser próximo ao do vidro (aproximadamente 1,5) para permitir um acoplamento eficiente da luz de cintilação para um fotomultiplicador ou outro sensor de luz.

Nos detectores de fluorescência ou cintilação, os raios X podem ser convertidos em luz com o intuito de obter uma imagem visível ou podem ser convertidos em sinais de corrente, ou tensão, para a representação da imagem por via eletrônica. Nos detectores de fluorescência são usados o sulfato de zinco (ZnS) e tungstato de Cádmio (CaWO4). Nos detectores de cintilação são usados materiais translúcidos, principalmente iodetos alcalinos, tais como iodeto de sódio (NaI), CsI ou iodeto de lítio (LiI). Nesses tipos de detectores, os sinais elétricos são levados a um conversor de sinal, transformando-o em uma imagem que passará por um conversor analógico-digital, onde a imagem será convertida em imagem digital (LIMA, 2006).

Nos sistemas que utilizam intensificadores de imagem, os feixes de raios X são convertidos em sinal ótico por uma tela de fósforo de entrada, e então convertidos em elétrons por uma tela fotocatódica. Os elétrons gerados são acelerados por um campo elétrico dentro da imagem intensificada e convertida em sinal ótico em uma tela de fósforo de saída (BABA *et al*, 2002).

A câmera do tipo CCD (Charged Coupled Devices) é um circuito integrado formado pela deposição de uma série de eletrodos em um substrato semicondutor para formar um arranjo de capacitores de oxido metálico semicondutor. Criado originalmente para ser utilizada em memórias de computador, ela foi rapidamente adaptada para fotodetectores logo que se reconheceu sua sensibilidade a luz visível. Atualmente ela é usada como dispositivo de conversão indireta de imagens de raios X, comumente acoplada aos intensificadores de imagem em sistemas de CT. A CCD é considerada adequada para sistemas digitais de raios X devido ao seu tamanho, normalmente de 2 a  $4 \text{ cm}^2$ , que é muito menor que a área projetada pela radiação, com alta capacidade de resolução espacial, grande intervalo dinâmico e alto grau de linearidade em relação ao sinal incidente (CHOTAS *et al*, 1999). Os diferentes tipos de sistemas baseados em CCDs podem ser vistos na figura 6.

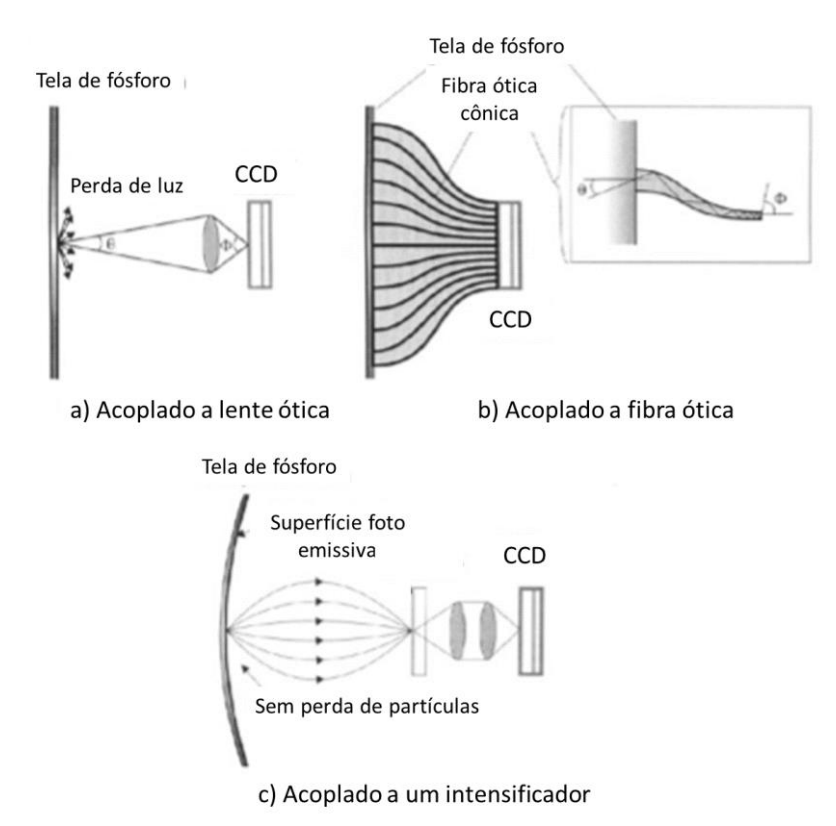

<span id="page-33-0"></span>*Figura 6 - Ilustração dos sistemas baseados em CCD. Em a) CCD acoplado a uma lente, em b) CCD acoplado a uma fibra ótica, e em c) CCD acoplado a um intensificador (adaptado de YAFFE e* 

*ROWLANDS, 1997).*

Nas regiões das CCDs, o sistema de transferência de quadros é usado para obter uma leitura rápida. A carga é inicialmente acumulada na região do pixel do detector e então transferida para um arranjo de armazenamento no qual o sinal pode ser lido linha a linha. Essa carga é rapidamente descarregada na coluna de armazenamento, liberando os elementos de detector para acumular novos sinais, e transferir os elementos de coluna de armazenamento para o registro de saída máster, na qual recebe sequencialmente sinais de cada coluna de armazenamento (CHOTAS *et al*, 1999).

Os detectores do tipo plano, conhecidos como flat panel são detectores compostos por um elemento sensor que consiste de um fotodiodo e um transistor de filmes fino, ambos feitos de um silício amorfo (a-Si) em um substrato de vidro. A matriz de pixels é revestida por uma camada sensível aos raios X, geralmente feito de CsI. Sua base é composta por um substrato de vidro com uma matriz de Si de 2048 x 2048 sensores, cada um com 200 µm de lado (BUZUG, 2008). Em estruturas monolíticas, é utilizada uma tecnologia de filme fino que é composto por um conjunto de sub painéis médios, na qual possuem zonas mortas na interface, que produzem

artefatos indesejáveis na imagem. O revestimento final de CsI é a camada cintiladora do detector, aplicada através de um processo de deposição física. Essa técnica é conhecida na produção de semicondutores (BUZUG, 2008). O processamento de sinais ocorre no interior do detector quando um quantum de raios X é convertido em luz visível na camada superior do CsI. Esses fótons de luz são guiados para os fotodiodos, camada seguinte do processamento, em que é absorvido, produzindo assim, uma carga elétrica proporcional a intensidade da radiação. Durante a exposição do detector, a carga elétrica é integrada e armazenada no elemento de detecção, agindo como capacitores. O processo de leitura é inicializado por um transistor de filme fino, no qual a carga é transformada em dados eletrônicos. O processo é seguido por uma amplificação e conversão de sinais analógicos para digitais no interior do chip, onde a imagem é convertida para digital, tornando a operação rápida e com poucos ruídos, a figura 7 ilustra o princípio de funcionamento de um Flat Panel (BUZUG, 2008)

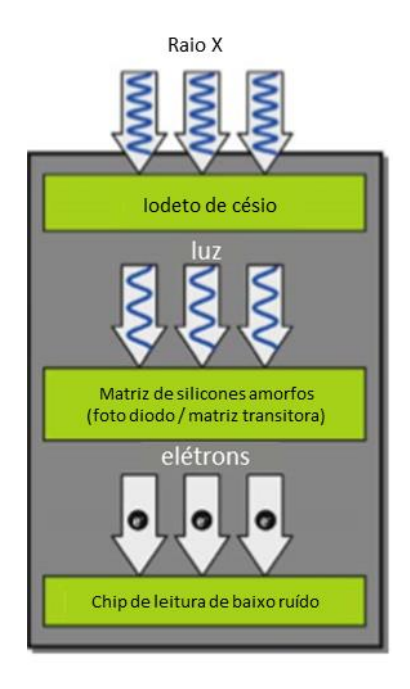

<span id="page-34-0"></span>*Figura 7 - Esquema de funcionamento de um Flat Panel (adaptado de BUZUG, 2008).*

#### **Tomografia Computadorizada**

A obtenção de uma tomografia computadoriza (CT) pode ser dividida em duas partes. A primeira parte envolve o escaneamento, na qual a interação dos raios X com a estrutura do objeto e a detecção dos mesmos ocorre. A segunda parte está ligada aos

algoritmos matemáticos necessários para a reconstrução dos dados possibilitando imagens tomográficas axiais do corpo (FRIENDLAND e THURBER, 1996).

Alguns anos após a descoberta dos raios X foi desenvolvido por Bocage a CT convencional, em que um conjunto de radiografias que revela uma seção fina do corpo é obtido. O sistema de tomografia linear convencional é composto por um tubo de raios X e um detector, estabelecidos em direções opostas sobre um apoio localizado no plano da estrutura anatômica a ser estudada. Para visualizar todos os detalhes anatômicos em uma fatia de CT é necessário que haja uma reconstrução matemática na imagem para que seja possível relacionar a distribuição de densidade com a atenuação dos feixes de raios X ao atravessarem diferentes estruturas anatômicas(FRIENDLAND e THURBER, 1996).

Dessa forma, matemáticos, físicos e investigadores de diferentes áreas, estavam todos com o mesmo objetivo; desenvolver um algoritmo de reconstrução de imagens tomográficas. Todos os algoritmos apresentavam diferenças, mas muitos utilizavam a base matemática da transformada de Fourier. A transformada de Fourier mapeava uma função espacial ou temporal dentro de uma função espacial ou temporal de frequência. Isso seria importante para reconstrução de imagens obtendo um gráfico de intensidade de luz no eixo **y** versus a distância ao longo da frequência espacial, eixo **x** (FRIENDLAND e THURBER, 1996). Uma rápida transformada de Fourier foi inicialmente implementada para reconstruções de feixes paralelos, mas essa técnica foi posteriormente abandonada. Atualmente, quase todas as imagens tomográficas reconstruídas, produzidas por feixes paralelos ou em leque, são obtidas através de uma técnica conhecida como retroprojeção filtrada. De qualquer forma, a transformada de Fourier continuou sendo importante, pois a rápida transformada de Fourier é uma eficiente implementação da transformada de Fourier designada para produzir um resultado rápido usando um computador digital (FRIENDLAND e THURBER, 1996).

#### **Gerações de CT**

Os modelos de tomógrafos sofreram diversas modificações até chegarem ao modelo utilizado hoje em dia. É válido afirmar que a CT passou por quatro diferentes gerações, com desenvolvimentos de diferentes tecnologias, o que permitiu a evolução da técnica, a saber.
# *1ª Geração*

Os primeiros experimentos com tomógrafos da primeira geração começaram em 1969 por Godfrey N. Hounsfield, onde este utilizou uma fonte de Amerício 241 e realizou uma aquisição com passo angular de 1° e rotação total de 180°, a reconstrução durou 9 dias. O primeiro scanner de tomografia computadorizada foi construído pela companhia Eletric and Music Industries Ltd (EMI) onde em 1972, Hounsfield realizou um escaneamento em seu laboratório de pesquisa central. Para sua invenção Hounsfield montou uma equipe composta por ele e Allen M. Cormark, ganhador do prêmio Nobel de medicina em 1979 (BUZUG, 2008).

A primeira geração de microtomógrafo, figura 8, possuía um sistema de funcionamento que continha um tubo de raios X que emitia um feixe de raios X num formato agulha advindo de um cone de raios X que atravessava um orifício colimador. Esse sistema recebeu o nome de feixe lápis. Colocado oposto ao tubo de raios X, encontrava-se um detector, e ambos se movimentavam de forma linear e sincronizada, como pode ser observado a seguir. Dessa forma geravam-se as projeções e o processo se repetia para vários ângulos diferentes (HSIEH, 2009).

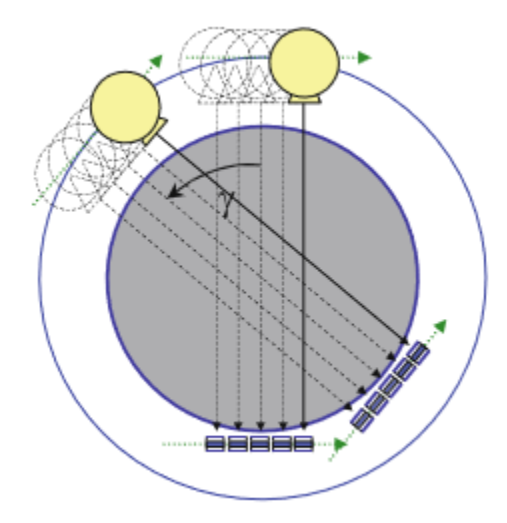

*Figura 8 - Representação de um sistema de um tomógrafo da primeira geração, feixe lápis (BUZUG,* 

*2008).*

#### *2ª Geração*

Os tomógrafos da segunda geração, figura 9, possuíam um sistema composto por uma fonte de raios X que emitia feixes em formato de leque, aberto em um ângulo na faixa de 10°, e oposto a ele um detector com aproximadamente 30 elementos. Com

essas modificações, as aquisições reduziram o tempo para poucos minutos por fatia e o detector consegue medir várias intensidades simultaneamente, mesmo tendo ainda um campo de medida pequeno (BUZUG, 2008).

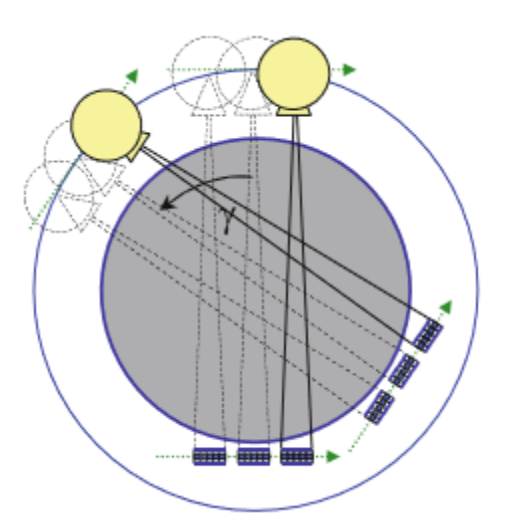

*Figura 9 - Representação de um sistema de um tomógrafo da segunda geração, feixe em formato de leque na faixa 10° (BUZUG, 2008).*

# *3ª Geração:*

O objetivo principal dos tomógrafos da terceira geração, figura 10, desenvolvidos em 1970, era reduzir o tempo de aquisição de maneira que fosse possível escanear o abdômen humano com o mínimo de erro causado pelo movimento natural do órgão. Dessa forma, os tomógrafos da terceira geração é uma adaptação dos tomógrafos da segunda geração, onde o ângulo do feixe em leque aumenta, abrangendo uma região maior, na faixa de 40° a 60° e o detector construído com 400 a 1000 elementos (HSIEH, 2009).

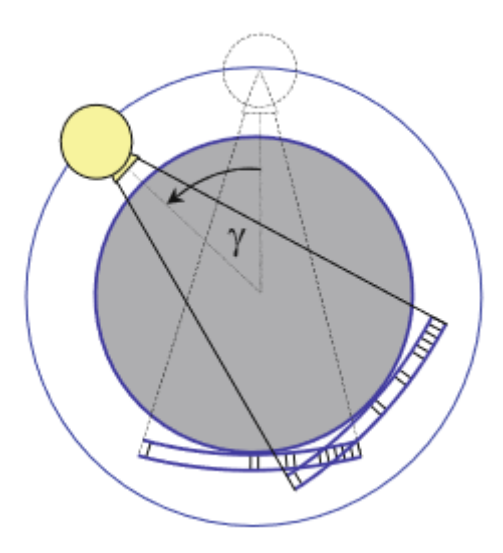

*Figura 10 - Representação de um sistema de um tomógrafo da terceira geração, feixe em formato de leque na faixa de 40° a 60° (BUZUG, 2008).*

Essas modificações possibilitaram que os objetivos iniciais fossem alcançados e que pudessem então medir o campo inteiro simultaneamente. Como consequência, o tempo de aquisição foi reduzido consideravelmente, podendo realizar um deslocamento linear sem interrupções (BUZUG, 2008).

## *4ª Geração:*

Os tomógrafos da quarta geração, figura 11, não tem diferença dos de terceira geração em relação a fonte de raios X e nem de seu formato de feixe, continua-se a utilizar o feixe em leque. A diferença está no detector que agora é em formato de anel, ou seja, fechado e estacionário, composto por mais de 5000 elementos (HSIEH, 2009).

A rotação do tubo de raios X podia ocorrer por fora ou por dentro do anel de detector. Nos casos em que o tubo se encontrava por fora do anel de detector, alguns cuidados foram necessários para que a radiação não atravessasse o detector. Portanto, o detector é dinamicamente inclinado de acordo com o caminho do tubo. Dessa forma, o feixe de raios X atravessa somente o paciente e a mesa em que está deitado, não passando pelos componentes eletrônicos do detector (BUZUG, 2008).

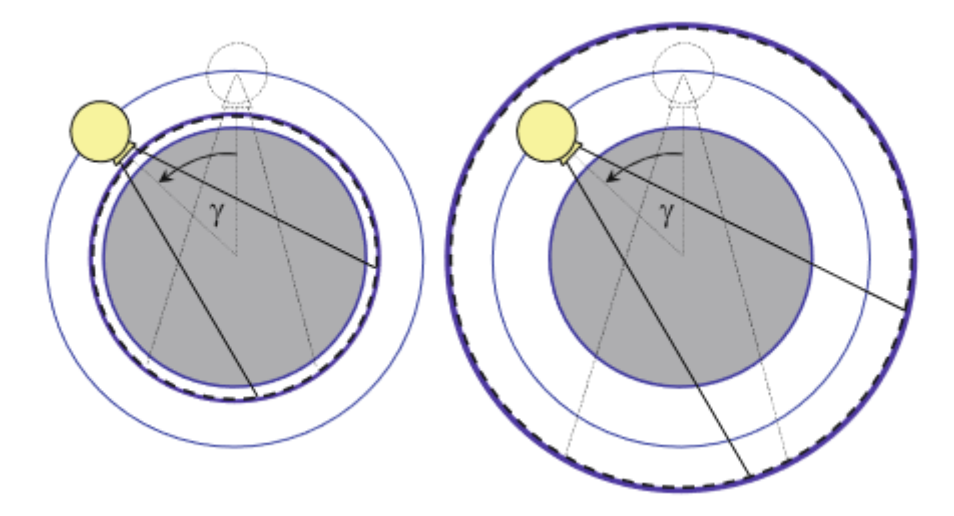

*Figura 11 - Representação dos dois tipos de sistemas de tomógrafos da quarta geração. A esquerda uma ilustração do sistema em que o tubo de raios X rotaciona na parte exterior do anel de detectores, e a direita uma ilustração do sistema em que o tubo de raios X rotaciona na parte interior do anel de detectores (BUZUG, 2008).*

#### **A Microtomografia Computadorizada**

No fim da década de 80 e início da década de 90 houve um enorme interesse de pesquisadores por CT, principalmente nas áreas de petróleo e gás, com o objetivo de realizar análise em rochas reservatórios (OLIVEIRA, 2012).

A baixa resolução espacial de tomógrafos médicos (100 µm) não permite uma análise precisa e acurada de rochas reservatórios. Esse problema é superado apenas com o desenvolvimento da microtomografia computadorizada (microCT), que foi implementada inicialmente para estudar rochas sedimentares (OLIVEIRA, 2012).

# *Princípios da microCT*

A microCT é uma técnica não destrutiva, utilizada na geração de seções transversais de um determinado material, através de um conjunto de projeções do plano, possuindo o mesmo princípio físico da CT (MACHADO, 2012). Sua diferença reside no tamanho do foco do tubo de raios X, que aqui é da ordem de micrometros. O princípio de funcionamento de um microtomógrafo consiste em um sistema em que o detector e a fonte de radiação são fixos e o objeto sofre rotação entre eles, como pode ser visto na figura 12, a seguir.

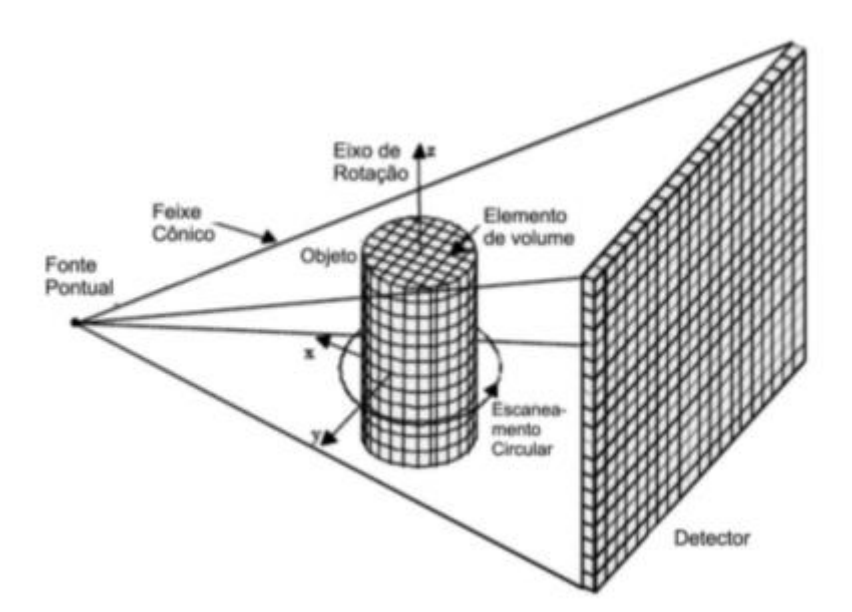

*Figura 12 - Principio do funcionamento de um microtomógrafo. Observa-se que nesse tipo de sistema o que rotaciona é o objeto, enquanto a fonte de raios X e o detector são fixos (MACHADO, 2012).*

Tendo em vista a capacidade de penetração dos raios X, supondo este monocromático, a equação matemática que expressa a intensidade transmitida após interação com um material é representada através da equação 8.

$$
I = I_0 e^{-\int \mu(x, y) dI}
$$
 (Equação 8)

Na equação 8, **I** é a intensidade transmitida, **I<sup>0</sup>** é a intensidade do feixe incidente e **µ(x,y)** é o coeficiente de atenuação linear local (CNUDDE e BOONE, 2013).

Reescrevendo a equação 8, obtém a equação 9 e nela é possível encontrar o valor de **µ** em cada ponto do volume inspecionado. Sabendo que esse valor está relacionado a densidade do material, **ρ**, e com o coeficiente de atenuação de massa, **µ/ρ**, que se encontra tabulado e é dependente da energia, tendo conhecimento sobre um desses dados podemos facilmente encontrar o outro (CNUDDE e BOONE, 2013).

$$
\int \mu(x, y)dl = -\ln\left(\frac{l}{l_0}\right) = P(\theta, t)
$$
 (Equação 9)

Neste contexto, a intensidade da radiação registrada pelo detector pode ser expressa por uma integral de linha dos coeficientes de atenuação. Dessa forma, a projeção **P(θ,t)**, chamada Transformada de Radon, pode ser definida como apresenta a equação 10 (SALES, 2010).

$$
P(\theta, t) = \int_{L} \mu(x, y) dl
$$
 (Equação 10)

Onde

$$
xcos\theta + ysen\theta = t
$$

Entretanto, na prática acadêmica os feixes de radiação X são provenientes de tubos de raios X e, portanto, policromáticos, o que impossibilita a utilização das equações citadas anteriormente. Nesta nova condição energética a dependência de **µ** acrescenta-se o acoplamento da energia **E**, de forma que a Lei de Beer pode ser reescrita como apresentada na equação 11 (LIMA, 2006).

$$
I = \int_0^{E_{\text{max}}} I_0 \exp\left[-\int_L \mu(x, y, E) dL\right] dE \qquad \text{(Equação 11)}
$$

Como os feixes são policromáticos, os fótons interagem de forma diferente com o corpo de prova devido sua variedade de energia. Enquanto os fótons de maior energia atravessam o corpo de prova, os fótons de baixa energia não possuem energia suficiente para atravessar e são absorvidos. A absorção desses fótons de baixa energia gera um efeito de borda, também chamado de endurecimento de feixe. A medida que o feixe interage com os materiais, sua energia efetiva aumenta deixando-o mais "duro". Dessa forma, um feixe atravessando o centro de um objeto interagirá com mais materiais do que os feixes que atravessam a borda e, portanto, esses feixes chegam aos detectores mais intensos, gerando na imagem uma borda mais clara que o centro, ainda que o objeto seja homogêneo (MACHADO, 2015). Esse efeito pode ser minimizado com uma pré-filtragem, que é a técnica mais simples e mais usada para reduzir o tal efeito. Ela é baseada na introdução de um material metálico, normalmente feito de alumínio, cobre ou latão, entre a fonte de raios X e o objeto a ser examinado. Deste modo, os fótons de baixa energia são removidos antes de interagir com o objeto, e o

espectro de energia se torna mais próximo ao monocromático e assim, reduzindo de forma considerável esse efeito. Um estudo deve ser feito previamente para avaliar qual o material é o mais adequado para cada tipo de amostra inspecionada, bem como sua espessura. Os filtros também reduzem a intensidade dos sinais, o que resulta na redução do contraste na imagem final. Portanto, saber escolher o filtro é fundamental para a obtenção do resultado desejado (JOVANOVIC *et al.*, 2013).

Existem outros dois métodos para correção de endurecimento de feixe: pelo método da dupla energia e pelo método de linearização. O método da dupla energia é baseado no fato de que o coeficiente de atenuação não depende apenas da energia, mas também da composição química do material e da densidade, podendo ser caracterizada pelo tipo de interação sofrida pela radiação. Esse método utiliza a medida de dados para feixes de dois valores de voltagens diferentes do tubo de raios X, ou seja, para dois espectros diferentes, permitindo que dois materiais com coeficientes de atenuação similares, mas quimicamente ou com densidades diferentes possam ser diferenciados. O uso desse método para correção de endurecimento de feixe exige calibração prévia do sistema de tomografia (JOVANOVIC *et al*, 2013). O método de linearização pode ser aplicado muito facilmente em amostras compostas por um único material. O efeito do endurecimento de feixe causa um desvio na curva linear (SALES, 2010) que relaciona a absorção com a espessura de material. Através da linearização é possível corrigir os efeitos do endurecimento de feixe, entretanto esse método é limitado para amostras compostas por um único material (JOVANOVIC *et al.*, 2013).

# *Reconstrução*

A teoria utilizada na reconstrução de imagem é baseada no trabalho de Radon, o qual relata que a reprodução bi ou tridimensional de um objeto é realizada a partir da repetição em série de todas as suas projeções. A geometria do feixe de radiação que é mais utilizada nos equipamentos atuais de microCT é do tipo cônica.

O processo de reconstrução é baseado em um caminho matemático onde se obtém **µ(x,y)** a partir das medidas dos raios-soma, para isto é necessário encontrar a transforma inversa de Radon, **P(θ,t)**. Existem diferentes métodos para isso, entretanto, o mais utilizado na técnica de tomografia computadorizada é o de retroprojeção filtrada (LIMA, 2002).

Primeiramente, antes de realizar a inversão da transformada de Radon, trabalharemos com ela em coordenadas polares, como abaixo (LIMA, 2002):

Pϕ(r) = ∫ µ(, ) = ∬ µ(, )(() + +∞ −∞ +∞ −∞ () − ) (Equação 12)

Onde

$$
r = x\cos(\phi) + y\sin(\phi)
$$

$$
s = -x\sin(\phi) + y\cos(\phi)
$$

E

$$
\delta(x\cos(\phi) + y\sin(\phi) - r) = \begin{cases} 0, para \ r \neq (x\cos(\phi) + y\sin(\phi)) \\ 1, para \ r = (x\cos(\phi) + y\sin(\phi)) \end{cases}
$$

Em seguida, para obter a transformada inversa de Radon, utiliza-se do teorema da fatia de Fourier que diz (JONHNSON *et al*, 1991):

Seja  $F(u, v)$  a transformada de Fourier de uma imagem  $\mu(x, y)$ , igual a:

$$
F(u,v) = \iint f(x,y) \exp(-2j\pi(ux+vy)) dx dy
$$
 (Equação 13)

E  $S_{\phi}(w)$  a transformada de Fourier da projeção  $P_{\phi}(r)$ , a seguir.

$$
S_{\phi}(w) = \int P\phi(r) \exp(-2j\pi wr) dr
$$
 (Equação 14)

Se F(w,ϕ) indicar os valores de F(u,v) ao longo de uma linha que forma um ângulo ϕ com o eixo u, e Sϕ(w) for a transformada de Fourier de Pϕ(r), então:

$$
F(w, \phi) = S_{\phi}(w)
$$
 (Equação 15)

Sendo

$$
u=wcos(\phi) e v=wsen(\phi)
$$

Portanto, fazendo várias projeções em diferentes ângulos, F(u,v) será conhecida em todos os pontos no plano uv, logo, a função  $\mu(x,y)$  pode ser obtida através da inversão da transformada de Fourier:

$$
\mu(x,y) = \iint_{-\infty}^{+\infty} F(u,v) \exp(j2\pi(ux+vy))dudv \qquad \text{(Equação 16)}
$$

Na prática, é necessário realizar algumas aproximações no algoritmo de reconstrução. O algoritmo de reconstrução por retroprojeção filtrada está divido em três passos (LIMA, 2002):

- 1. Reescalonamento: É um ajuste das dimensões no espaço de reconstrução. Já se encontra dentro do modelo matemático de reconstrução.
- 2. Filtragem: Como o nome já diz, é onde ocorre a filtragem, que pode ser representada por uma convolução de  $P_{\phi}$  com uma função filtro, f(r):

$$
P_{\phi}'(r) = P_{\phi}(r)f(r)
$$

3. Retroprojeção: Nessa etapa as projeções são retroprojetadas no plano imagem, corrigindo os valores de  $\mu(x,y)$ .

# **Análise de dados**

#### *Processamento*

O interesse em métodos de processamento de imagens digitais decorre de duas áreas principais de aplicação: melhoria de informação visual para a interpretação humana e o processamento de dados para percepção automática. Será descrito a seguir os passos do processamento de imagem, baseado em GONZALEZ e WOODS (2000) que ilustraram, através de um diagrama, a sequência típica de passos do processamento de imagem, figura 13.

O primeiro passo no processo é a aquisição de imagem, isto é, adquirir uma imagem digital. O passo seguinte é o pré-processamento da imagem, cuja função é melhorar a imagem, que envolve, por exemplo, realce de contraste, remoção de ruído, entre outros. Realizado os passos anteriores, será feita a segmentação. Em geral, a

segmentação automática é uma das tarefas mais difíceis no processamento de imagens digitais. Mais à frente veremos métodos para realizar segmentações. O dado de saída da segmentação é em forma de pixels, o que corresponde tanto a fronteira de uma região como a todos os pontos dentro da mesma. É necessário converter os dados de forma adequada ao processamento computacional. Primeiramente deve-se decidir qual será a representação dos dados, fronteira ou regiões completas. A representação por fronteira é adequada em situações onde o interesse é nas características da forma externa, como cantos e inflexões, já a representação por regiões é adequada para propriedades internas, coo textura ou a forma do esqueleto. Em algumas aplicações essas representações coexistem. O último passo envolve reconhecimento, que por definição é o processo que atribui um rótulo a um objeto baseado na informação fornecida pelo seu descritor, e interpretação, que envolve a atribuição de significado a um conjunto de objetos reconhecido.

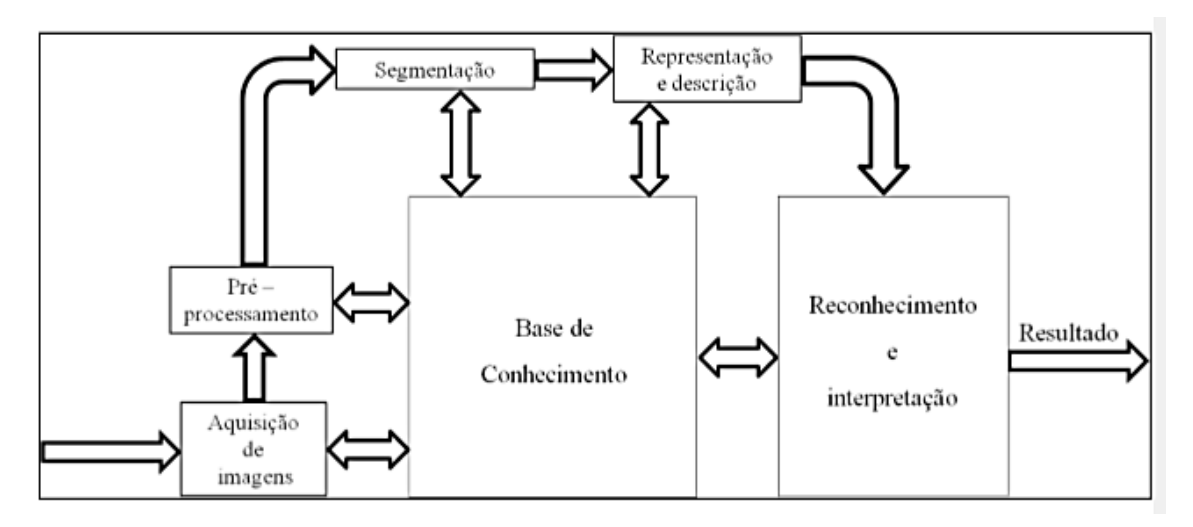

*Figura 13 - Diagrama da sequência dos passos de processamento de imagem (GONZALEZ e WOODS,* 

*2000).*

## *Limiarização*

No processamento de imagem, a limiarizacão é uma das mais importantes abordagens para a segmentação de imagens (GONZALEZ e WOODS, 2000). Nessa etapa é escolhido um valor de limiar que separa duas regiões, vulgarmente conhecido como Threshold (TH). A limiarização é uma forma de extrair objetos de interesse através da análise de similaridade dos níveis de cinza da imagem e da escolha de um nível que separa os grupos de tons de cinza (SALES, 2010). A escolha do nível de

threshold tem uma enorme influência nos cálculos dos parâmetros morfológicos possíveis de serem calculados através da microCT, como por exemplo a fração de volume de osso, (BV/TV), e o número trabecular, (Tb.N) (HARA, 2002).

# **Método de Limiarização Visual**

Muitos pesquisadores ainda buscam um método que padronize a escolha de um TH ótimo para realizar a binarização das imagens que são usadas na quantificação. Entretanto, até o presente momento não existe nenhuma técnica padrão para tal escolha. O método mais usado ainda hoje é o método visual, em que o operador varia o valor do TH e compara com a imagem original em escala de cinza até encontrar o valor considerado por ele satisfatório. Entretanto, esse método não é muito preciso devido a liberdade e subjetividade do operador na escolha do TH, podendo obter valores super ou subestimados.

Uma proposta de melhoria no método foi a definição de um TH mínimo e um TH máximo, escolhido pelo operador, de forma que quando comparado com a imagem original em escalas de cinza não ocorra grandes alterações. Avaliadas essas condições o valor médio do TH pode ser considerado o TH ótimo (SALES, 2010).

#### **Método de Limiarização pela derivada igual a zero**

Com o intuito de encontrar o TH ótimo, esse método procura relacionar vários valores de TH com os respectivos BV/TV (volume do osso/ volume total), calculados a partir do valor do TH.

Listados todos os valores obtidos, é gerado um gráfico BV/TV *versus* TH em que é analisada a curva que representa essa relação. Em seguida é calculada a derivada dessa curva e considera-se que quando a derivada parcial, ∂ (BV/TV) /∂ (TH), for igual a zero, que a diferença entre a imagem segmentada e a original não possui diferenças significativas, ou seja, que o TH referente a esse ponto é o TH ótimo (BARBIER *et al*, 1999).

## **Método de Limiarização OTSU**

O método proposto por OTSU (1979) é um método de otimização do TH de natureza não paramétrica baseado na normalização do histograma como uma função de probabilidade discreta.

Considerando os pixels da imagem representados por L níveis de cinza, [1,2..., L], e que o número de pixels com nível i é denominado  $n_i$  e o número total de pixels denominado  $N = n_1+n_2 + ...+n_L$ , o histograma é normalizado através da distribuição de probabilidade a seguir:

$$
p_i = \frac{n_i}{N}, \quad p_i \ge 0,
$$

$$
\sum_{i=1}^L p_i = 1
$$

Agora, vamos dividir os pixels em duas classes,  $C_0$  e  $C_1$  (objeto e fundo). Denotaremos que  $C_0$  compreende os pixels com nível de [1, ..., k], e que  $C_1$  compreende os pixels com nível de [k+1, ..., L]. Dessa forma, a probabilidade de ocorrência das classes e as médias dos níveis respectivamente serão:

$$
\omega_0 = \Pr(C_0) = \sum_{i=1}^k p_i = \omega(k)
$$

$$
\omega_1 = \Pr(C_1) = \sum_{i=k+1}^L p_i = 1 - \omega(k)
$$

e

$$
\mu_0 = \sum_{i=1}^k i \Pr(i|\mathcal{C}_0) = \sum_{i=1}^k i p_i / \omega_0 = \mu(k) / \omega(k)
$$
  

$$
\mu_1 = \sum_{i=k+1}^L i \Pr(i|\mathcal{C}_1) = \sum_{i=k+1}^L i p_i / \omega_1 = \frac{\mu_T - \mu(k)}{1 - \omega(k)},
$$

Onde

$$
\omega(k) = \sum_{i=1}^k p_i
$$

$$
\mathbf{E}\phantom{\Big|}
$$

$$
\mu(k) = \sum_{i=1}^k i p_i
$$

são os momentos zero e de primeira ordem do histograma de níveis de cinza. E o nível médio total da imagem original é:

$$
\mu_T = \mu(L) = \sum_{i=1}^L i p_i
$$

Em seguida, usando discriminante linear é possível calcular a variância inter classes, como pode ser visto abaixo:

$$
\sigma_B^2 = \omega_0 (\mu_0 - \mu_T)^2 + \omega_1 (\mu_1 - \mu_T)^2
$$

E o TH ótimo é encontrado pela maximização de  $\sigma_B^2$ , onde k<sup>\*</sup> é o TH ótimo, como na equação abaixo:

$$
\sigma_B^2(k^*) = \max_{i \le k \le L} \sigma_B^2(k)
$$

# **CAPÍTULO IV**

# **MATERIAIS E MÉTODOS**

Nesse capítulo serão descritas as atividades que foram realizadas no desenvolvimento do presente trabalho utilizando a técnica da microtomografia computadorizada de raios X.

# **MicroCT**

Foi utilizado um equipamento de microCT considerado de bancada da marca SkyScan/Bruker modelo 1173, pertencente ao Laboratório de Instrumentação Nuclear (LIN) do Programa de Engenharia Nuclear (PEN) da COPPE/UFRJ. Suas especificações serão apresentadas a seguir.

O aparelho contém um tubo de raios X microfocado com anodo de tungstênio e ponto focal variável com a potência utilizável, não inferior a 5µm. A energia pode variar de 40 a 130 kV e a corrente elétrica de 0 a 100µA. Sua potência é pode atingir valores de até 8W. O sistema possui um detector do tipo flat painel com matriz de 2240x2240 pixels, com tamanho de pixel até 50µm e 12bits de range dinâmico. É possível inspecionar objetos com diâmetro máximo de 140mm e comprimento máximo de 200mm. As aquisições das imagens são realizadas por transmissão de feixes cônicos de raios X, com o objeto rotacionado a 180° ou a 360° em passos angularmente fixos. A cada passo é gerada uma projeção que é salva em um arquivo pré-determinado em formato \*.TIFF.

Uma vez adquiridas as imagens na aquisição, elas são reconstruídas em um software comercial, InstaRecon® versão 1.3.9.2, baseado no trabalho de Feldkamp (FELDKAMP *et al*, 1984) que, após a reconstrução estão prontas para serem processadas e analisadas. Durante a reconstrução, é possível estabelecer vários ajustes para que as imagens adquiram qualidade de imagem para dignóstico. Inicialmente são estabelecidos os valores de mínimo e máximo do coeficiente de atenuação no histograma das imagens. Ou seja, foi definido qual valor corresponderá a zero, o valor mínimo, e qual corresponderá a 255, o máximo. Ajustado o histograma, outros parâmetros são definidos através da função *"fine tuning"*. Esses parâmetros são:

*misalignment compensation* (compensação de desalinhamento), *beam hardening* (endurecimento de feixe), *ring artefact* (artefato de anel) e *smoothing* (suavização).

Através dessas funções o software de reconstrução gera uma série de prévisualizações para que seja escolhida a imagem que melhor representa da realidade do objeto inspecionado. Abaixo a descrição dos parâmetros anteriormente citados, de acordo com SKYSCAN (2011).

- i. *Misalignment compensation*: Esse parâmetro compensa possíveis desalinhamentos que ocorra durante a aquisição. Esse parâmetro é muito importante, pois, um erro no alinhamento pode causar sombras, duplicando ou borrando a imagem reconstruída.
- ii. *Beam hardening*: Esse parâmetro visa reduzir o efeito do endurecimento de feixe, fenômeno descrito no capítulo anterior, através de uma transformação linear no software. O intervalo de correção vai de 0 a 100% e pode ser selecionado de acordo com a densidade do material.
- iii. *Ring artefacts*: Esse tipo de efeito é gerado quando alguns pixels do detector possuem variação de sensibilidade durante o escaneamento ou se encontra completamente morto (não é sensível), também chamado de pixels defeituosos. Na imagem, esse efeito pode ser facilmente identificado devido aos artefatos em formato circular, anéis. Essa correção é feita através de uma média ponderada dos pixels vizinhos "bons". Não é possível garantir uma correção de 100% dos anéis, entretanto, esse artefato pode ser reduzido ainda durante a aquisição optando pelo escaneamento em espiral, tornando esse efeito imperceptível.
- iv. *Smoothing*: Esse parâmetro é utilizado para suavizar cada através de seu pixel vizinho numa matriz M x N, onde M é a dimensão horizontal e N é a dimensão vertical. Ele reduz ruído, mas pode também borrar a imagem em caso de estruturas finas.

# **As Aplicações**

A microtomografia computadorizada de raios X é uma técnica de gerar imagem relativamente nova, que permite o estudo de microestruturas internas de diferentes materiais (LANZÓN *et al*, 2012). O presente trabalho abordará quatro diferentes inserções da microtomografia computadorizada de raios X aplicadas a engenharia nuclear, mais especificamente em estudos envolvendo odontologia com análise de coroas dentárias, museologia com o estudo de achados arqueológicos, veterinária com o estudo do uso de decanoato de nandrolona na não união de fraturas em fêmur de ratos e por fim na paleontologia com a investigação de caracterização de espécies.

## **Estudo de achados arqueológicos: Arqueologia**

Artefatos arqueológicos como cerâmicas, tijolos, telhas e outros, são fontes de informação sobre antigas civilizações, as habilidades tecnológicas e culturais usadas em sua fabricação geram links entre continentes (VELRAJ *et al*, 2009). Esses objetos arqueológicos envolvem culturas, civilizações, costumes, religiões, arte e tecnologia da região onde foram encontrados (VOLZONE e ZAGORODNY, 2014).

Era frequente o uso de técnicas que exigiam uma preparação destrutiva para realizar as investigações desses objetos. Atualmente a procura por técnicas não destrutivas e não invasivas cresceu bastante, e se tornou uma ferramenta importante em investigações arqueológicas (KAHL e RAMMINGER, 2012).

A técnica de microtomografia se mostrou bastante útil em estudos nessa área por garantir a preservação física dos objetos e oferecer diversas ferramentas de caracterização estrutural e quantitativas. Nesse estudo utilizaremos a técnica de microtomografia computadorizada na caracterização de achados arqueológicos encontrados em uma obra realizada no rio de janeiro.

### *As Amostras Arqueológicas*

Neste trabalho foram avaliados quatro achados arqueológicos encontrados na obra de modernização, reforma e modificação do layout da Biblioteca Pública do Estado do Rio de Janeiro pela equipe do IPHAN (Instituto do Patrimônio Histórico e Artístico

Nacional). Nas obras realizadas na proximidade das igrejas de São Gonçalo Garcia e São Jorge (Centro, Rio de Janeiro) foram evidenciados diversos sepultamentos, e também coletados alguns materiais tais como botões de osso e de metal, medalha, alfinetes e fragmentos de tecido.

Os quatro achados arqueológicos investigados na microCT pode ser visualizado na figura 21. Todas elas foram adquiridas nas mesmas condições experimentais com o sistema calibrado a operar a 130kV e corrente de 61µA e as projeções foram obtidas de 360°. Com o objetivo de reduzir os efeitos do artefato de endurecimento de feixe, foi utilizado um filtro de alumínio de 1,0mm de espessura. A tabela 1 ilustra os parâmetros escolhidos para reconstrução das amostras.

| <b>Amostras</b>  | Filtro de<br><b>Processamento</b><br>Matemático de<br>Suavização | Artefato de<br>Anel | <b>Endurecimento</b><br>de Feixe | Alinhamento |
|------------------|------------------------------------------------------------------|---------------------|----------------------------------|-------------|
| <b>Moeda</b>     |                                                                  | 10                  | 40%                              |             |
| <b>Crucifixo</b> |                                                                  |                     | 45%                              |             |
| <b>Botão</b>     |                                                                  | 10                  | 40%                              |             |
| <b>Anel</b>      |                                                                  | 10                  | 40%                              | 1.5         |

*Tabela 1 - Parâmetros de reconstrução usados em cada amostra.*

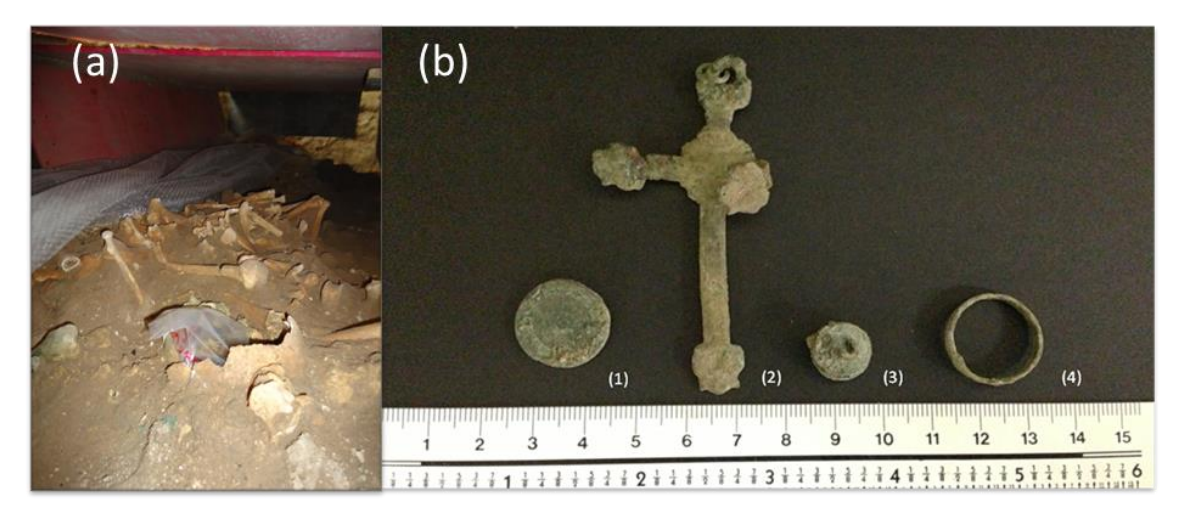

*Figura 14 - Na figura (a) foto do local onde foram encontrados os achados arqueológicos e na figura (b) achados arqueológicos estudados no trabalho, (1) Moeda; (2) Crucifixo; (3) Botão e (4) Anel.*

# **Estudo do uso de decanoato de nandrolona na não união de fraturas induzidas em fêmur de ratos: Medicina Veterinária**

Os ossos são como a armação do corpo, servindo de proteção para partes internas, como vísceras, e também como alavancas para músculos, o que possibilita os movimentos. Por possuir medula óssea, os ossos podem ser considerados órgãos hematopoiéticos (MCLEAN, 1958). Eles são estruturas muito dinâmicas em constante renovação, entretanto, pelo desuso tornam-se mais delgados e fracos e hipertrofiam-se para suportar maiores cargas. Em situações em que são expostos a forças extremas que superam resistências, os ossos fraturam (PIERMATTEI *et al.*, 2009).

Apesar da maioria dos casos de tratamento de fratura trazer resultados satisfatórios, há também um grande número de falhas. A falha na consolidação de fraturas gera problemas para o cirurgião e implicações funcionais, sociais e financeiras ao paciente. Em medicina veterinária esse tipo de problema também é bastante comum (CANADIAN ORTHOPAEDIC TRAUMA SOCIETY, 2003). Dessa forma, diferentes modelos experimentais foram realizados com o intuito de reduzir o número de falhas por não união de fraturas.

A presente aplicação tem como objetivo avaliar a influência do decanoato de nandrolona, um anabolizante esteroide andrógeno, no tratamento de não união atróficas de fraturas induzidas em fêmures de ratos. Para tal dez espécimes de ratos da linhagem Wistar de criação convencional de 2,5 meses de idade foram analisadas. Essa pesquisa é proveniente de uma colaboração com a Universidade de São Paulo (USP) fruto de um trabalho de tese de doutorado do aluno Rafael Seno dos Santos (SANTOS, 2014). Os ratos passaram por um período de quinze dias de adaptação ao ambiente e rotina do novo biotério antes de serem submetidos a uma série de procedimento cirúrgico, seguidos de registros radiográficos com o intuito de instalar o quadro de fratura óssea, que posteriormente evoluiria para um estado de não-união de fratura com déficit vascular. Após os procedimentos cirúrgicos os ratos foram divididos aleatoriamente em dois grupos, N=5/cada, sendo um grupo controle e o outro decanoato de nandrolona. Esse último recebeu uma dosagem de 1,5 mg/Kg da substância uma vez por semana, durante o período de quatro semanas. Terminado o tratamento, os ratos sofreram eutanásia e os fêmures foram coletados e divididos em dois fragmentos, proximal e distal, como descrito em SENOS (2014).

Os fragmentos ósseos foram escaneados em microCT separadamente, embora todos sob as mesmas condições experimentais. O sistema foi calibrado para operar a uma tensão de 70 kV e uma corrente de 114µA com tamanho de pixel de 9,91 µm. As projeções foram obtidas a 180° com uma média de cinco projeções a um passo angular constante de 0,3°. Para reduzir os efeitos de endurecimento de feixe, foi utilizado um filtro de alumínio de 1,0mm de espessura. Todas as amostras foram reconstruídas com os mesmos parâmetros: Artefato em anel 8, endurecimento de feixe de 5%, Smoothing 2.

Reconstruídas as imagens, foi possível gerar imagens tridimensionais e fazer análises quantitativas. Sendo assim, os slices foram abertos no software CTVox, onde foram geradas as imagens 3D, e também no CTAn, onde obtemos os parâmetros morfométricos.

No software CTAn ocorreu toda a parte de segmentação de imagens. Dessa forma, inicialmente foi escolhido uma região de interesse (ROI) onde seriam calculados os parâmetros, em seguida foi feita uma limiariazação visual para escolha do TH ótimo para que essa região fosse binarizada, todo esse processo pode ser visto na figura 22 a seguir.

Dessa forma, através de análises 2D e 3D, foram obtidos os parâmetros morfométricos, descritos a seguir, de três áreas de 0,2 mm de altura cada, como representado na figura 23.

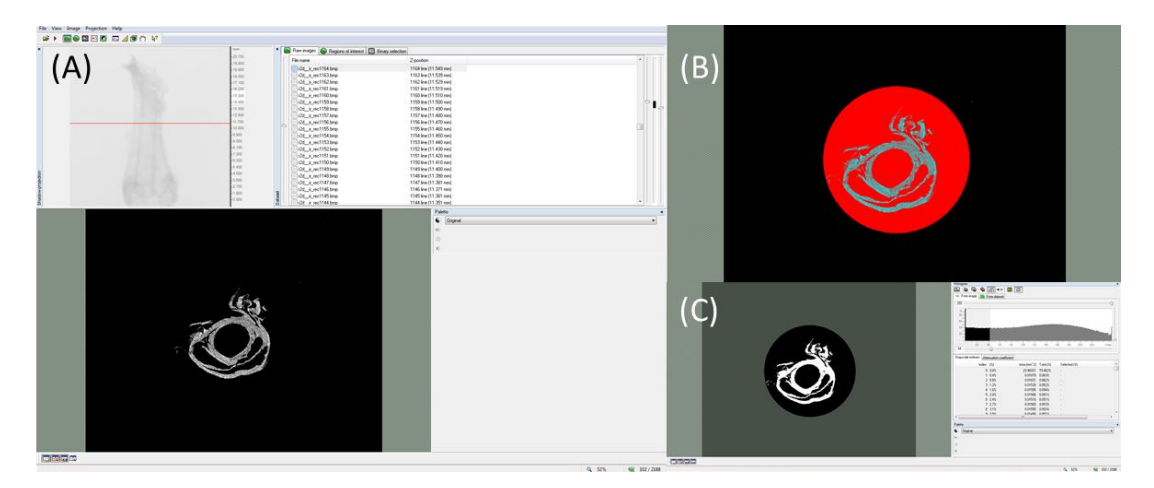

*Figura 15 - Esquema de segmentação de imagens. Em (a) os slices reconstruídos no software CTAn. Em (b), em vermelho, o ROI escolhido. Em (c) a imagem no interior do ROI binarizada, e ao lado o histograma manuseado para escolha do TH ótimo.* 

Os parâmetros morfométricos calculados nesse trabalho, de acordo com SKYSCAN (2013), foram os seguintes:

- i) Fator padrão de osso trabecular  $(Tb.Pf mm^{-1})$  Calcula um índice de convexidade ou concavidade relativa da superfície total dos ossos, o princípio utilizado diz que concavidade indica conectividade e presença de nós, e convexidade indica estruturas desconectadas isoladas.
- ii) Espessura da trabécula (Tb.Th mm) Calcula a espessura média das trabéculas.
- iii) Número de trabéculas (Tb.N mm<sup>-1</sup>) É o número de cortes transversais que uma estrutura sólida ou trabecular sofre por unidade de comprimento em um caminho linear e aleatório através do volume de interesse (VOI).
- iv) Percentagem de Volume ósseo (BV/TV %) É a proporção do volume de interesse ocupado pelo objeto sólido binarizado.
- v) Conectividade das trabéculas (Conn) É o número máximo de ramificações que podem ser cortadas sem separar a estrutura (ODGAARD, 1997)
- vi) Número de Euler (NE) Caracteriza uma estrutura tridimensional que é topologicamente invariante, que mede o número de conexões que podem ter existido antes da estrutura ser separada em duas partes.
- vii) Volume ósseo  $(BV mm^3) Calcula$  o volume do objeto binarizado no interior do VOI.
- viii) Área da superfície óssea (BS mm²) Calcula a área da superfície de todo o objeto sólido dentro do VOI.
- ix) Área total da seção transversal do osso (B.Ar mm²) Calcula a área óssea por todos os slices no intervalo delimitado pelo VOI.
- x) Perímetro total da seção transversal do osso (B.Pm mm) Mede a média das secções transversais do objeto ou o perímetro do osso para todos os slices selecionados no VOI.
- xi) Espessura transversal (Cs.Th mm) Calcula a espessura excluindo as superfícies verticais, utilizando apenas o perímetro das seções transversais são usadas no cálculo.
- xii)Espessura trabecular em modelo haste (Tb.Th.rd mm) Calcula, ou estima, a espessura trabecular assumindo que o modelo estrutural tem formato de haste.

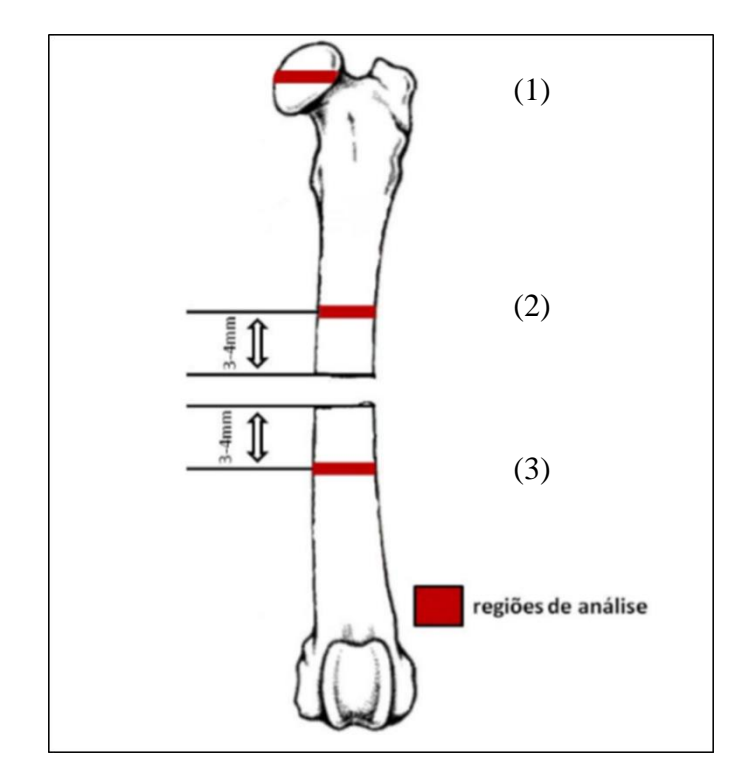

*Figura 16 - Regiões utilizadas para estudo. (1) Osso trabecular no terço médio da cabeça femoral; (2) Osso cortical da diáfise femoral do segmento proximal da fratura; (3) Ossocortical da diáfise. (SENOS,* 

*2014)* 

Os parâmetros calculados para cada região foram as seguintes:

- i. Para a região 1: osso trabecular no terço médio da cabeça femoral, com o objetivo de realizar controle positivo da ação da droga, foram obtidos o fator padrão de osso trabecular (Tb.Pf), espessura da trabécula (Tb.Th), número de trabéculas (Tb.N), volume ósseo (BV), percentagem de volume ósseo (BV/TV), conectividade das trabéculas (Conn) e número de Euler (NE),
- ii. Para a região 2: osso cortical da diáfise femoral do segmento proximal da fratura, foram realizadas análises 3D com o cálculo do volume ósseo (BV) e a área da superfície do osso (BS), e análises 2D com cálculos da área total da secção transversal do osso (B.Ar), perímetro total da secção transversal do osso (B.Pm), espessura transversal (Cs.Th), e espessura trabecular em modelo de haste (Tb.Th.rd).

iii. Para a região 3: osso cortical da diáfise femoral do segmento distal da fratura, foram analisados os mesmos parâmetros da região 2.

A seguir, na figura 24, pode ser observado as regiões usadas nos cálculos dos parâmetros morfométricos.

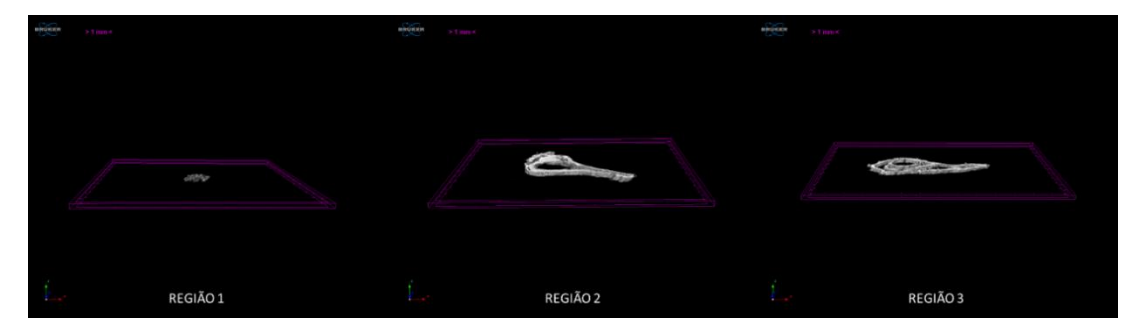

*Figura 17 - Imagens tridimensionais das regiões usadas para realizar os cálculos dos parâmetros* 

*morfométricos.*

# **Estudo de caracterização de espécies: Paleontologia**

O desenvolvimento da microtomografia computadorizada de raios X permite uma exploração não destrutiva de anatomias internas de fósseis, incluindo estruturas dentárias (EMONET *et al*, 2012). Essa técnica é essencial para o estudo detalhado e para a preservação física das amostras estudadas.

A técnica da microtomografia computadorizada vem sendo utilizada cada vez mais na área de paleontologia, devido a importância da caracterização de antigas espécies e de seus ancestrais.

Nesse trabalho avaliamos a importância da microtomografia computadorizada no estudo de diferentes espécies de animais com o objetivo de caracterizar sua morfologia através de imagens tridimensionais. Foram estudadas amostras de macacos, ratos, um bico de tucano e um gambá, como as mostradas na figura 25.

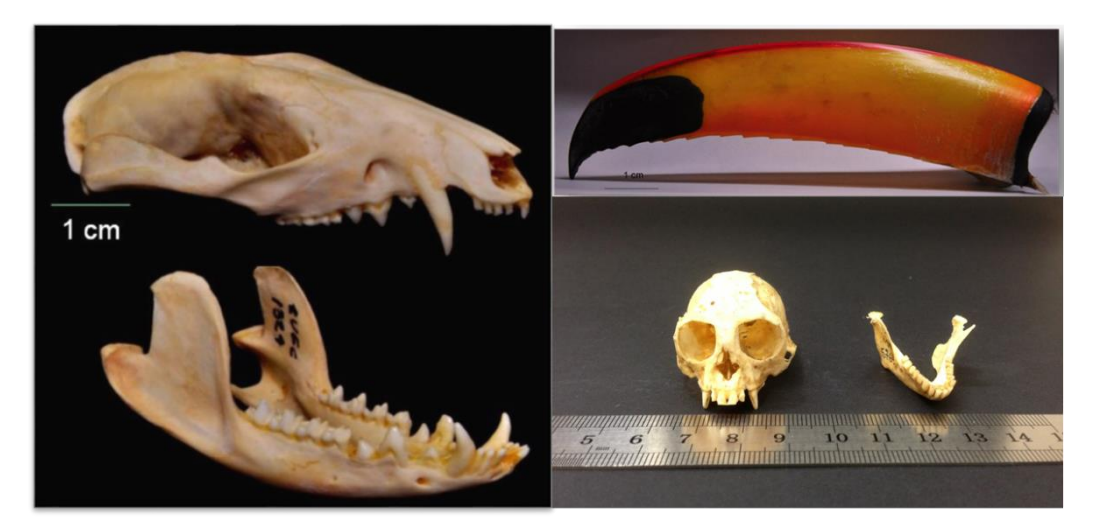

*Figura 18 - Alguma das amostras usadas no trabalho.*

#### *Aquisição*

As aquisições foram realizadas com o tomógrafo calibrado para trabalhar com uma tensão de 55kV e corrente de 145µA. A matriz do detector utilizada foi de 1120 x 1120 e o tamanho de pixel usado foi o menor possível para cada amostra para que tivéssemos a melhor resolução. As projeções foram obtidas de 360°, e foi feita uma média de 5 projeções a passos angulares de 0,5° e um filtro interno de alumínio foi utilizado com o intuito de reduzir os efeitos de endurecimento de feixes.

## *Reconstrução*

Todas as reconstruções foram realizadas no software InstaRecon® versão 1.3.9.2, utilizando os mesmos parâmetros, devido as amostras serem compostas do mesmo material. Os parâmetros definidos foram: endurecimento de feixe 0%, artefato de anel 10, smoothing 0.

## *Análise Qualitativa*

Feitas as reconstruções, foi possível gerar imagens 2D e 3D usadas para caracterização das espécies estudadas. Na figura 26, temos uma imagem 2D e 3D de uma espécie de macaco.

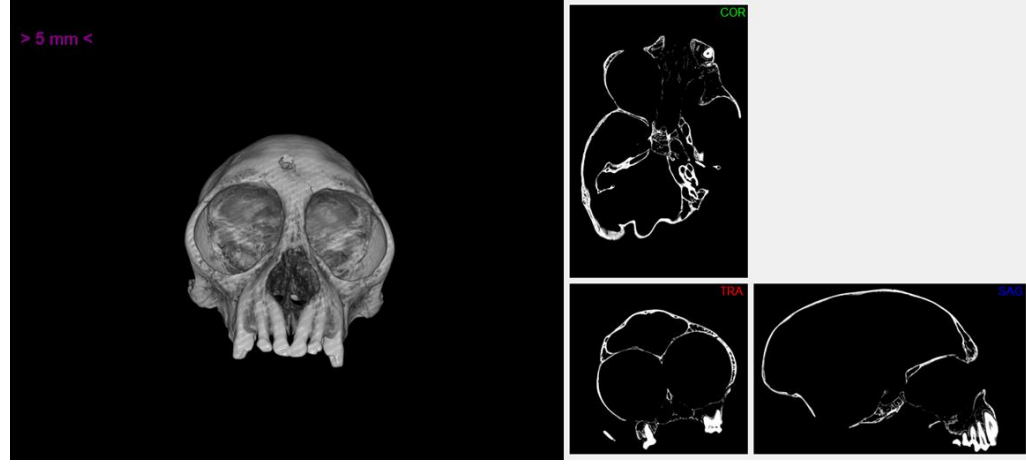

*Figura 19 - Imagem 3D e vistas 2D do crânio de um macaco do Museu Nacional do Rio de Janeiro (MNRJ).*

A técnica também nos fornece ferramentas para visualização de estruturas internas, auxiliando na caracterização das espécies. Na figura 27 podemos observar a estrutura interna do bico do tucano.

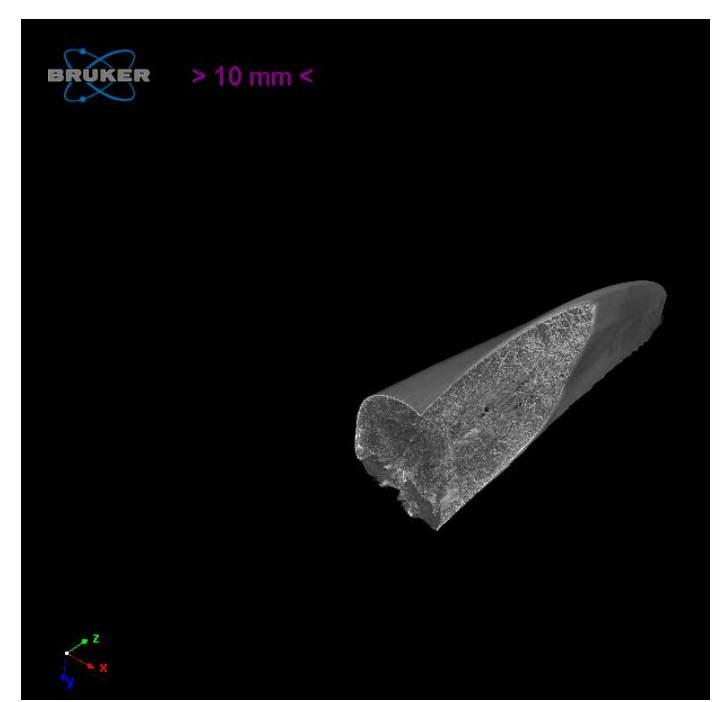

*Figura 20 - Imagem tridimensional do bico do tucano enfatizando parte da estrutura interna.*

# **Estudo de adaptação de coroas dentárias: Odontologia**

Atualmente, é grande a procura por restaurações com uso de coroas dentárias, cuja utilização com boa biocompatibilidade possibilita a recuperação da estética original e protege o paciente de futuros problemas de saúde bucal (BAIG *et al*, 2010). Entretanto, sua má restauração pode causar cáries secundárias, inflamações e até mesmo falhas na fixação da coroa (PELEKANOS *et al*, 2009), o que fez surgir diversas críticas as técnicas de restauração (CONTREPOIS *et al*, 2013). A partir das críticas recebidas, muitos estudos estão sendo realizados nessa área com o objetivo de se obter a melhor restauração, e foram determinados três fatores principais para o sucesso da restauração: A questão estética, resistência a fratura e a adaptação marginal, que seria o espaçamento entre a coroa e o dente (CONTREPOIS *et al*, 2013). Dessa forma, o estudo de materiais e de técnicas de fabricação de coroas que otimizem a adaptação marginal foi considerado essencial para evolução da técnica de restauração por coroa dentária pois, uma boa adaptação marginal impede o acumulo de restos e bactérias no espaço entre a coroa e o dente evitando os problemas citados anteriormente entre outros.

A técnica de microtomografia computadorizada de raios X tem disponibilizado uma ampla aplicabilidade em estudos odontológicos (PELEKANOS *et al*, 2009) pois, possui ferramentas para obter imagens de alta resolução espacial da estrutura interna de pequenos objetos. No presente trabalho a técnica de microCT é essencial na investigação das adaptações marginais através de ferramentas de representação tridimensional das estruturas na ordem de micrometros por um método não destrutível (SEO *et al*, 2009).

Sendo assim, o objetivo maior desse estudo é a investigação da adaptação marginal, cujo embasamento é calcado em metodologias já consolidadas na literatura (medida unidimensional em vistas coronal e sagital na posição mésio-distal e vestíbulo– lingual, com o intuito de avaliar e viabilizar o uso dos materiais estudados na fabricação de coroas odontológicas) e em uma nova abordagem 3D (obtenção de parâmetros quantitativos, tais como o volume total do espaçamento interno e diagrama de espessura dos espaçamentos). Para tal, a presente pesquisa está apresentada em duas partes; a parte 1 corresponde a metodologia 2D tradicional e a parte 2 equivale a abordagem inovadora 3D.

As amostras utilizadas nessa investigação são divididas em três grupos. Dois grupos com 5 amostras e um grupo com quatro amostras, N=14 no total, se diferenciando de acordo com o material usado na sua produção. Os materiais usados na fabricação foram Zircônio policristal tetragonal parcialmente estabilizada por ítria, dissilicato de lítio e Ni/Cr metalocerâmica, como pode ser observado na figura 14.

49

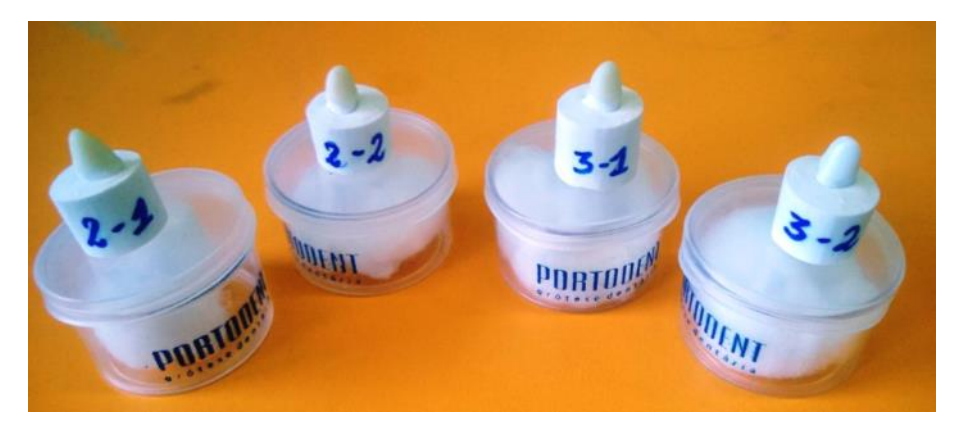

*Figura 21 - Imagem de algumas amostras do grupo 2 e 3.*

As amostras foram encaixadas em um suporte com formato similar a um dente, canino, para simular o encaixe da coroa em um dente, com objetivo de executar futuras comparações. É importante salientar que as aquisições foram iniciadas com o suporte sempre na mesma posição e nas mesmas condições experimentais. As projeções foram obtidas de 360°, a passos angulares constantes de 0,35°, com o sistema de microCT operando a 130kV e com tamanho de pixel igual a 9,91µm. Com o objetivo de reduzir os efeitos de endurecimento de feixe, foi utilizado um filtro de alumínio de 1,0mm de espessura. Os parâmetros de reconstrução utilizados nesse trabalho foram: 4 para *smoothing*, 40% para *beam hardening* e 14 para *ring artefacts*, o parâmetro *misalignment compensation* foi ajustado individualmente para cada amostra, terminada a reconstrução, é possível fazer diferentes análises quantitativas e qualitativas.

A primeira etapa dessa investigação é baseada na metodologia de CONTRAPOIS *et al.* (2011) em que os parâmetros de *marginal gap* e *marginal discrepance* são calculados como mostrados na figura 15.

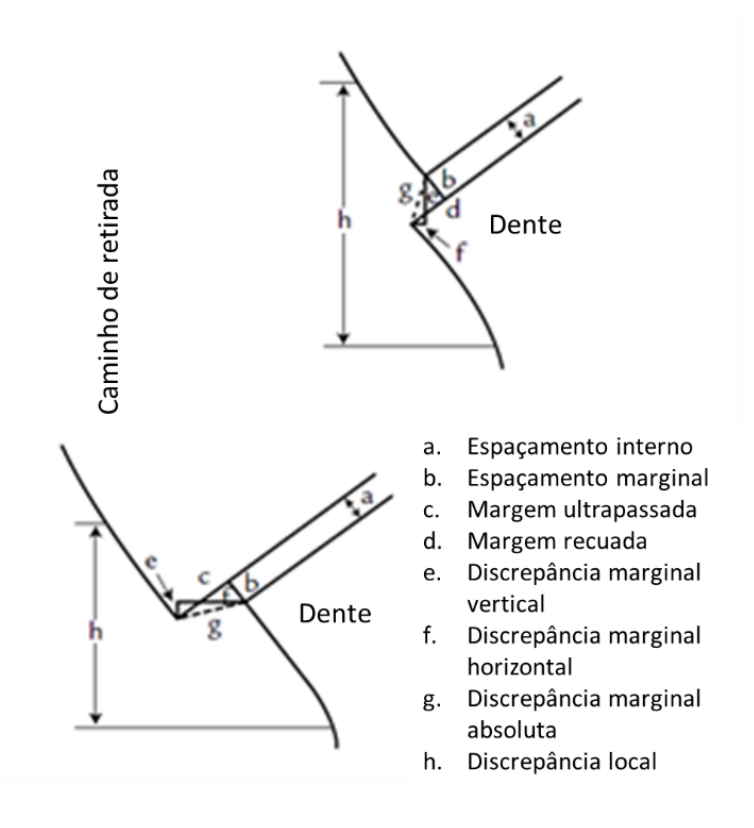

*Figura 22 - Modelo de referência para cálculo do espaçamento, MD e MG. (adaptado de CONTRAPOIS et al, 2011).*

Com auxílio do software DataViewer<sup>®</sup> versão 1.5.0, são obtidas as visualizações das posições mésio-distal e vestíbulo–lingual, tais como indicadas na figura 16.

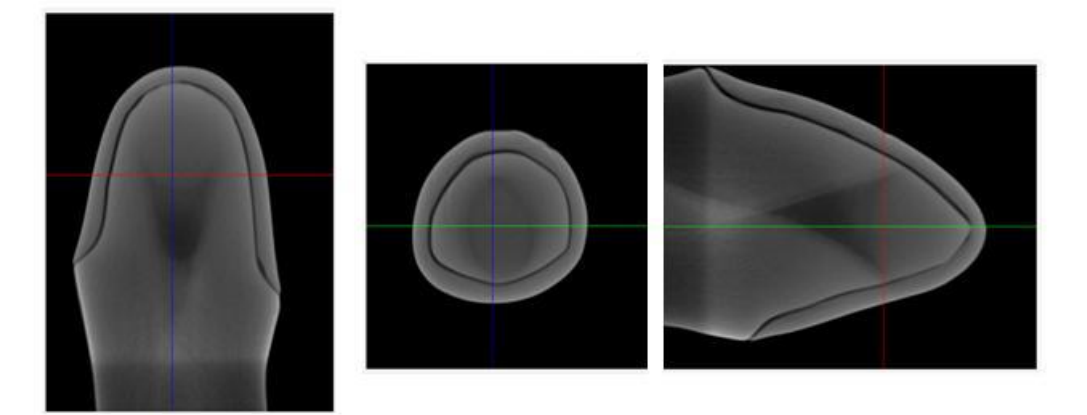

# *Figura 23 -Vistas coronal e sagital da coroa, imagens que serão utilizadas para cálculo do espaçamento por medida unidimensional.*

No software CTAn® versão1.13.5.1 foi utilizado a ferramenta de medida unidimensional, na ordem de micrômetros, para realizar a medida dos espaçamentos nas posições estabelecidas no modelo adaptado. A figura 17 ilustra um esquema de todo o processo de obtenção de medida.

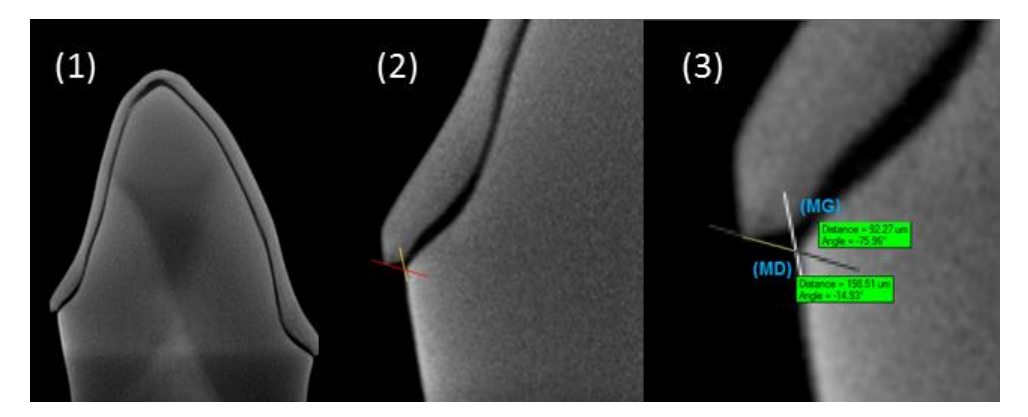

*Figura 24 - Esquema de obtenção das medidas de espaçamento, MD e MG. A imagem original é marcada e em seguida são feitas as medidas no software CTAn.* 

A segunda etapa desse trabalho consistiu na obtenção dos parâmetros de quantificação através do processamento direto de imagens 3D. Foi calculado o volume total do espaçamento (volume interno) e a distribuição de espessura desse espaçamento, além da geração de imagem em 3D para análise visual da adaptação da coroa. Inicialmente é realizada a segmentação da imagem para separar o objeto desejado de outros objetos presentes na imagem. Para isso foi desenhado um ROI (Região de interesse) a mão livre contendo apenas o espaçamento. Em seguida a imagem foi binarizada utilizando o método de limiarização visual. Esse processo pode ser visualizado através do esquema evidenciado na figura 18.

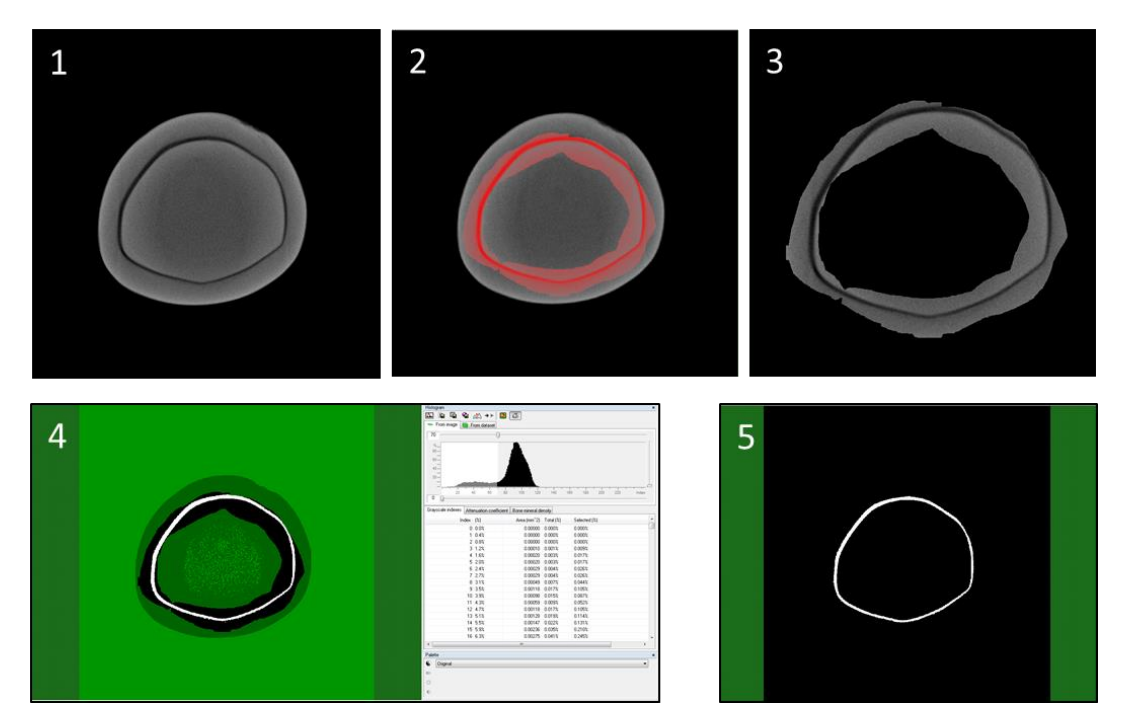

*Figura 25 – Esquema de segmentação e limiarização da imagem. (1) Imagem original; (2) Imagem com ROI; (3) Imagem dentro do ROI; (4) Limiarização; (5) Imagem binarizada.* 

Separado o objeto de interesse, a imagem passa por uma rotina de tarefas. Escolheu-se a ferramenta análise 3D que disponibiliza uma série de parâmetros morfométricos, vistos na figura 19. De todos os parâmetros calculados, os avaliados nessa rotina são o volume total do objeto (espaçamento entre a coroa e o suporte) e a distribuição de espessura desse espaçamento. Todos esses valores são disponibilizados em um arquivo de texto do tipo \*.TXT. Além da análise quantitativa, também foram gerados modelos 3D dos arquivos binarizados, através do software CTVox® versão 2.7.0 e do Avizo Fire® versão 7.1, apresentados na figura 20.

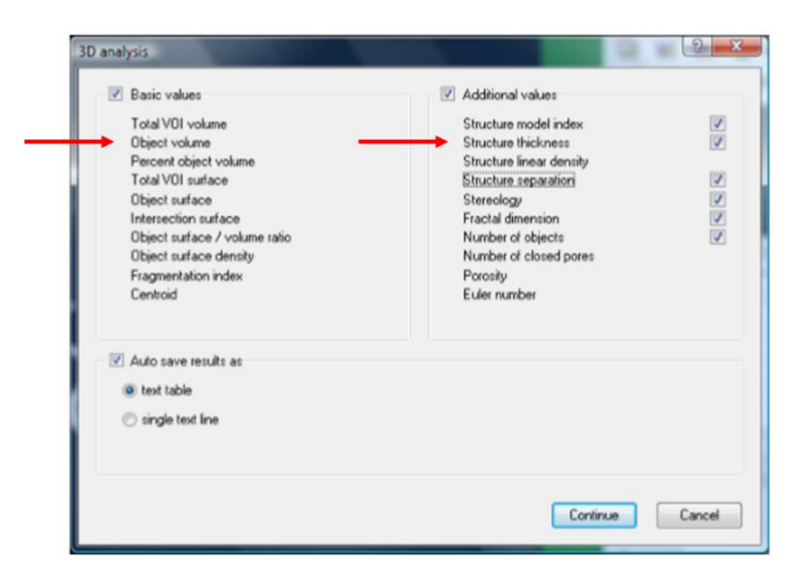

*Figura 26 - Parâmetros morfométricos disponíveis pelo software para análise 3D. Nas setas vermelhas os dois parâmetros usados nesse estudo: Volume do objeto e espessura da estrutura.*

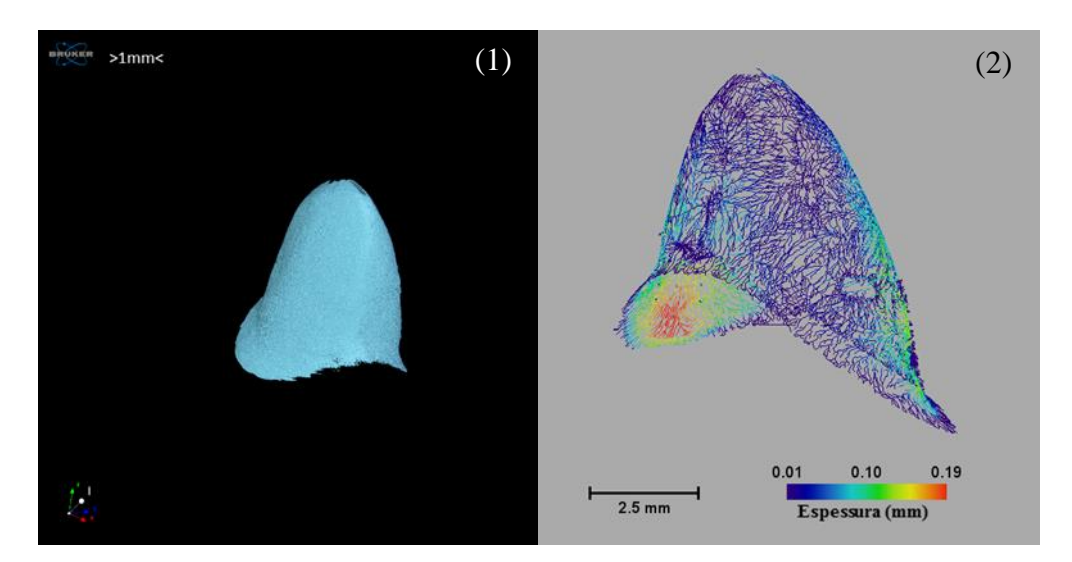

*Figura 27 - Imagens 3Ddos espaçamentos. Em (1) uma imagem 3D gerada no software CTVox, em (2) uma imagem 3D em escalas de cores referentes a espessura gerada pelo software Avizo.*

# **CAPÍTULO V**

# **RESULTADOS**

Nesse capítulo serão apresentados os resultados obtidos em cada investigação utilizando as técnicas de microtomografia computadorizada de raios X.

# **Estudo de Achados Arqueológicos: Arqueologia**

A figura 33 apresenta os modelos 3D dos achados arqueológicos das proximidades das igrejas de São Gonçalo Garcia e São Jorge (Centro, Rio de Janeiro). A figura 34 aponta alguns detalhes internos do crucifixo que podem ser evidenciados na imagem da seção coronal reconstruída graças a inspeção não destrutiva do microCT.

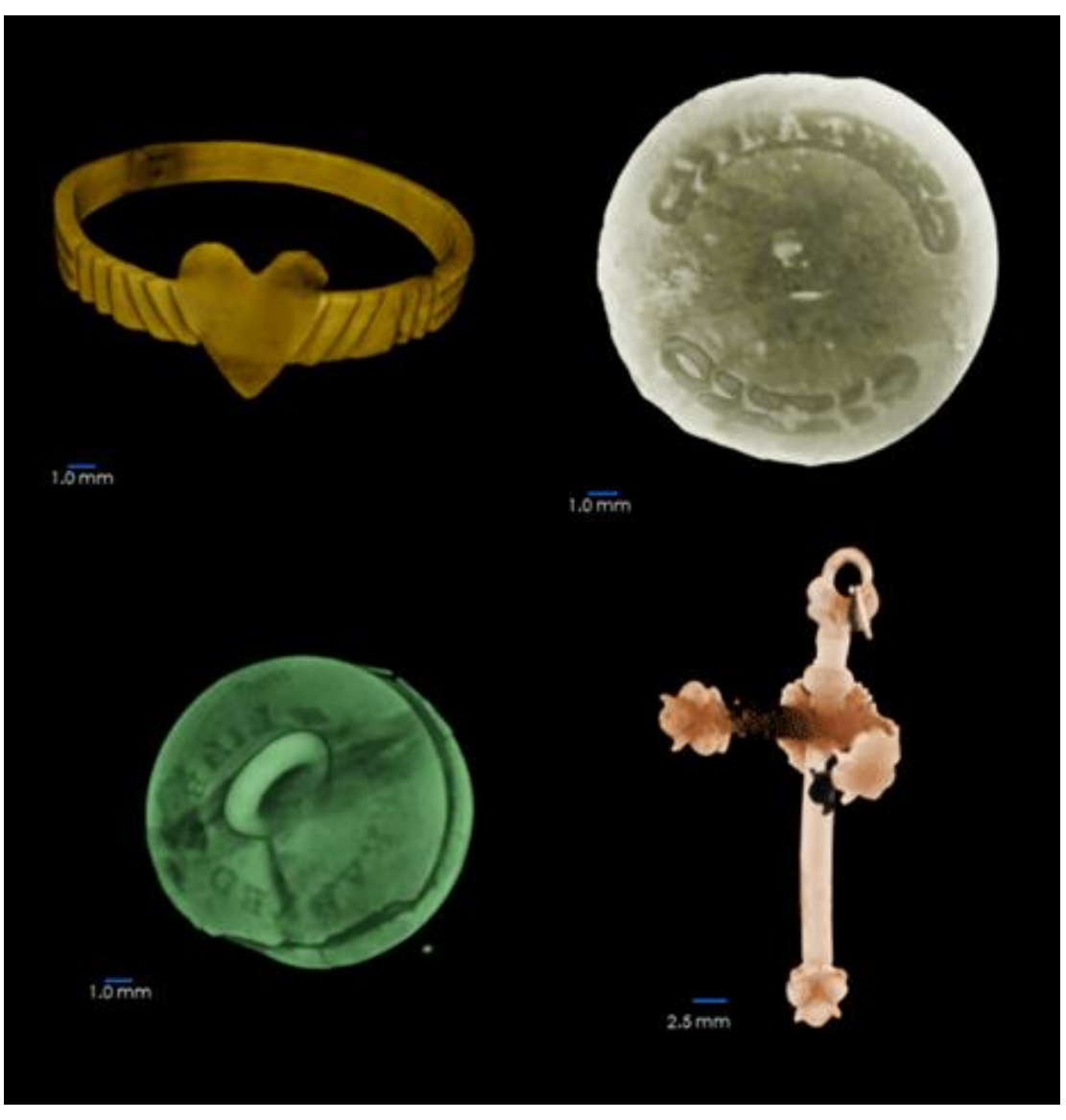

*Figura 28 - Imagens tridimensionais destacando os detalhes de cada amostra.*

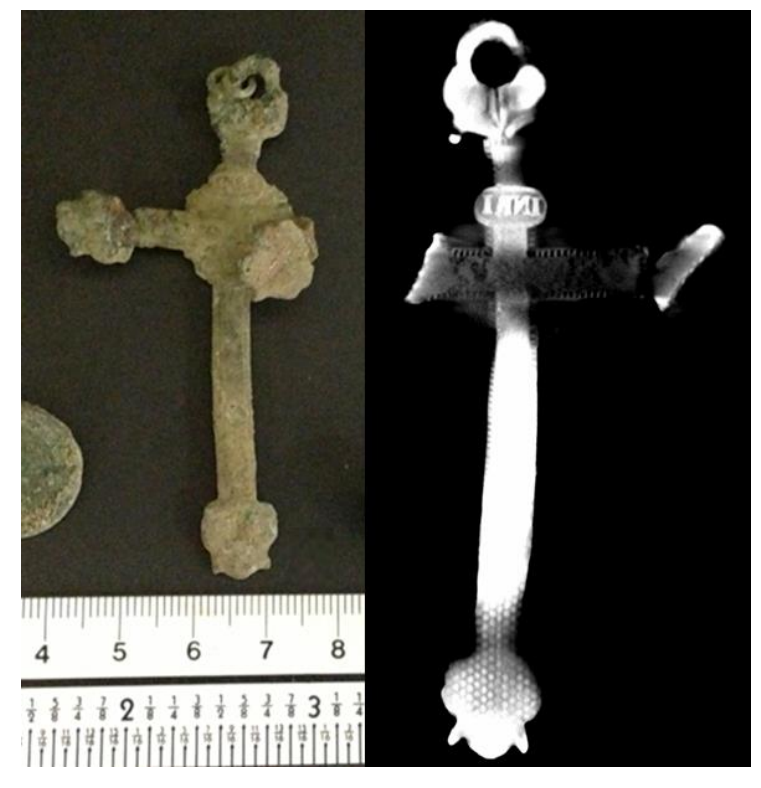

*Figura 29 - Comparação da amostra original com a amostra obtida por microtomografia. A esquerda a imagem original da amostra e a direita uma vista coronal bidimensional. Nota-se que a escrita pode ser vista nitidamente na vista bidimensional, e na foto original a escrita é vista com bastante dificuldade.* 

# **Estudo do uso de decanoato de nandrolona na não união de fraturas induzidas em fêmur de ratos: Medicina Veterinária**

As figuras 35 e 36 apresentam imagens 3D de microCT dos grupos controle e tratados com nandrolona, das regiões proximal e distal das amostras de fêmures de ratos Wistar evidenciando a diferença entre as estruturas trabeculares (esponjosas e corticais – espessas-densas). É possível observar que no grupo tratado com decanoato de nandrolona há um aumento de volume ósseo em relação ao grupo controle. Essa diferença entre os grupos pode ser evidenciada através das análises quantitativas apresentada na tabela 3.

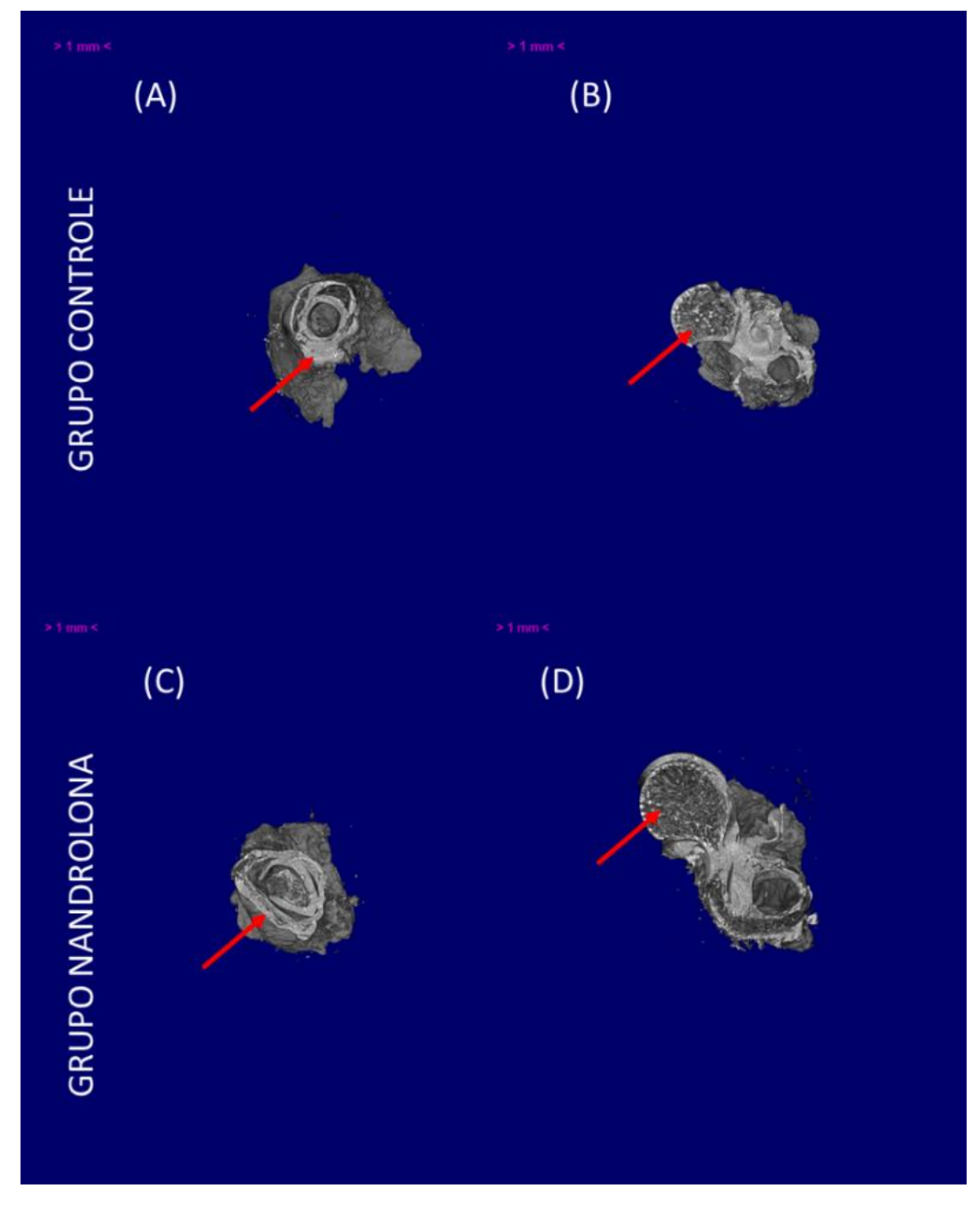

*Figura 30 - Imagens tridimensionais de amostras do grupo controle e grupo tratado com Nandrolona. Em (a) e (c) temos uma amostra do grupo controle e do grupo nandrolona, respectivamente, da região distal. Na seta podemos ver a região cortical do osso. Em (b) e (d) temos uma do grupo controle e do grupo Nandrolona, respectivamente, da região proximal. Na seta podemos ver a região trabecular.*

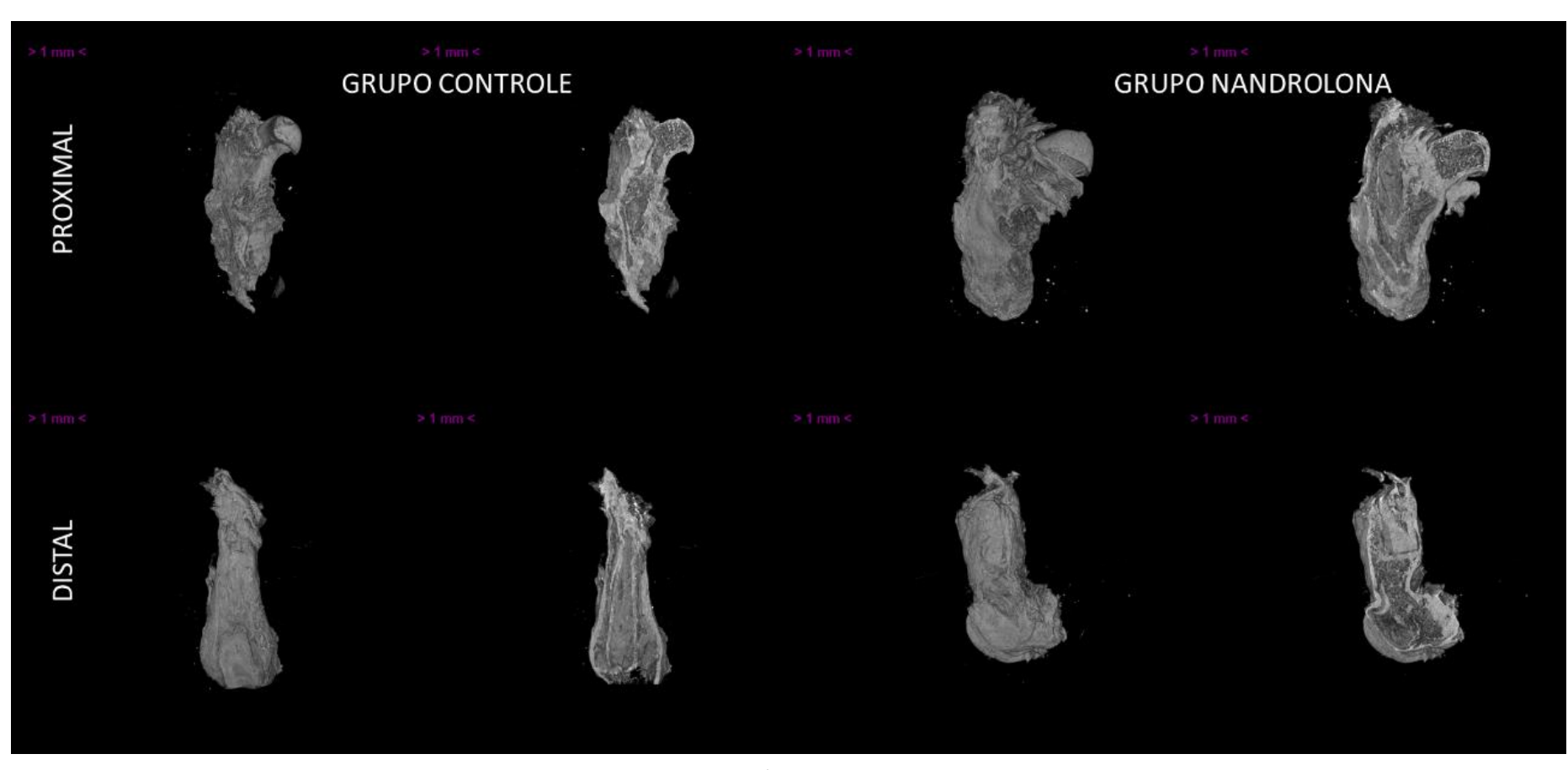

*Figura 31 - Imagens tridimensionais geradas no software CTVox. É possível comparar visualmente as amostras dos dois grupos estudados.*
Como evidenciado em SENOS, 2014 foi comprovado um aumento do volume ósseo no grupo tratado com decanoato de nandrolona quando comparado ao grupo controle. Outro parâmetro que chama atenção é a porosidade (1-BV/TV), tendo sido menor para o grupo controle. Avaliando os dados de conectividade (Conn) e o número de Euler (NE), através de estudos estatísticos, não houve um aumento das conexões formadas entre as trabéculas ósseas, e também não houve aumento significativo do número de trabéculas (Tb.N).

Os estudos quantitativos das regiões 2 e 3, presentes na tabela 3, e a análise dos parâmetros morfométricos calculados, através de estudos estatísticos, verificou que houve um aumento nas amostras do grupo controlado por decanoato de nandrolona de todos os parâmetros calculados. Foi possível fazer associações entre os parâmetros tridimensionais e os bidimensionais como, o volume ósseo e a área do osso, a superfície óssea e o perímetro ósseo.

Além disso, foi observado também que, em ambos os grupos, houve um aumento dos parâmetros maior na região proximal do que na distal.

Através de todas essas análises podemos ver a importância de todas as ferramentas que a técnica de microtomografia computadorizada tem a oferecer, mostrando que a técnica foi fundamental na junção de análises qualitativas e quantitativas.

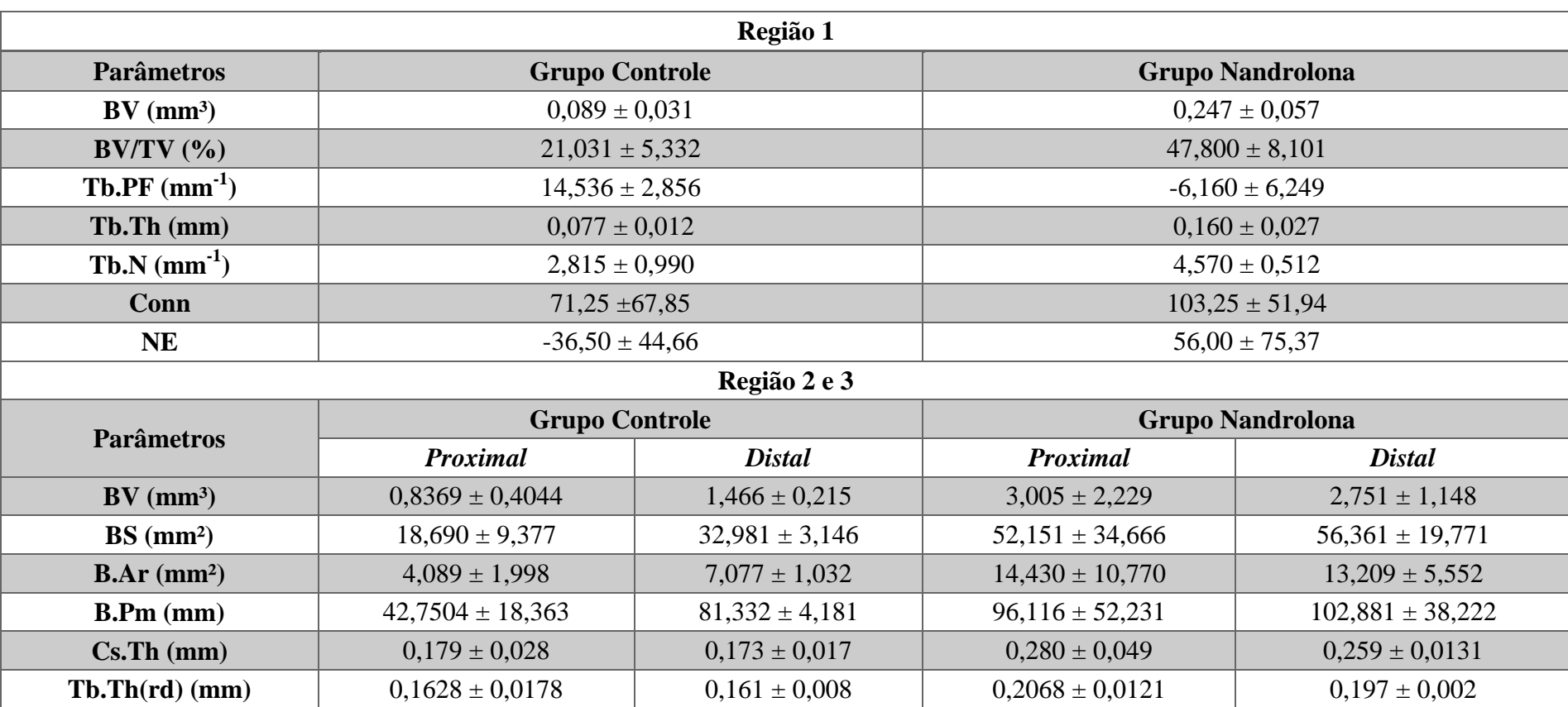

*Tabela 2 - Parâmetros morfométricos calculados nas regiões 1, 2 e 3.*

# **Estudo de caracterização de espécies: Paleontologia**

Na figura 37, podemos observar estruturas internas das amostras que possuem a mesma faixa de densidade, deixando com aspecto mais transparente estruturas que não desejamos observar. As figuras 38 e 39 apresentam as imagens tridimensionais das amostras estudadas. Nela podemos observar a estrutura interna de um rato e vistas bidimensionais. A técnica disponibiliza também a geração de imagens tridimensionais que enfatizam a diferença de densidades dos componentes presentes nas amostras.

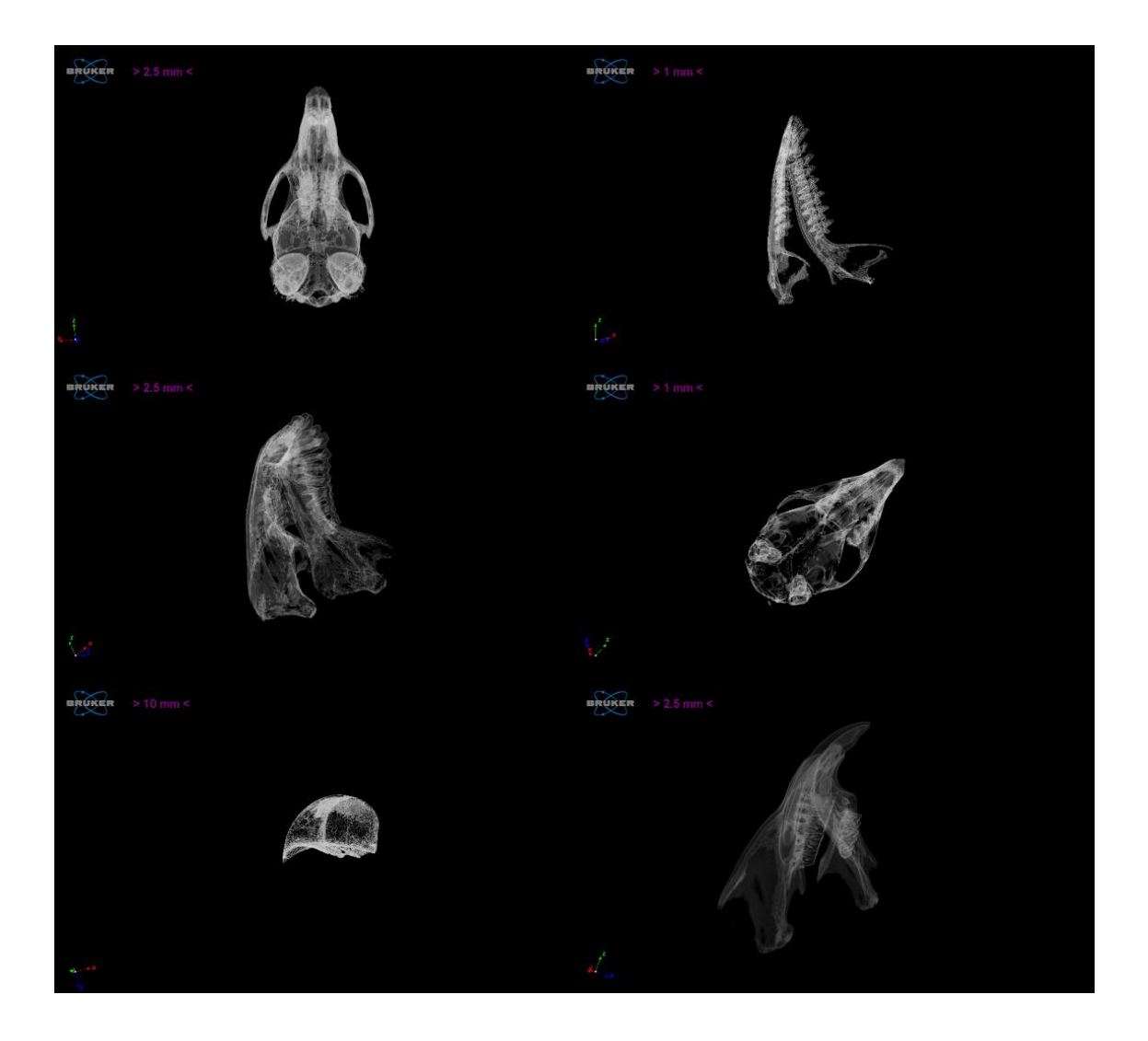

*Figura 32 - Imagens tridimensionais com diferenças de densidades permitindo a visualização de* 

*estruturas internas.*

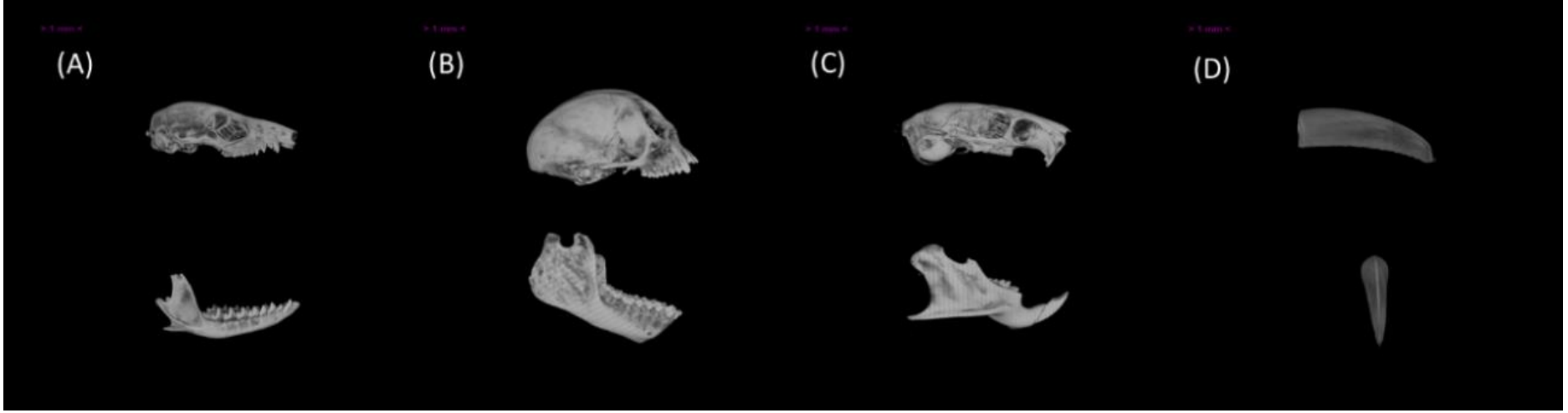

*Figura 33 - Imagens 3D das amostras estudadas. Em (a) crânio e mandíbula de um gambá, em (b) crânio e mandíbula de um macaco, em (c) crânio e mandíbula de um rato* 

*e em (d) o bico de um tucano.*

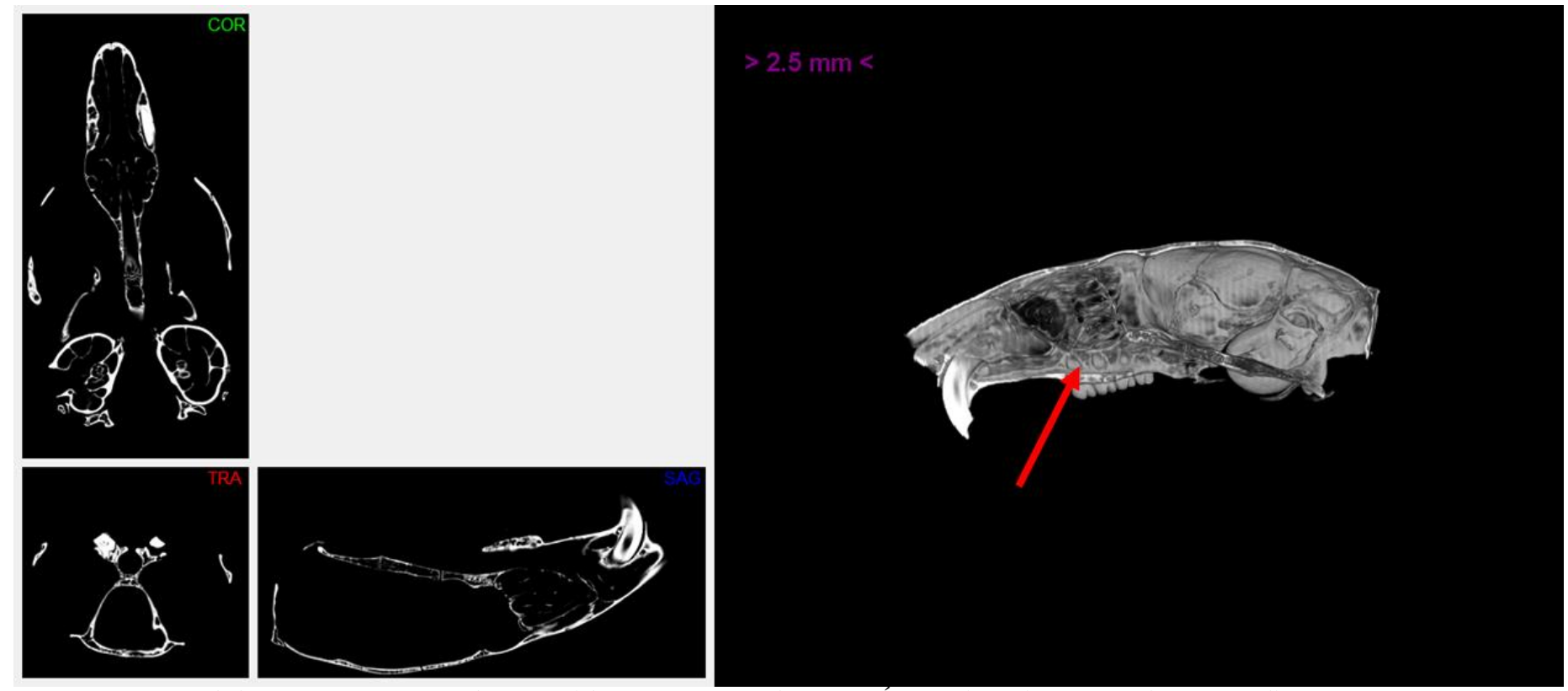

*Figura 34 - Vistas bidimensionais e imagem tridimensional da estrutura interna de um rato. É possível visualizar através da seta vermelha a estrutura óssea interna.*

# **Estudo de adaptação de coroas dentárias: Odontologia**

Nessa primeira parte do estudo, foi seguido o método usual encontrado na literatura para avaliação da adaptação de coroas dentárias.

O presente estudo é fruto da colaboração com a Universidade Luterana do Brasil através da tese de Doutorada do Curso de Odontologia de Manuel Antonio Crossetti Pimenta (PIMENTA, 2014). Muitos estudos foram realizados como objetivo de se definir um intervalo aceitável de *marginal gap* (MG) e *marginal discrepance* (MD). Para BORBAA *et al.* (2011) e EUÁN *et al.* (2014) os intervalos considerados aceitáveis seriam diferentes de acordo com as diferentes técnicas de fabricação utilizadas na fabricação das coroas e estimaram um intervalo limite na faixa entre 50µm - 120µm, embora aceitem pequenas variações a depender das técnicas usadas para essas medições. Para situações em que o uso da metalocerâmica é empregado o intervalo aceitável é 100µm - 150µm. Estudos anteriores realizados por BAIG *et al.* (2010) apresentam um intervalo para *marginal discrepance* de 40µm - 160µm. Utilizando a abordagem simplória unidimensional em vistas obtidas através de microtomografia computadorizada, calculou-se a média obtida de MG e MD de todas as amostras e os resultados se encontram na tabela 2. Na tabela 2 nota-se que os resultados com o desvio padrão estão de acordo com os intervalos evidenciados na literatura. A tabela 2 também mostra a média dos volumes total dos espaçamentos de cada grupo, onde o grupo com menor média é o grupo 2 e com maior média o grupo 1, o que contradiz os resultados encontrados através do método apresentado na literatura, pois o grupo 2 possui os maiores valores de MD e MG. A segunda parte da tabela 2 juntamente com as figuras 28-30 apresentam os resultados encontrados através da abordagem inovadora proposta pelo presente estudo.

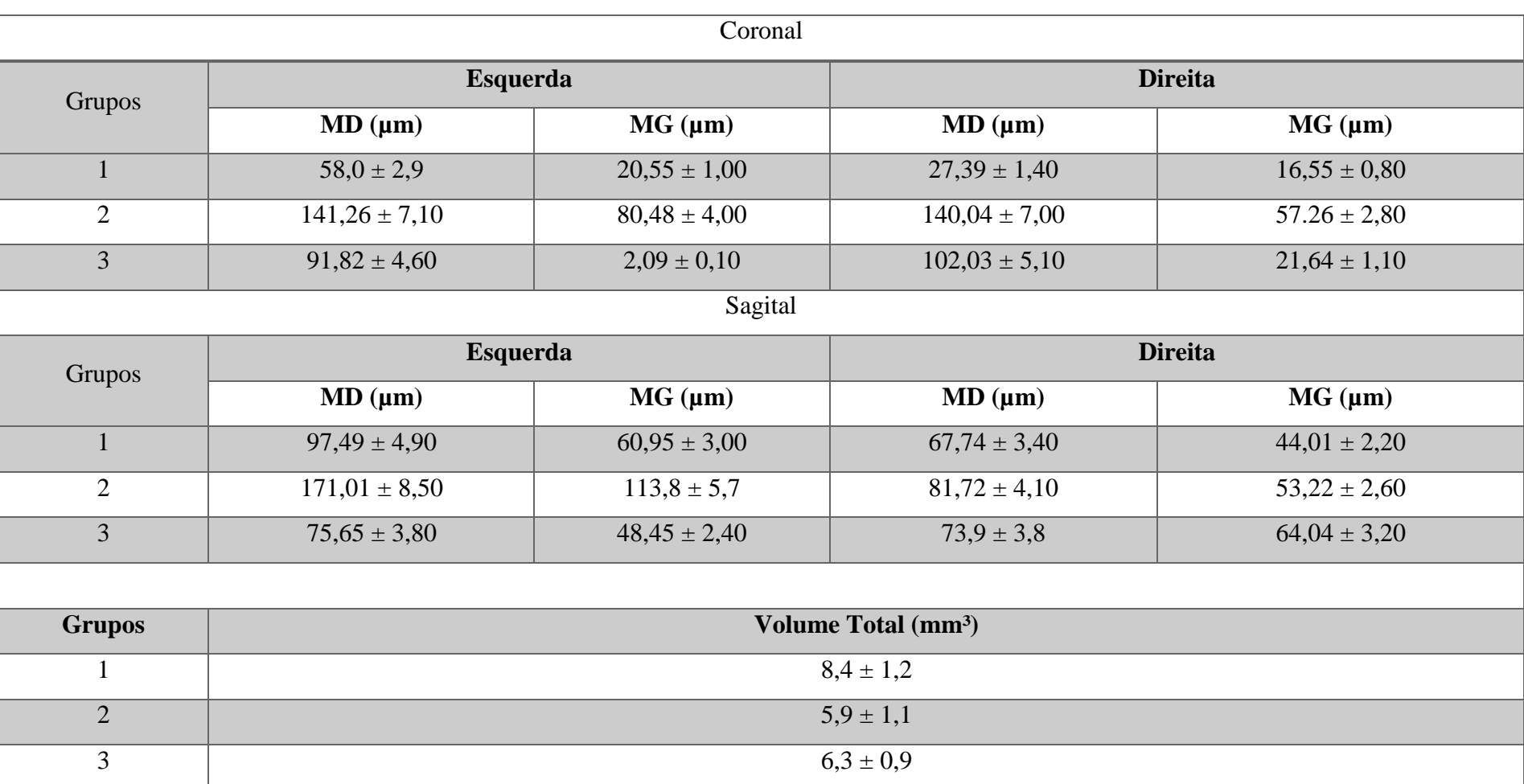

*Tabela 3 - Média dos MD e MG, nas vistas sagital e coronal, para cada grupo.*

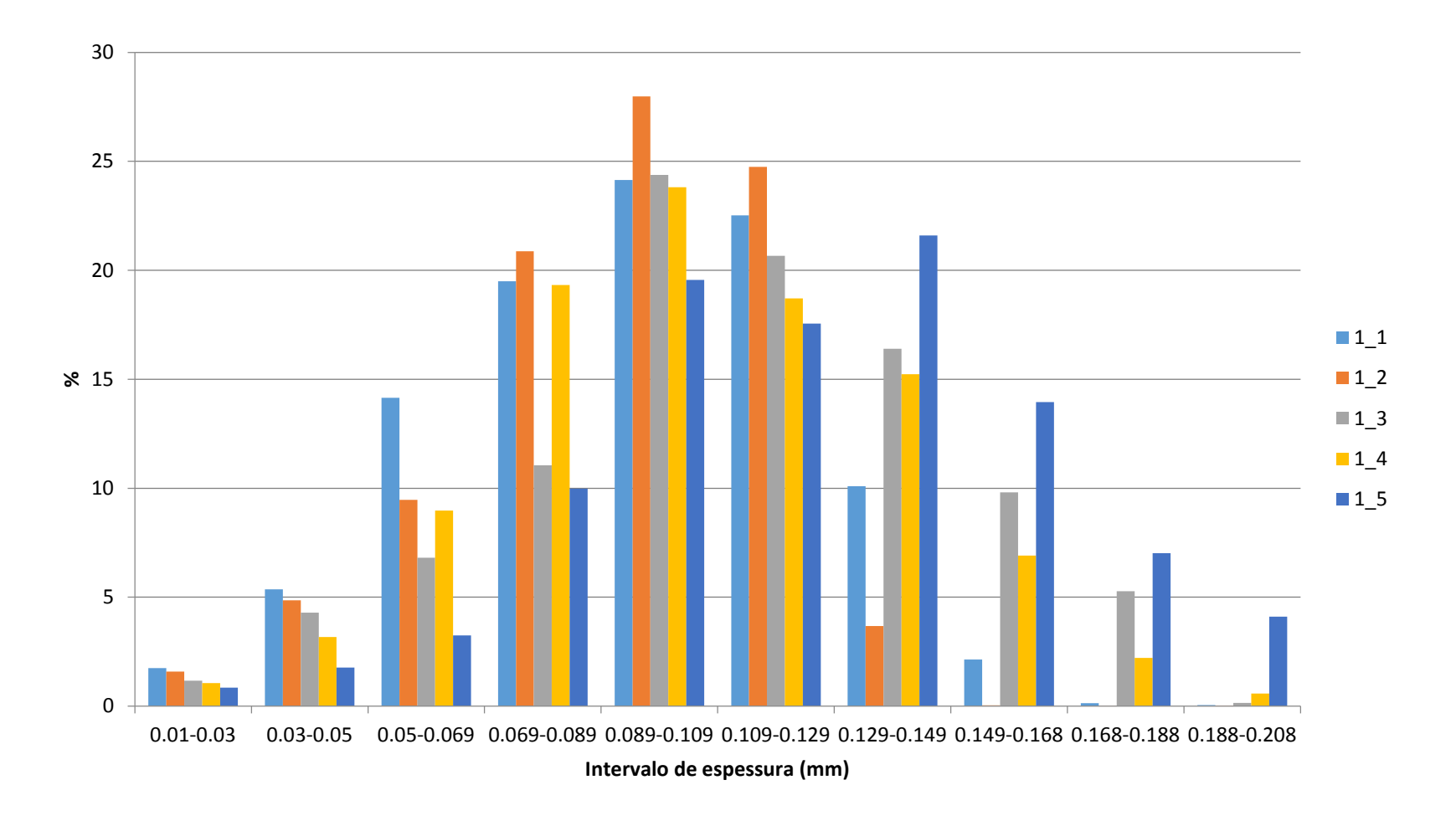

*Figura 35 - Diagrama de distribuição de espessuras das amostras do grupo 1.*

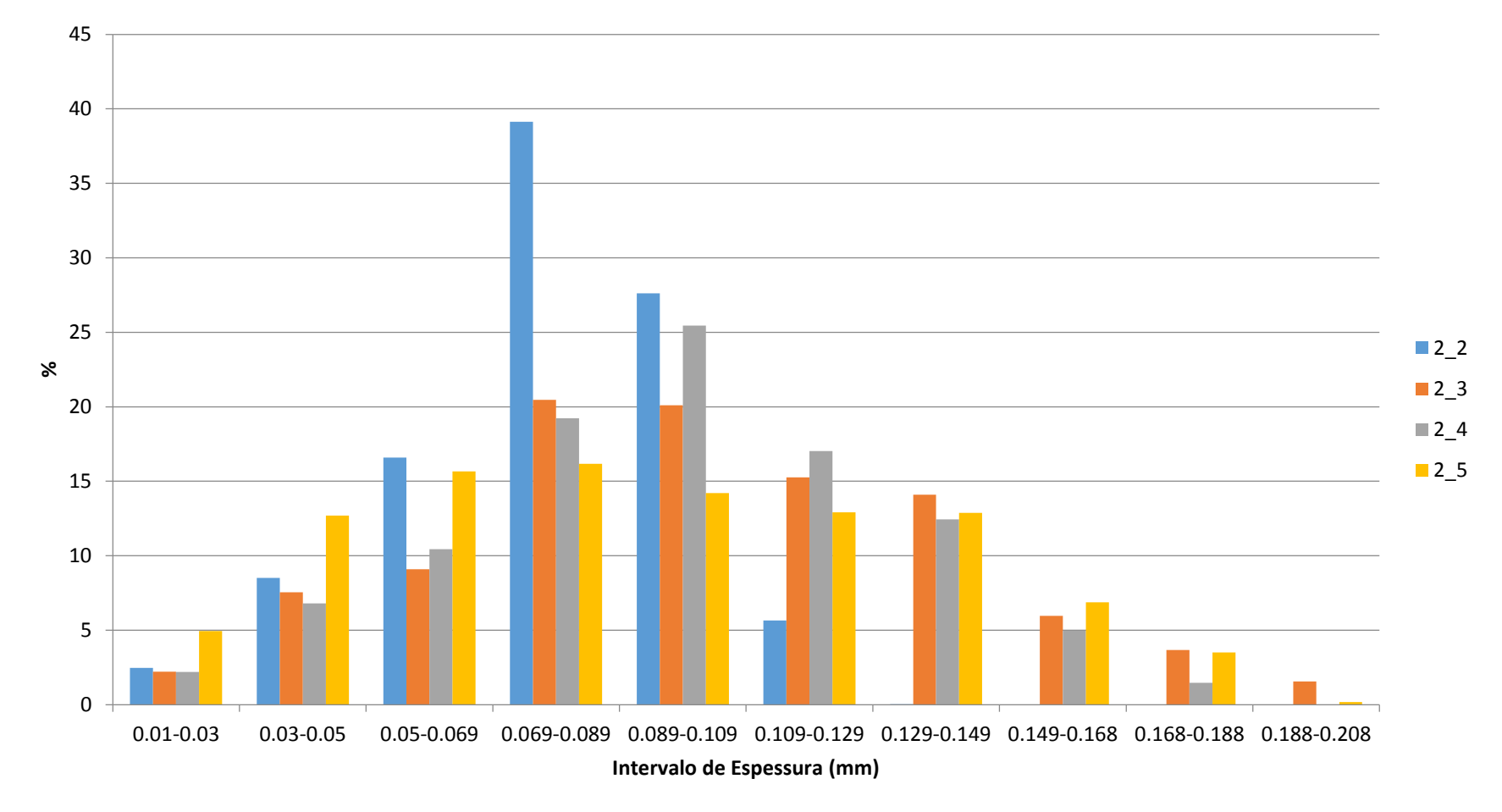

*Figura 36 - Diagrama de distribuição de espessura das amostras do grupo 2.* 

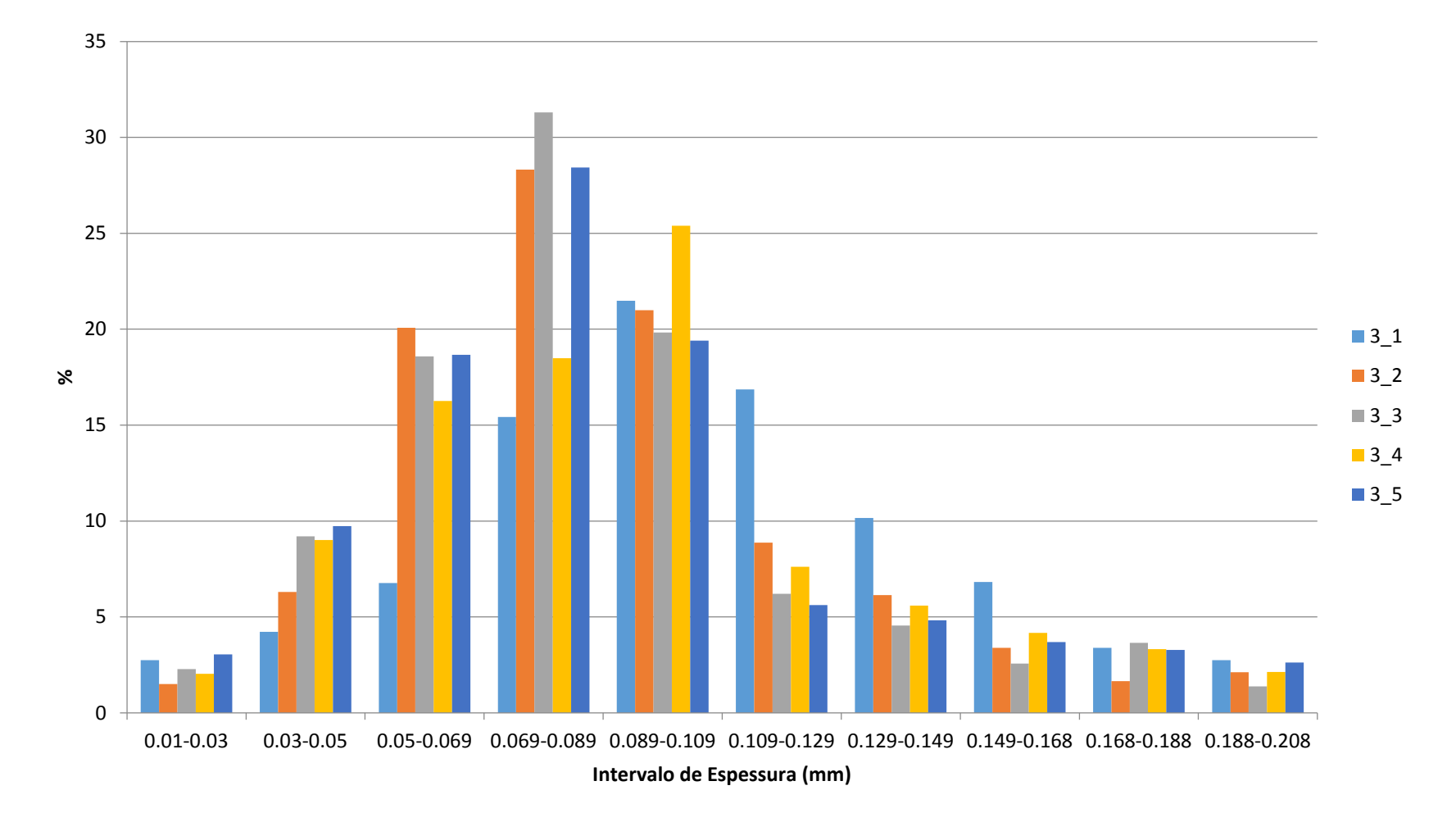

*Figura 37 - Diagrama de distribuição de espessura das amostras do grupo 3.*

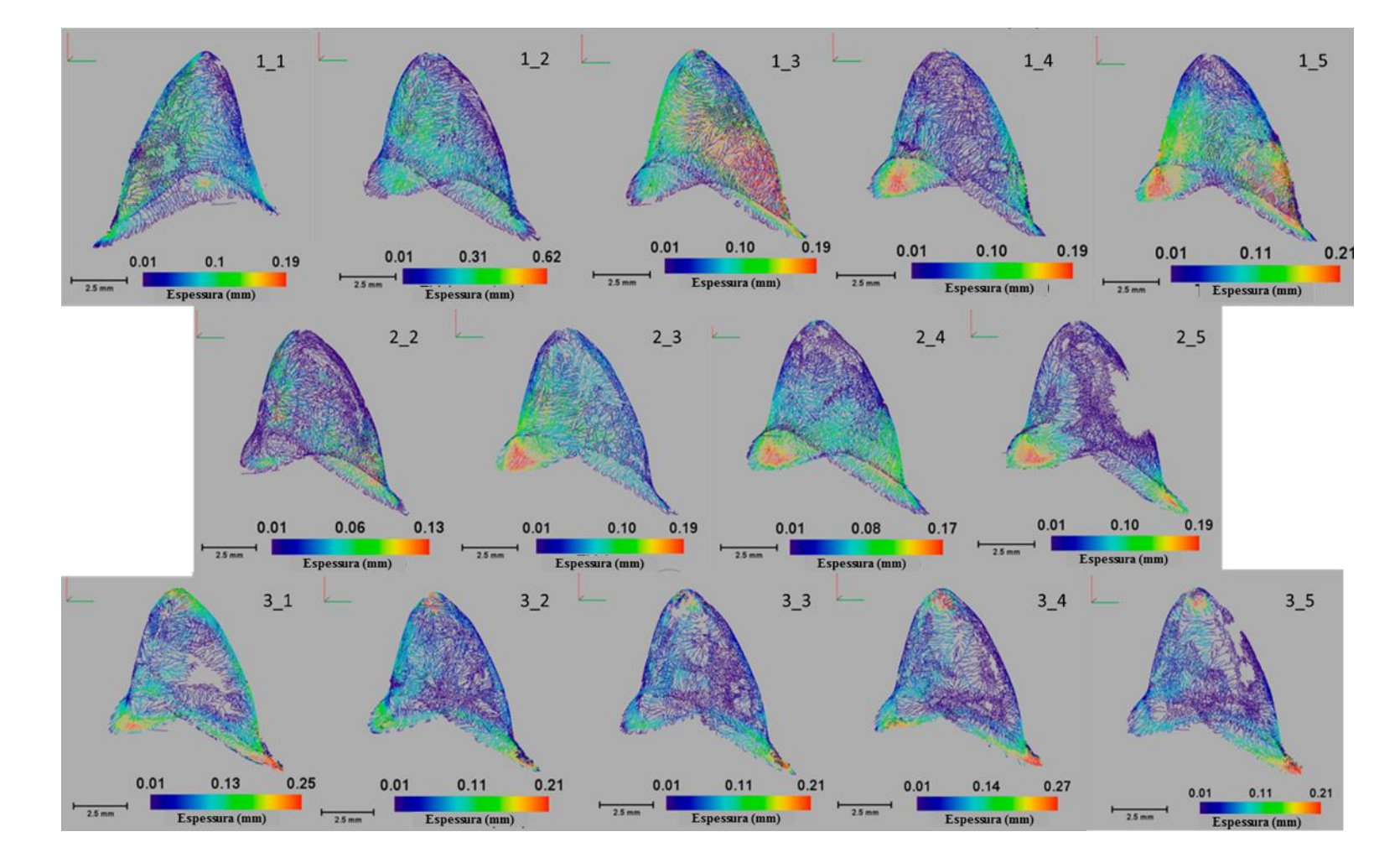

*Figura 38 - Imagens tridimensionais com escala de distribuição de espessura.*

O enfoque 3D do espaçamento interno entre a coroa e o dente fornece uma visão mais ampla de todo o complexo. Através dos diagramas é possível verificar que todos os grupos têm a maioria das espessuras na faixa de 69µm - 129µm, que comparando com o que é encontrado na literatura, consideraria todos os materiais aceitáveis para uso.

A figura 28 mostra os espaçamentos em escalas de espessuras entre os grupos que variam entre 0,01 mm e 0,62 mm, que foram apresentados em um modo de cor no modelo esqueletizações 3D. Nessa escala a cor vermelha representa a maior espessura interno do gap, enquanto o menor azul. Nota-se que na parte superior concentra-se a cores de tons azulados, ou seja, que possuem menor espessura. Na região de chanfro o tom de cor começa a mudar, significando que este parâmetro aumenta o que é consistente com as avaliações MD e MG. Os resultados mostram que a distribuição das espessuras não é homogênea, tornando a adaptação da coroa inadequada em relação ao esperado para garantir um bom tratamento. A não uniformidade desse espaçamento pode vir a comprometer a qualidade da prótese.

O uso da técnica de microtomografia computadorizada trouxe várias vantagens pela quantidade de informações que ela pode nos disponibilizar, dessa forma, consideramos que o estudo realizado avaliando volume total e o diagrama de espessuras nos possibilitou fazer um estudo mais realístico e com uma visão mais geral das amostras. As imagens tridimensionais com escalas de espessura permitem uma análise visual rápida e geral das regiões que possuem mais espaçamento, não considerando apenas a região distal como sugerida na literatura. A técnica também disponibiliza uma análise qualitativa através da avaliação de imagens tridimensionais, que possibilitou uma análise visual da adaptação da coroa. Na figura 32, os "buracos" são os locais que não possuem espaçamento/gap, ou seja, onde a coroa estava encostando no suporte.

71

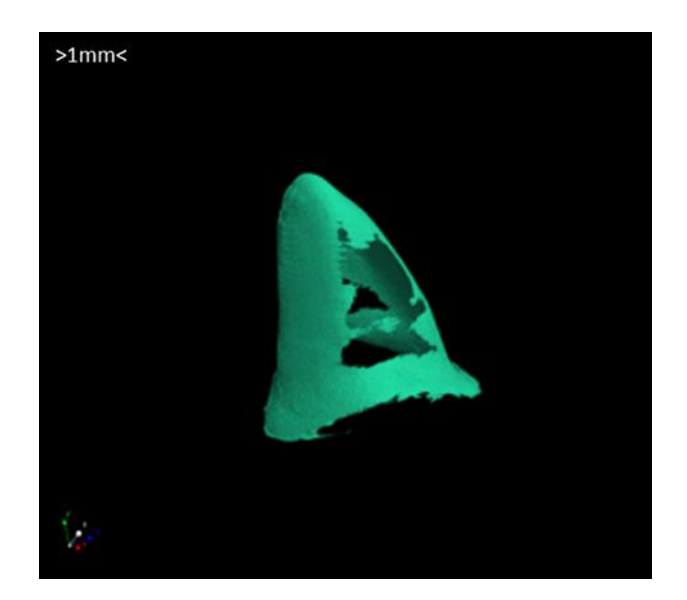

*Figura 39 - Imagem tridimensional do espaçamento entre a coroa e o suporte. Os locais onde se* 

*encontra vazios são onde a coroa está encostada no suporte.*

# **CAPÍTULO VI**

# **CONCLUSÕES**

A microtomografia computadorizada se mostrou bastante útil em estudos com amostras arqueológicas e de paleontologia devido a sua característica não destrutível, essencial para a preservação da integridade física dessas amostras vindas de museus. Em ambos os trabalhos, estudo de achados arqueológicos e caracterização de espécies, a geração de imagens tridimensionais foram importantes, em um trabalho na disposição de detalhes que não podiam ser vistos a olho nu e no outro em análises morfológicas e caracterização morfológica.

Em aplicações de microtomografia computadorizada na área biológica, como no estudo do uso de decanoato de nandrolona em não união de fraturas, as análises quantitativas foram essenciais para o estudo comparativo dos dois grupos estudados, além de fornecer uma visualização de microestrutura óssea, que possibilitou uma comparação visual entre os grupos, nesse estudo as duas análises se complementaram.

Avaliando os resultados obtidos no estudo de coroas dentárias, pudemos concluir que a técnica de microtomografia computadorizada é eficaz em estudos odontológicos, como no cálculo de espaçamento, tanto com o uso de vistas bidimensionais quanto em imagens tridimensionais, por ter um tamanho de foco na ordem de micrômetros, o que nos fornece um poder de resolução maior, além de disponibilizar outras ferramentas de análise quantitativas que possibilitam ter uma visão mais geral. Além disso, a geração de imagens tridimensionais auxiliou na visualização dos espaçamentos e possibilitou uma comparação visual dos grupos.

De acordo com os resultados obtidos nos estudos abordados, e também em outras aplicações citadas nesse trabalho, podemos concluir que o uso da técnica de microtomografia computadorizada possui diversas vantagens por ser uma técnica de ensaios não destrutíveis, que não necessita de preparo prévio que disponibiliza imagens com um alto poder de resolução possibilitando visualizações de microestruturas através de geração de imagens bidimensionais e tridimensionais, além de uma enorme variedade de parâmetros quantitativos, sendo muito útil no estudo de caracterização de estruturas e materiais e possibilitando estudos comparativo.

73

# **REFERÊNCIAS**

BABA, R., KONNO, Y., UEDA, K., IKEDA, S., 2002, "Comparison of flat-panel and image-intensifier detector for cone-beam CT", **Computerized Medical Imaging and Graphics**, v.26, pp. 153 – 158.

BAIG, M. R., TAN, K. B-C., NICHOLLS, J. I., 2010, "evaluation of the marginal fit of a zirconia ceramic computer - aided machined (CAM) crown system", **The Journal of Prosthetic Dentistry**, v.104, pp. 216 – 227.

BORBAA. M, CESAR, P. F., GRIGGS, J. A., BONA, A. D., 2011, "Adaptation of allceramic fixed partial dentures." **Dental Materials**, v27, pp. 1119 – 1126.

BUSHBERG, J. T., SEIBERT, J. A., LEIDHOLDT, E. M. JR., BOONE, J. M., 2002, **The Essential Physics Medical Imaging.** 2ed. Philadelphia, Lippincott Williams and Wilkins.

BUZUG, T. M., 2008, **Computed Tomography from Photon Statistics to Modern Cone-Beam CT.** Springer-Verlag Berlin Heidelberg.

CANADIAN ORTHOPAEDIC TRAUMA SOCIETY, 2003, "Nonunion following intramedullary nailing with and without reaming. Results of a multicenter randomized clinical trial", **Journal of Bone and Joint Surgery**, v. 85, n. 11, pp. 2093 – 2096.

CHOTAS, H. G., DOBBIS, J. T., RAVIN, C. E., 1999, "Principles of Digital Radiography with Large-Area, Electronically Readable Detectors: A Review of the Basic", **Radiology**, v.210, pp. 595 – 599.

CNUDDE, V., BOONE, M. N., 2013, "High-resolution X-ray computed tomography in geosciences: A review of the current technology and applications", **Earthe-Science Reviews**, v.123, pp. 1 – 17.

CONTREPOIS, M., SOENEN, A., BARTALA, M., LAVIOE, O., 2013, "Marginal adaptation of ceramic crowns: A systematic review", **The Journal of Prosthetic Destistry**, v.110, pp. 447 – 454.

DAVIS, G. R., EVERSHED, A. N. Z., MILLS, D., 2013, "Quantitative high contrast Xray microtomography for dental research", **Journal of Dentistry**, v.41, pp. 475 – 482.

EMONET, E. G., TAFFOREAU, P., CHAIMANEE, Y., GUY, F., BONIS, L., KOUFOS, G., JAEGER, J. J., 2012, "Three – dimensional analysis of mandibular dental root morphology in hominoids", **Journal of Human Evolution**, v. 62, pp. 146 – 154.

EUÁN, R., ÁLVAREZ, O. F., TERMES, J.C., PARRA, R. O., 2014,"Marginal adaptation of zirconium dioxide coping: Influence of the CAD/CAM system and the finish line design." **The journal of Prosthetic Dentistry**, v.112, n.2, pp. 155 – 162.

FELDKAMP, L. A., DAVIS, L. C., KRESS, J. W., 1984, "Pratical cone-beam algorithm", **Journal Optical Society of America**, v.1, pp. 612 – 619.

FRIEDLAND, G. W., THURBER, B. D., 1996, "The birth of CT", **American Roentgen Ray Society,** v. 167, pp. 1365 – 1370.

GONZALEZ, R. C., WOOD, R. E., 2000, **Processamento de imagens digitais,** Edgard Blucher.

HARA, T., TANCK, E., HOMMINGA, J., 2002, "The influence of microcomputed tomography threshold variations on the assessment of structural and mechanical trabecular boné properties", **Bone**, v. 31, n. 1, pp. 107.

HSIEH, J, 2009, **Computed Tomography: Principles, Design, Artifacts and Recent Advances**, 2ªed, Bellingham, SPIE.

JACQUES, P. D., NUMMER, A. R., HECK, R. J., MACHADO, R., 2014, "The use of microtomography in structural geology: A new methodology to analyse fault faces", **Journal of Structural Geology**, v. 66, pp. 347 – 355.

JONHNSON, R. *et al*, 1991, "Precison in quantitative CT: Impact of x-ray dose and matrix size", **Medical Physics**, v. 19, n. 4, pp. 1025 – 1036.

JOVANOVIC, Z., KHAN, F., ENZMANN, F., KERSTEN, M., 2013, "Simultaneous segmentation and beam-hardening correction in computed microtomography of rock cores", **Computers & Geosciences**, v.56, pp.142 – 150.

KAHL, W-A., RAMMINGER, B., 2012, "Non-destructive fabric analysis of prehistoric pottery using high-resolution X-ray microtomography: a pilot study on the late Mesolithic to Neolithic site Hamburg- Boberg", **Journal of Archaeological Science**, v.39, pp. 2206 – 2219.

KAPLAN, I, 1977, **Nuclear Physics**, 2ªed, Massachusetts, Addison Wesley Publishing Company.

KNOLL, G. F., 2000, **Radiation Detection and Measurement.** 3ed. John Wiley & Sons, Inc.

LANZÓN, M., CNUDDE, V., KOCK, T., DEWANCKELE, J., 2012, "X-ray microtomography ( $\mu$ -CT) to evaluate microstructure of mortars containing low density additions", **Cement & Concrete Composites**, v.34, pp. 993 – 1000.

LIMA, I. C. B., 2002, *Quantificação Histomorfométrica 2D a partir de tomografia computadorizada 3D*, M. Sc, Dissertação, Universidade Federal do Rio de Janeiro, Rio de Janeiro, Rio de Janeiro, Brasil.

LIMA, I. C. B., 2006, *Caracterização de estruturas internas ósseas através das técnicas de microtomografia computadorizada tridimensional e fluorescência de raios* 

*X.* D.Sc. Dissertação, Universidade Federal do Rio de Janeiro, Rio de Janeiro, Rio de Janeiro, Brasil.

LIMA, I., ANJOS, M. J., FARIAS, M.I.F., PARCEGONI, N., ROSENTHAL, D., DUARTE, M. E. I., LOPES, R. T., 2008, "Bone diagnosis by X ray techniques", **Europen Journal of Radiology**, v. 68S, pp. S100 - S103.

LIMA, I., GIRALDES, L. N., PEREIRA, L. C., OLIVEIRA, M. V., LOPES, R. T., 2007, "Characterization of titanium implant through Micro CT", **Nuclear Instruments & Methods in Physis Research**, v. 579, pp. 309 – 312.

LIMA, I., OLIVEIRA, M., ROCHA, P., SOUZA, F., ABREU, C. J., LOPES, R., 2010, ""Porosity Determination by 3D High Resolution X Ray Computed Microtomography and Its Correlation with Gas Adsorption Technique".

MACHADO, A. C., 2012, *Estudo de parâmetros microestruturais de rochas – reservatório para diferentes resoluções utilizando microtomografia computadorizada 3D.* M.Sc, Dissertação, Universidade Federal do Rio de Janeiro, Rio de Janeiro, Brasil.

MACHADO, A. C., LIMA, I., LOPES, R. T., 2014, "Effect of 3d computed microtomography resolution on reservoir rocks", **Radiation Physics and Chemistry**, v.95, pp. 405 – 407.

MACHADO, A. C., OLIVEIRA, T. J. I., CRUZ, F. B., LOPES, R. T., LIMA, I., 2015, "X ray microtomography oh hydrochloric acid propagation in carbonate", **Applied Radiation and Isotopes**, v.96, pp. 129 – 134.

MACHADO, A. S., 2015, *Caracterização geológica de rochas carbonáticas através da técnica de microtomografia computadorizada de raios-X.* D.Sc Dissertação, Universidade Federal do Rio de Janeiro, Rio de Janeiro, Rio de Janeiro, Brasil.

MARTINS, R. A., 1998, "A Descoberta dos Raios X: O Primeiro Comunicado de Roentgen", **Revista Brasileira de Ensino de Físca**, v. 20, n. 4, pp. 373 – 391.

MCLEAN, F. C., 1958, "The ultrastructure and fnction of bone", **Science**, v. 127, pp.  $451 - 456$ .

MIZUTANIA, R., SUZUKIB, Y., 2012, "X-ray microtomography in biology", **Micron**, v.43, pp. 104 – 115.

ODGAARD, A., 1997, "Three-Dimensional Methods for Quantification of Cancellous Bone Architecture", **Bone**, v. 20, n. 4, pp. 315 – 328.

OLIVEIRA, M. F. S., 2012, *Avaliação de meios geológicos porosos por técnicas atômicas e nucleares*. D.Sc. Dissertação, Universidade Federal do Rio de Janeiro, Rio de Janeiro, Rio de Janeiro, Brasil.

OLIVEIRA, M. F. S., LIMA, I., BORGHI, L., LOPES, R. T., 2012, "X ray microtomography application in pore space reservoir rock", **Applied Radiation and Isotopes**, v. 70, pp. 1376 – 1378.

OLIVEIRA, M. F. S., LIMA, I., FERRUCIO, P. I., ABREU, C. J., BORGHI, I., LOPES, R. T., 2011, "Petrophysical analysis of limestone rocks by nuclear logging and 3D high – resolution X-ray computed microtomography", **Nuclear Instruments and Methods in Physics Research A**, v. 652, pp. 905 – 910.

OTSU, N., 1979, "A Threshold Selection Method from Gray-Level Histograms", **Transactions on Systems, Man, and Cybernetics**, v.9, pp. 62 – 66.

PAULUS, M. J., GLEASON, S. S., KENNEL, S. J., HUNSICKER, P. R., JOHSON, D. K., 2000, "High Resolution X-ray Computed Tomography: An Emerging Tool for Small Animal Cancer Research.", **Neoplasia**, v. 2, pp. 62 – 70.

PEREZ, S. I., ARISTIDE, L., REIS, S. F., MACHADO, A. C., LIMA, I., LOPES, R.T., 2015, "Encephalization and diversification of the cranial base in platyrrhine.", **Journal of human evolution**, v. 81, pp. 29 – 40.

PELEKANOS, S., KOUMANOU, M., KOUTAYAS, S. O., ZINELIS, S., ELIADES, G., 2009, "Micro – CT Evaluation of the Marginal Fit of Different In – Ceram Alumina Copings", **The European Journal of Esthetic Dentistry**, v. 4, n. 3, pp. 278 – 292.

PIERMATTEI, D. L., FLO, G. L., DECAMP, C. E., 2009, **Ortopedia e tratamento de raturas de pequenos animais**, 4. Ed, Barueri: Manole.

PIMENTA, M. A. C, 2014, *Adaptação marginal e interna de infraestruturas cerâmicas e metálicas para coroas unitárias.* D.Sc. Dissertação, Universidade Luterana do Brasil, Canoas, Rio Grande do Sul, Brasil.

RIQUE, A. M., MACHADO, A. C., OLIVEIRA, D. F., LOPES, R. T., LIMA, I., 2015, "X-ray imaging inspection of fiberglass reinforced by epoxy composite", **Nuclear Instruments and Methods in Physics Research B**, v.349, pp. 184 – 191.

RODRIGUES, M. R., FERNANDES, R. M. P., SENOS, R., SCORALICK, A. C. D., BASTOS, A. I., SANTOS, T. M. P., VIANA, L. P., LIMA, I., SILVA, A. G., JÚNIOR,

J. R. K., 2015, "Novel rat modelo f nonunion fracture with vascular deficit", **Injury**, v. 46, pp.  $649 - 654$ .

SALES, E. S., 2010, *Estudo da qualidade óssea através das técnicas de microtomografia e microfluorescência de raios X*. D.Sc. Dissertação, Universidade Federal do Rio de Janeiro, Rio de Janeiro, Brasil.

SCHILLING, P. J., KAREDLA, B. R., TATIPARTH, A. K., VERGES, M. A., HERRINGTON, P. D., 2005, "X-ray computed microtomography of internal damage In fiber reinforced polymer matrix composites.", **Composites science and technology**, v.65, pp.  $2071 - 2078$ .

SENOS, R., 2014, *Uso do decanoato de nandrolona na não-união de fratura induzida em fêmur de rato: aspectos morfológicos*, D.Sc, Dissertação, Universidade de São Paulo, São Paulo, São Paulo, Brasil.

SEO, D., YI, Y., ROH, B., 2009, "The effect of preparation designs on the marginal and internal gaps in Cerec3 partial ceramic crowns", **Journal of Dentistry**, v.37, pp. 374 – 382.

SKYSCAN, 2011 – Nrecon User Manual. Fonte: http://bruker-microct.com/

SKYSCAN, 2013 – Morphometric parameters measured by Skyscan<sup>TM</sup> CT – analyser software. Fonte: http://bruker-microct.com/

STEPPE, K., CNUDDE, V., GIRARD, C., LEMEUR, R., CNUDDE, J.P., JACOBS, P., 2004, "Use of X-ray computed microtomography for non-invasive determination of wood anatomical characteristics." **Journal of Structural Biology**, v.148, pp. 11 – 21.

SWAIN, M V., XUE, J., 2009, "State of the art of Micro-CT Appications in Dental Research.", **International Journal of Oral Science**, v.1, n.4, pp. 177 – 188.

TAUHATA, L., SALATI, I. P. A., DI PRINZIO, R., DI PRIZIO, A. R., 2003, **Radioproteção e Dosimetria: Fundamentos.** 5ed.

VELRAJ, G., JANAKI, K., MUSTHAFA, A. M., PALANIVEL, R., 2009, "Spectroscopic and porosimetry studies to estimate the firing temperature of some archaelogical pottery shreds from India", **Applied Clay Science**, v. 43, pp. 303 – 307.

VIDAL, F., ASSIS, J. T., LOPES, R. T., LIMA, I., 2014, "2D/3D Quantfication of boné morphometric parameter changes using X ray microtomograpphy with different pixel sizes", **Radiation Physics and Chemistry**, v. 95, pp. 227 – 229.

VOLZONE, C., ZAGORODNY, N., 2014, "Mercury intrusion porosimetry (MIP) study of archaeological pottery from Hualfin Valley, Catamarca, Argentina", **Applied Clay Science**, v. 91 – 92, pp. 12 – 15.

YAFFE, A. F., ROWLANDS, J. A., 1997, "X-ray detectors for digital radiography", **Phys. Med. Biol.**, v.42, pp. 1 – 39.

# **ANEXOS**

A seguir serão explicitados os trabalhos científicos que foram resultados do presente estudo.

> Injury, Int. J. Care Injured 46 (2015) 649-654 **Contents lists available at ScienceDirect**

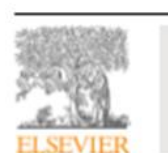

Injury journal homepage: www.elsevier.com/locate/injury

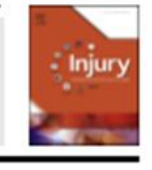

### Novel rat model of nonunion fracture with vascular deficit

(C) CrossMark

M. Roberto-Rodrigues<sup>a</sup>, R.M.P. Fernandes<sup>a</sup>, R. Senos<sup>a,b,\*</sup>, A.C.D. Scoralick<sup>a</sup>, A.L. Bastos<sup>a</sup>, T.M.P. Santos<sup>c</sup>, L.P. Viana<sup>a</sup>, I. Lima<sup>c</sup>, M.A. Guzman-Silva<sup>d</sup>, J.R. Kfoury-Júnior<sup>b</sup>

" Department of Morphology, Universidade Federal Fluminense, Nicević, Brazil<br>" Department of Surgery of Veterinary Faculty, Universidade de São Paula, São Paula, Brazil<br>" Department of Muclear Engineering, Universidade Fed

a, Kio de Janeira, Brazil

#### **ARTICLE INFO**

Keywords:<br>Atrenhic lone healing

Delayed uni Desigen union<br>Experiment design<br>Histology<br>Intramedullary pin

## **ABSTRACT**

Article history:<br>Accepted 19 January 2015

Nonunion fractures occur frequently in humans, with profound implications (medical and non-medical). Although there are numerous animal models to study pathogenesis and treatment of nonunion fractures,<br>there is apparently the lack of a definitive model for atrophic nonunion fracture. Therefore, the objective was to develop a low-cost rat model of nonunion fracture with a vascular deficit that enabled<br>standardized quantitative analysis of bone growth and regeneration. The model was developed with two stamaturates quanturative amatysis or tours grown and regeneration. The instance was accessible surgeries, performed apart. The first involved osteotromy of the femur diaphysis, removal of periosterum<br>and endosterum, isola the fracture using an intramedullary pin, whereas the second surgery was to remove the latex artefact.<br>Based on radiographic imaging, micro-CT and histological analyses done 125 days after the fracture was induced, there was clear evidence of atrophic nonunion fracture, without pin migration or specimen loss.<br>Perceived advantages of this model included low cost, ease of reproducibility, lack of specimen loss, and, Microcomputed tomorraphy finally, the potential to assess bone growth and regeneration under poor vascular conditions.<br>
G 2015 Elsevier Ltd. All rights reserved.

#### Introduction

Failure of a fracture site to consolidate, defined as a nonunion fracture, occurs in approximately 5-10% of human fractures in North America and the United Kingdom, with an estimated one From random dates per year in the United States  $[1-4]$ . In addition to medical aspects, this condition often has enormous functional, social and financial implications  $[2.4-6]$ . For example, the National Health Service of the United Kingdom estimated that the costs for treatment of nonunion fractures ranged from £7000 to £79,000 per person affected, excluding financial implications of morbidity and loss of income [3].

Soft tissue lacerations surrounding a fracture site, including the periosteum and vascular deficits, can produce an atrophic<br>nonunion [1,2,7], which are often the most difficult type of nonunion fracture to treat [8].

Numerous animal models of nonunion fracture have been developed, to understand the pathogenesis of this condition and improve treatment [9-15]. Nevertheless, most of those models create purely mechanical disturbances, but not the metabolic pertubations that result in atrophic nonunion fracture [9]. Furthermore, at least some atrophic nonunion fracture models are not well suited for testing treatments [9,16].

Previous study has proven that the removal of the bone marrow [17] is certainly an incisive technique with good results on promoting the nonunion; however, spontaneous cases of atrophic<br>nonunion are not usually attributed to bone marrow deficiency.

Although cauterization of 2 mm of periosteum on the fracture board more closely approximates clinical cases, this results in cortical bone with and without periosteum in the same diaphysis.<br>Consequently, this complicates studies of bone growth and regeneration that include standard quantitative analysis [18], as periosteum promotes bone regeneration [1].

The objective of this study was to develop a novel rat model of<br>nonunion fracture with vascular deficit to support studies on atrophic nonunion healing.

#### **Methods**

#### **Ethical** aspects

 $^\bullet$  Corresponding author at: Department of Morphology - UFF, Rua Professor<br>Hermani Melo 101, Niterói CEP 24210-130, Brazil. Tel.: +55 21999660220.<br>  $E$ mail address: rafaelsenos@yahoo.com.br (R. Senos).

http://dx.doi.org/10.1016/j.injury.2015.01.033<br>0020-1383/0-2015 Elsevier Ltd. All rights reserved.

Experimental procedures were consistent with ethical principles for animal research and were reviewed and approved under III Semana de Engenahria Nuclear da UFRJ – III SEN<br>Rio de Janeiro,RJ, Brasil, 26-30 de Agosio, 2013<br>PROGRAIA DE ENGENARRA NUCLEAR – UNIVERSIDADE FEDERAL DO RIO DE ANIEIRO

# Caracterização de achados arqueológicos através da técnica de microtomografia computadorizada

### T.P. Santos<sup>1</sup>e R. Lopes<sup>1</sup>

'Laboratório de Instrumentação Nuclear - COPPE/UFRJ; Centro de Tecnologia (CT), Bloco I, sala I-133 Ilha do Fundão, Rio de Janeiro, RJ - Brasil CEP: 21941-972 - Cx. Postal: 68509;

### **ABSTRACT**

A microtomografía computadorizada (microCT) é uma técnica não destrutiva que possibilita o estudo de diversos objetos sem danificá-los, se baseando na interação de raios X no material em estudo, que resulta em projeções em diferentes ângulos. Com essa teoria matemática, desenvolvida com chegada desta técnica, notou-se que sua aplicação fornece uma qualidade de imagem superior a obtida através da radiografía convencional, que auxilia na caracterização de estruturas internas do objeto inspecionado. A utilização da microtomografía em objetos arqueológicos permite a análise do seu interior e através das imagens adquiridas obtêm-se informações como: defeitos, posições, tamanhos e formas, detalhes que podem caracterizar o local e a época que o objeto foi encontrado, entre outras características. Com isso, o objetivo deste trabalho é avaliar a integridade interna de amostras arqueológicas através da microCT. Através das imagens microtomográficas obtidas, foi possível avaliar o interior das amostras e caracterizá-las.

## 1. INTRODUCÃO

A microtomografia computadorizada 3D de alta resolução (microCT) é uma potente técnica para a visualização e caracterização da estruturas internas de objetos. É um método não destrutivo, que produz imagens correspondentes a estrutura interna do objeto e não necessita que o mesmo seja modificado, isto é, a amostra não precisa passar por nenhum processo de preparação, tais como impregnação, desbaste e polimento [1]. Essas vantagens tornam a técnica primordial no estudo de amostras arqueológicas, onde é essencial a preservação física do material e exige-se uma qualidade de imagem melhor e mais detalhada.

O princípio físico da microCT baseia-se na atenuação dos raios X quando o mesmo interage com o objeto. A intensidade dos fótons que passam através do objeto depende do número de átomos por unidade de volume (densidade) e do tipo de átomos ao longo do caminho do feixe. Esta relação pode ser matematicamente expressa por (1). Para um feixe monocromático, os feixes I e I<sub>0</sub> são as intensidades do feixe após e antes a sua interação com o material, respectivamente, u é o coeficiente de atenuação linear (1/ unidade de comprimento) do objeto digitalizado e x é a espessura do objeto (unidade de comprimento).

$$
I = I_0 e^{-\lambda}
$$
 (1)

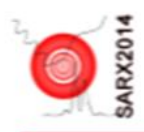

XIV Latin American Seminar of Analysis by X-Ray Techniques November 3-7, 2014. Carlos Paz, Argentina

# MICROTOMOGRAPHY EVALUATION IN PROSTHETIC CROWNS

T. M. P. dos Santos<sup>1</sup>, I. Lima<sup>1</sup>, M. A. C. Pimenta<sup>2</sup>, E. Rivaldo<sup>2</sup>, R.T. Lopes<sup>1</sup>

1 Nuclear Instrumentation Laboratory, PEN/COPPE, Federal University of Rio de Janeiro, Brazil; RJ, Brazil. squantination Leoceatory, PENNOPPE, Peneria University of PLO de Janeiro, Boaz<br>2 Brazil Luteran University, Odontology Department, Canoas, Rio Grande do Sul.

## **ABSTRACT**

The injury dental structure caused by traumatism, caries or any other failure required recuperative treatment. Dental prostheses are a reality in the rehabilitation therapy of dental area. The success of fixed unitary prostheses can be related to several factors, such as the health of the dental pulp and the periodontal stability. The quality of marginal fit is extremely important to the clinical success of restorative procedures. In this context, the goal of this study is the evaluation of marginal and internal fit of infrastructures by using a high resolution X-ray microtomography with a pixel size of 9.9 um. Combined statistical approach and image processing the volume between the crown and the dental was evaluated directly in 3D (Figure 1), which makes possible to have a realistic dental arcade model and the orthondontic devices.

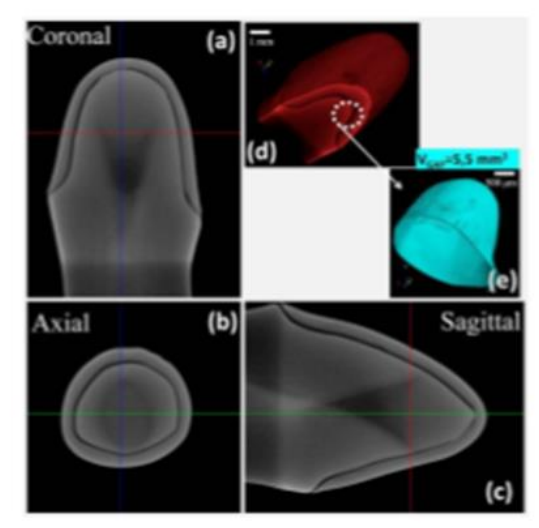

Figure 1 - 3D reconstructed X-ray microtomography views: (a) coronal, (b) axial, (c) sagittal, (d) all the volume - the black inside the volume of interest represents the gap, (e) the evaluation region represented in 3D.

Keywords: X-Ray; Microtomography; Proshtetic, Crown;

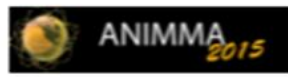

Inside Marginal Adaptation of Crowns by X-ray Micro-Computed Tomography

T. M. P. dos Santos<sup>1</sup>, I. Lima<sup>1</sup>, M. A. C. Pimenta<sup>2</sup>, E. Rivaldo<sup>2</sup>, R.T. Lopes<sup>1</sup> I Nuclear Instrumentation Laboratory, PEN COPPE, Federal University of Rio de Janeiro, Brazil; RJ, Brazil. (thaisanpds@poliufrj.br) (and the contract of the contract of the same of the same of the contract of the Sul

# **ABSTRACT**

Prosthetics treatmenst with total or partial reconstruction are highly recommended in order to investigate caries, fractures and a better aesthetic. There are many crown materials options, such as metal, plastic or ceramic. However, ceramic have become one of the greatest choices because they have biocompatibility, strength, and inertness. Next to ceramic metals can be used in crowns, such as gold or base-metal alloy. The gold standard for the repair of damaged teeth has been metal ceramic restoration, which are reputed to be a long-term structural performance. The success of fixed unitary prostheses can be related to several factors, such as the health of the dental pulp and the periodontal stability. The quality of marginal fit is extremely important to the clinical success of restorative procedures. Ceramic systems available provide all-ceramic restoration with clinically acceptable marginal accuracy.

In this context, the goal of this study is the evaluation of marginal and internal fit of infrastructures (ceramic and metal) by using a high resolution X-ray micro-computed. It is a non destructive technique that produces images of the internal structure of an object, which does not need to be previously modified. In this technique, contiguous sequential images are compiled to create 3D representations that may be digitally processed to obtain relevant quantitative geometric and/or morphologic parameters. The physical principle is based on the attenuation of X-rays when they interact with the object. The intensity of the photons crossing the object depends on the number of atoms by volume unit and on the type of the atoms throughout the beam. If a polychromatic source is used, beam hardening effect, which may be show up in the images, should be taken into account.

In this study, each framework were seated on the original model and scanned. Image processing analysis and statistical approaches were combined together to evaluated directly in 3D the gap between the crown and the dental, which makes possible to have a realistic dental arcade model.

Keywords: X-ray; Micro-computed; Tomography; Proschede, Crown; Marginal